# الوحدة **16 التيار الكهربائ الكهربائي**

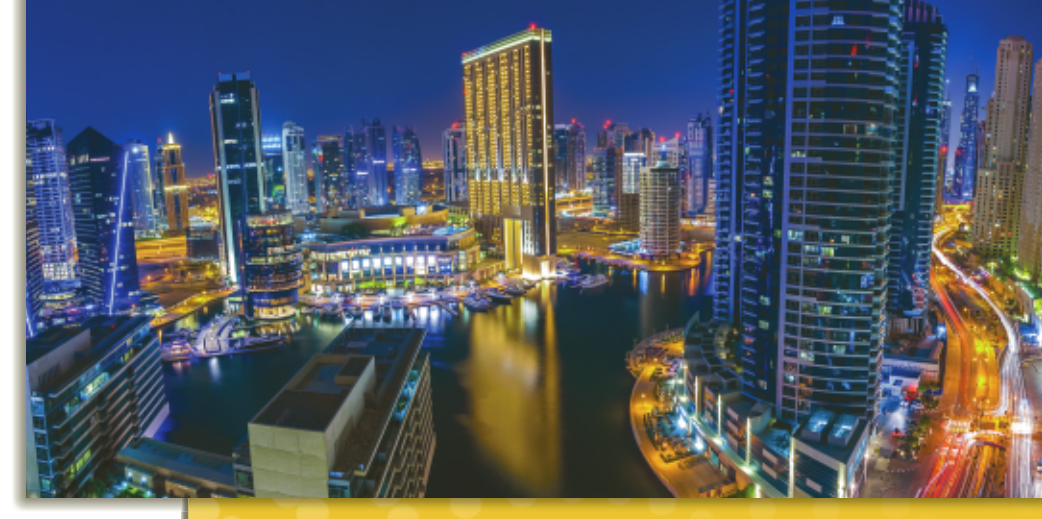

# **نبذة عن الصورة**

**الطاقة الكهربائية** اطلب إلى الطلاب تحديد الاستخدام الأساسي للطاقة في الصورة. وضّح أن الطاقة المستخدمة في إنارة شوارع المدينة والأماكن الداخلية للمباني مستمدة بشكل كامل من الطاقة الكهربائية. فقبل المصباح الكهربائي، كانت الإنارة الاصطناعية تعتمد بشكل مباشر على الطاقة الكيميائية. يتم توفير قدر كبير من الطاقة الكهربائية المستخدمة في المدن من محطات الكهرباء التي تنتج الطاقة الكيميائية من خلال حرق الوقود مثل الفحم والبترول والغاز الطبيعي.

# **نظرة عامة على الوحدة**

تمت مناقشة التيار الكهربائي في الدوائر الكهربائية. تم عرض واستخدام مكونات الدائرة الكهربائية الأساسية ورموزها في عمل رسوم بيانية تخطيطية. تم شرح قانون أوم، فيما يتعلق بالقدرة الكهربائية وتكلفة استخدام الطاقة الكهربائية.

قبل دراسة الطلاب لموضوع هذه الوحدة، يجب عليهم دارسة:

- الاحتفاظ بالطاقة
- الشحن الكهربائي
	- الطاقة الحركية
		- فرق الجهد
	- الطاقة الحرارية
- العمل والطاقة والقدرة الكهربائية

لحل المسائل في هذه الوحدة، يحتاج الطلاب إلى استيعاب كامل لكل من:

- بيانات الأشكال والمخططات والرسوم البيانية
	- الترميز العلمي
	- الأرقام المعنوية
	- حل المعادلات الخطية

# **تقديم الفكرة** الرئيسة

اعرض كشّافين كهربائيين يدويين للطلاب جنبًا إلى جنب، ً أحدهما يعمل بالبطارية والآخر بذراع يدوي. اطلب إلى الطلاب تحديد نقاط التشابه والاختلاف بين الكشّافين الكهربائيين. قد يشير الطلاب إلى أن الاختلاف الرئيسي هو في مصدر الطاقة. ماذا يحدث للمصباح الضوئي في كل من ّ الكشافين الكهربائيين عند قطع التيار الكهربائي عند أي نقطة، سواء عن أحد قطبي البطارية أو ذراع التدوير؟ ّذكر الطلاب بأن الأجهزة الكهربائية لا "تستهلك" الشحن الكهربائي ولكنها تحوّل الطاقة الكهربائية<br>... إلى أشكال أخرى من الطاقة.

# **استخدام التجارب الاستهلالية**

عند إضاءة المصباح، يصبح بإمكان الطلاب التحقق من الدوائر الكهربائية باستخدام بعض المكونات الأساسية القليلة.

# القسم 1 **التيار الكهربائي والدوائر الكهربائية**

# 1 **مقدمة**

#### **ز) البداية (نشاط محف ِّ**

**القدرة الكهربائية** وصّل مصدر كهرباء متغير بمصباح <u>ا</u> إضاءة بقوة 60 M. إستخدم عدّادات على مصدر<br>... الكهرباء أو استخدم أجهزة متعددة القياسات لمراقبة فرق الجهد والتيار الكهربائي. اطلب إلى الطلاب توصيل فرق الجهد الزائد بمصباح الإضاءة وحساب القدرة الكهربائية للعديد من فروق الجهد المختلفة. اطلب إليهم استنتاج العلاقة بين سطوع المصباح والقدرة الكهربائية. سيصدر المصباح المزيد من الضوء عند زيادة القدرة الكهربائية. عند زيادة فرق الجهد في مصباح الإضاءة، تظل المقاومة ثابتة وتزداد القدرة الكهربائية. **ضم بصري-مكاني**

### **الربط بالمعارف السابقة**

**الطاقة** سيطبّق الطلاب ما تعلموه فيما يتعلق ب*مفه*وم<br>عمال الغافقة تحويل الطاقة. سيطبقون أيضًا مفهوم القدرة الكهربائية<br>.... الذي استكشفوه في دراستهم للحركة الميكانيكية للأجهزة الكهربائية.

# 2 **التدريس**

# **إنتاج التيار الكهربائي**

# **تحديد المفاهيم الخاطئة**

**اللغة** من غير الصحيح استخدام الجمل مثل "الفولتية عبر هذه الدائرة الكهربائية". يجب أن يدرك الطلاب أن الفولتية تكون دائمًا عبارة عن فرق الجهد بين نقطتين. ً تنتقل الشحنات من خلال دائرة كهربائية— وليس الفولتية أو التيار الكهربائي.

# **الدوائر الكهربائية**

#### **استخدام التشابه**

**التيار الكهربائي** اطلب إلى الطلاب وصف مدى التشابه بين التيارات الكهربائية والتيارات المائية. فالتيارات الكهربائية نفسها لا تتدفق ولكن الماء والشحنات تتدفق. اطلب إلى الطلاب تقديم مناظرتهم الخاصة لوصف الدائرة الكهربائية أو التيار الكهربائي. على سبيل المثال، يتحرك نموذج القطار حول مسار دائري كما تتحرك الشحنات حول دائرة كهربائية. **ضم**

# **خلفية عن المحتوى**

ّل محطات الطاقة الكهرومائية **مصادر الطاقة** تحو الطاقة الحركية الناتجة عن تساقط المياه إلى طاقة كهربائية. يُستخدم عمود التوربين في تشغيل المولد.<br>17 ـ ـ ـ ـ ـ ـ ـ ـ ـ 17 يحتوي سد هوفر على 17 مولدًا. ينتَج سد هوفر ما يقارب ً 4 مليارات كيلو واط ساعة وهو ما يكفي لسد احتياجات 1.3 مليون شخص. توفر محطات الطاقة الكهرومائية في أنحاء العالم حوالي 24 في المائة من الطاقة الكهربائية في العالم. يعمل أكثر من 2000 محطة كهرومائية في الولايات المتحدة، ما يجعل الطاقة الكهرومائية أكبر مصدر للطاقة المتجددة في البلاد.

# **التفكير الناقد**

**شواحن البطارية** اطلب إلى الطلاب استخدام ما تعلموه عن فروق الجهد وتدفق الشحنات لشرح كيفية إعادة شحن الهاتف اللاسلكي من خلال توصيله بمقبس كهرباء. اطلب منهم شرح ما إذا كان هذا يختلف عن توصيل الهاتف بولاعة السجائر في السيارة. قد تشتمل مناقشة هذه النقطة على تدفق الإلكترونات من بطارية السيارة أو من نظام الكهرباء المنزلية إلى الجهاز المراد شحنه. من الممكن الرجوع إلى هذه النقطة والتوسع فيها لاحقًا عندما يناقش الطلاب البطاريات والطاقة الكيميائية ً وأيضًا عند الحديث عن تحويل القدرة الكهربائية للتيار<br>المستمر/المتردد (AC/DC). <mark>أم</mark>

# **استخدم الشكل 2**

اطلب إلى الطلاب استخدام المخطط العام الموضح في الشكل لوصف عمل الأضواء الأمامية للسيارة، بدءًا من ً الجازولين في خزان الوقود. **قم**

# **تطوير المفاهيم**

**الفكرة**الرئيسة التشبيه التالي سيساعد الطلاب في رؤية تدفق الشحنة الكهربائية، المعروفة بالتيار الكهربائي. يستخدم أحد المنتجعات الشاطئية خزان المياه لتوفير احتياجاته. يقوم العديد من النزلاء بالاستحمام في نهاية وقت الظهيرة ولكن يشتكي الكثيرون منهم من ضعف تدفق المياه. اطلب إلى الطلاب معرفة كيفية حل المنتجع لهذه المشكلة. سيزداد ارتفاع مستوى الخزان من طاقة المياه الكامنة، كما ستقلل الأنابيب الواسعة من المقاومة. ً بدلا من ذلك، اطلب إلى الطلاب التفكير في تدفق الشحنات الكهربائية كما لو أنها تشبه حركة المرور على أحد الطرق السريعة في ساعة الذروة. اطلب إليهم معرفة كيفية زيادة حركة السيارات. يمكنك تقليل المقاومة بتوسيع الطرق وإضافة المزيد من الحارات وإزالة العقبات مثل إشارات المرور أو إضافة المزيد من الخارج على الطرق السريعة. يمكنك زيادة الطاقة من خلال زيادة الحد الأقصى للسرعة. **ضم**

# القسم **1**

#### **التدريس المتمايز**

**الطلاب الذين يواجهون صعوبة** لدى بعض الطلاب العديد من الطرق لشرح المفاهيم الصعبة التي قد تكون مقبولة لغيرهم إلى الطلاب. إذا وجد الطالب صعوبة في فهم أحد المفاهيم، فحاول تكوين مجموعات مناقشة صغيرة. ابدأ المناقشات بطرح الأسئلة التالية: لماذا تُ<mark>عد الدائرة الكهربائية الكاملة</mark> ضرورية لتدفق الشحنات؟ لماذا يُعد مصدر الطاقة<br>ضرورية للمرض الفسطاء؟ صدر المعاملة عدد عطل ضروريًا لتدفق الشحنات؟ صف المقاومة وفرق الجهد ً باستخدام المصطلحات الدارجة. ما الأمور المشتركة بين فرق الجهد والضغط؟ **قم التعلم التعاوني العلاقات بين الأشخاص**

# **معدلات تدفق الشحن ونقل الطاقة**

# **نشاط**

**الطاقة والبيئة** اطلب إلى الطلاب التحقق من التأثير السلبي الذي يحدثه إهدار الطاقة الكهربائية على البيئة. اقترح عليهم وضع قائمة ببعض الأمثلة للأنشطة الشخصية والقومية والمدرسية التي قد تتسبب في إهدار الطاقة الكهربائية وبعد ذلك ضع حلول للحد من إهدارها. **ضم لغوي**

#### **مثال إضافي في الفصل**

يستخدم مع مثال .*1*

**مسألة** محرك V 120 يعمل بقوة A .13 حدد القدرة الكهربائية والطاقة المستخدمة على مدار ساعة من العمل.

*P* = *IV*, *P* = 120 V × 13 A, *P* = 1.6 kW; **الإجابة**  $E = Pt$ ,  $E = 1.6$  kJ/s  $\times$  60 min  $\times$  60 s/min  $E = 5.8 \times 10^6$  J

#### **التدريس المتمايز**

**ضعاف البصر** يمكن ً أيضا عمل رنان الجرس باستخدام البطارية ومصباح الإضاءة باستخدام بطارية وجرس كهربائي (جرس باب) أو جرس رنان. علاوة على ذلك، يمكنك عرض كيفية استبدال الجرس على الباب بضوء وامض وهو ما يتم عمله للأفراد ضعاف السمع أو في المواقع العازلة للصوت (مثل استوديو التسجيل). ملاحظة: توجد مجموعة متنوعة من الأجهزة الإلكترونية الشخصية التي تساعد ضعاف البصر. قد يكون لدى بعض الطلاب أجهزة PDA القادرة على نسخ النص المكتوب وترجمته إلى لغة بريل أو الأجهزة التي تقوم بالوصول إلى مؤلف الكلام المسموع.

# **مناقشة**

**سؤال** اعرض للطلاب بطاريات من نوع AAA و D. وضح أن البطاريتين بقوة V 1.5 واطلب إلى الطلاب وصف الاختلاف الأبرز بينهما.

**الإجابة** ستدوم بطارية الخلية D مدة أطول عند تعرضها لحمل معين. لأن بطارية الخلية D كتلتها أكبر (وبالتالي تحتوي على المزيد من المواد الكيميائية (الشحنات)، فتوفر التيار الكهربائي لمدة أطول قبل نفاد الطاقة الكيميائية. **قم**

# **الرسم التخطيطي للدوائر الكهربائية**

# **استخدام التجربة المصغرة**

في تجربة التيار الكهربائي، يمكن للطلاب رسم التيارات الكهربائية وتكوينها وفحصها في الدوائر الكهربائية.

# **الفيزياء في الحياة اليومية**

**مصابيح الإضاءة** احسب التيارالكهربائي والقدرة الكهربائية عند تشغيل المصباح W 100 في درجة حرارة الغرفة.  $I = \frac{V}{R} = \frac{120 \text{ V}}{10 \Omega} = 10 \text{ A}. P = IV = (10 \text{ A})(120 \text{ V})$ 

.il = يمثل هذا تأثيرًا حراريًا أوليًّا كبيرًا. إذا كان ممكنًا،<br>100 ـ 100 ـ 100 ـ 100 ـ 100 ـ 1 ً **ً** ً ً احصل على مصباح W 100 شفاف ليتمكن الطلاب من رؤية حجم الأسلاك.

# **المقاومة وقانون أوم**

#### **خلفية عن المحتوى**

ا**لمُقاوِمِات Resistors** يتم عمل المُقاوِمِات للحصول<br>علم كُفت هُوَ تقع والعالمُة لأن المالمُ ما المائعة على كمية دقيقة من المقاومَة لإدخالها في الدائرة<br>الكماشية الكهربائية. وعادة ما يتم صنعها من السلك الفلزي أو الكربون وتصميمها بشكل هندسي للحفاظ على قيمة ثابتة للمقاومة تتماشى مع الظروف البيئية المتنوعة. وبخلاف المصابيح، لا تنتج المُقاوِمات الضوء ولكنها تحول الطاقة<br>الكماءة بالمصالحة الكهربائية إلى طاقة حرارية في دائرة كهربائية قيد الاستخدام. وعادة على الرغم من أن الغرض من المُقاوِم<br>من تعدّلت كليف قومت من العداد تعالى المقام العداد هو توفير كمية دقيقة من المقاومة الكهربائية وليس توفير طاقة حرارية قابلة للاستخدام. ولأن المُقاوِمات تنقل<br>الباقتيال بليقيا الطاقة الحرارية إلى ما يحيط بها ما يجعل الشحنات الإلكترونية تمر من خلالها لمنع "الاحتكاك" في المقاومة، يتم أيضًا تصنيف المُقاوِمات على حسب مقدار الطاقة<br>المطبقة التصنيف المُقاوِمات الحرارية التي تصدرها دون حدوث تجاوز في درجة الحرارة أو التسبب في حدوث ضرر.

#### **تطوير المفاهيم**

المقاومة مقابل المقاومية Resistance v. Resistivity على الرغم أنه من الدقة الحديث عن مقاومة سلك نحاسي، إلا أنه من غير المعقول الحديث عن مقاومة النحاس نفسه لأن المقاومة تتغير على حسب طول ومساحة المقطع العرضي. لأن المقاومة (*R* (تتناسب ا ً عكسيًا مع مساحة المقطع العرضى (A) وتتناسب طرد<u>يً</u> ً مع الطول، (*L* (ويمكن تحديد المقاومية (*ρ* (من خلال

ضرب مقاومة السلك في مساحة السلك والقسمة على  $R = \rho\left(\frac{L}{\mathcal{A}}\right)$  : طول السلك

#### **استخدام التشابه**

**المقاومة والمشي** لجعل مفهوم المقاومة أكثر واقعية، حاول عمل مقارنة بين المقاومة الكهربائية ومقاومة أحد الأشخاص عند سيره فوق أسطح مختلفة. فالسير على الأسفلت سهل للغاية (مقاومة قليلة) والسير في حقل مُوحل أكثر صعوبة بينما السير في الممرات المزّدحمة أمر<br>النطاب عدل ما يقطل المرأ بالغ الصعوبة (مقاومة عالية).

#### **تعزيز المعارف**

**إكمال الدائرة الكهربائية** اطلب إلى الطلاب تحديد المصطلح الذي يدل على كل من التالية: (1) الشحنات المتحركة في الأسلاك (2) مضخة الشحن الكيميائي (3) تحول الطاقة الكهربائية إلى طاقة حرارية (4) القانون الذي ينص على أن التيار الكهربائي في موصل معين يتناسب طرديًا مع فرق الجهد فيه ً (5) معدل تحويل ً الطاقة. (1) إلكترونات (2) بطارية أو خلية (3) مقاومة أو ُ ِقاوم (4) قانون أوم (5) قدرة كهربائية **قم لغوي** م

## **الفيزياء في الحياة اليومية**

المقاومة والمقاومية يستخدم المهندسون المقاومية للتنبؤ بالمقاومة. تصور مرور تيار كهربائي في سلك نحاسي طوله m 2.0 وقطره mm .2.0 لتوقع مقاومة السلك، يمكنك استخدام القانون *A/ρL* = *R*، حيث *R* هي المقاومة بوحدة Ω *ρ* هي مقاومية بوحدة m·Ω، *L* هو الطول بالأمتار و A هو مساحة المقطع العرضي في الأمتار المربعة. بتعويض القيم المناسبة نحصل على  $R = \frac{\rho L}{A} = \frac{(1.68 \times 10^{-8} \ \Omega \cdot m)(2.0 \ m)}{\pi (1.0 \times 10^{-3} \ m)^2} = 1.1 \times 10^{-2} \ \Omega$ 

#### **استخدام النماذج**

بطارية سيارة يمكن للطلاب استخدام مفهوم المقاومة لعمل نموذج لبطارية جافة جزئيًا. على سبيل المثال، قد ً تحتاج بطارية السيارة V 12 إلى وجود A 200 من التيار الكهربائي عند تدوير المحرك. إذا كانت مقاومة تدوير المحرك  $\Omega$  ،0.060 فالتيار الكهربائي اللازم قد تم توفيره:  $12 V$ يمكن عمل نموذج لبطارية جافة  $\frac{12}{0.060} = 200$  A. على شكل مُقاوِم Ω 1. بالجمع مع مقاومة تدوير المحرك،<br>على شكل مُقاوِم Ω ـ 1040 بالمار الك تصبح المقاومة الجديدة  $\Omega$  1.060. التيار الكهربائي المتوفر سيكون 11 Å وهو ما لا يكفي تقريبًا لتشغيلٌ ً المحرك. وضّح أن هذا النموذج يشير إلى أن قياس فرق الجهد في البطارية باستخدام عدّاد لا يستهلك أي تيار<br>حسب المستخدمات المناسب كهربائي، لا يوضح ما إذا كانت البطارية تستطيع القيام بدورها أو لا. لهذا السبب، يستخدم الميكانيكيون اختبار التحميل لتقويم بطارية السيارة.

#### **خلفية عامة عن المحتوى**

ا ً درجة الحرارة والمقاومة تحتوي جميع الموصلات تقريب على معامل درجة حرارة موجب للمقاومية، *α*. يمكن تحديد معامل درجة حرارة المقاومية من خلال معادلة تشبه معادلة معامل التمدد الخطي. يمكن استخدام القانون . $R_1 R_1 = \frac{R_2(1 + \alpha T_1)}{(1 + \alpha T_2)}$  التالي لتوقع التغيير في المقاومة: هي المقاومة بوحدة الأوم عند درجة حرارة <sup>1</sup>*T* في2،*R*، C° هي المقاومة بوحدة الأوم عند درجة حرارة <sup>2</sup>*T* في C° و *α* هي درجة حرارة معامل المقاومية في -1C.°

# **استخدام التجربة المصغرة**

عند توليد طاقة كهربائية يمكن للطلاب ملاحظة الطاقة الكهربائية من سلسلة الخلايا.

# القسم **1**

#### **مثال إضافي في الصف**

يستخدم ً مثالا مع مثال .*2*

**مسألة** بطارية V 9.0 متصلة بمُقاوِم 15 kΩ. ما مقدار<br>العام الكرماءُ المستخدم بن العلوية عالكمبياءُ؟ التيار الكهربائي الموجود في هذه الدائرة الكهربائية؟ *I* <sup>=</sup> *<sup>V</sup> <sup>R</sup>* <sup>=</sup> 9.0 V 15 k<sup>Ω</sup> <sup>=</sup> 0.60 mA **الإجابة**

# **عرض توضيحي سريع قانون أوم**

**الزمن المقدّر 1**0 دقائق **َّ** ّ اد متعدد **المواد** مصدر تيار مباشر متغير وعد القياسات (2) مصباح V 12 وقاعدة مصباح أو مقبس لعند الحاجة)، مُقاوِم Ω،2 W 100 وأسلاك توصيل)<br>، .. **الإجراءات** توصيل الدائرة الكهربائية كما هو موضح في **شكل ،5** استخدام مصدر الكهرباء ً بدلا من بطارية. ابدأ بالرقم V 0) صفر) واطلب من أحد الطلاب المساعدين تسجيل فرق الجهد والتيار الكهربائي على السبورة. قم بزيادة فرق الجهد في مصدر الكهرباء في خطوتين للفولت (V 2(حتى الوصول إلى V .12 اطلب من الطالب المساعد تسجيل فرق الجهد والتيار الكهربائي في كل خطوة. اطلب من طالب مساعد آخر عمل تمثيل بياني على السبورة. كرّر<br>إليانية بالكليل باستيدار الكتابية العملية بالكامل باستخدام المُقاوِم في مكان المصباح.<br>قسماء المعاقفة فسالنها فكن باستقان مثَّل قم بإجراء مناقشة في الفصل تُركز على قانون أوم.

# **التوصيلات على التوالي والتوازي**

# **عرض توضيحي سريع التيار المتردد والرنين**  $\frac{1}{2}$

**ر** 15 دقيقة **الزمن المقد َّ المواد** خلية شمسية ومكبر صوت وسماعة وجهاز ومضات الضوء

**الإجراءات** يمكن أن يوضح العرض التالي إنتاج النغمة من التداخل البنّاء. وصّل الخلية الشمسية بمكبر<br>'' الصوت والسماعة. عرّض الخلية الشمسية لإضاءة<br>الصوت للجمل قصائب مصابيح فلورية. يجب أن يسمع الطلاب تلك الدندنة بقوة Hz .60 قم بتشغيل الأضواء وإطفائها واطلب إلى الطلاب الاستماع إلى فرق الصوت. يمكنك زيادة التجربة بضبط جهاز ومضات الضوء حتى Hz 59 أو Hz .61 لاحظ النبضات الصادرة. راجع وسائل المساعدة البصرية لمشاهدة الموجات والتداخل البنّاء.

# **استخدم مختبر الفيزياء**

عند دراسة الجهد الكهربائي والتيار الكهربائي والمقاومة، يمكن للطلاب التحقق من العلاقة بين فرق الجهد والتيار الكهربائي والعلاقة بين المقاومة والتيار الكهربائي.

# 3 **التقويم**

#### **تقويم الفكرة** الرئيسة

**التيار الكهربائي** ارسم دائرة كهربائية بسيطة تشتمل على بطارية ومصباح إضاءة على السبورة أو اطلب إلى الطلاب تصور دائرة معينة أو رسمها بأنفسهم. تصور إغلاق الدائرة الكهربائية حتى يتوقف المصباح عن الإضاءة. كيف يتغير الشحن الكهربائي في البطارية مع مرور الوقت؟ توجد دائمًا نفس كمية الشحن في البطارية. ما الذي تخزنه ً البطارية؟ تخزن البطارية الطاقة الكهروكيميائية. ولا تخزن الشحن الكهربائي.

# **التحقق من الفهم**

**الدوائر الكهربائية** ارسم دائرة كهربائية كاملة على السبورة في شكل مخطط تفصيلي. اطلب إلى الطلاب تحديد هل الدائرة كاملة أم لا وتحديد الرموز وتحديد مصدر الطاقة الكهربائية وتحديد الأجهزة التي تحول الطاقة الكهربائية إلى أشكال أخرى للطاقة والإشارة إلى اتجاه التيار الكهربائي وتحديد تطبيقات قانون أوم وتحديد كيفية تحديد القدرة الكهربائية. **قم بصري-مكاني**

#### **إضافة**

**البطاريات** اطلب إلى الطلاب شرح البطاريات القابلة لإعادة الشحن من منظور الطاقة ومقارنتها بالمكثفات. ّف تخزن البطارية الطاقة في شكل كيميائي، بينما يخزن المكث الطاقة في مجال كهربائي. عند تفريغ البطارية، يتم إنتاج التيار الكهربائي عن طريق حدوث التفاعل الكيميائي في المحلول الإلكتروليتي. في بطارية السيارة، على سبيل المثال، تشتمل التفاعلات الكيميائية على ثاني أكسيد الرصاص وحمض الكبريتيك الذي ينتج كبريتات الرصاص والماء وهو ّف ما تفرغه البطارية. لا يوجد تغيير كيميائي داخل المكث عند تقري*غه.* بدلاً من ذلك، يتم إنتاج الجالِّ الكهربائي من<br>عدم توازن الشحن على الألواح المستخدمة. <mark>ضمم</mark>

# القسم **1 الإجابات**

# **التأكد من فهم النص والتحقق عبر الأشكال والمخططات والرسوم البيانية**

#### **التأكد من فهم النص**

تتحرك الشحنات داخل الدائرة الكهربائية، لكن يظل إجمالي كمية الشحن في الدائرة الكهربائية ثابتًا. تنتقل الشحنات ً ا. الكهربائية هنا وهناك فقط، بيد أنها لا تفنى تمام ً

> **التأكد من فهم النص**  $P = E/t$ ;  $P = (q/t) \Delta V$ ;  $P = I \Delta V$

#### **التأكد من فهم النص**

يصور اطط الخصائص الكهربائية لعناصر الدائرة الكهربائية والمسار أو المسارات التي يسلكها التيار الكهربائي ولكنك قد تغفل بعض التفاصيل مثل لون مصباح الإضاءة أو درجة السطوع. يشبه رسم الفنان ما يراه المُراقب في الواقع ولكنه لا يحمل الكثير من المعلومات حول الخصائص الكهربائية للدائرة الكهربائية.

#### **التأكد من فهم النص**

يقيس جهاز التيار الكهربائي (الأميتر) شدة التيار الكهربائي. يقيس جهاز الجهد الكهربائي (الفولتميتر) فرق الجهد.

#### **التأكد من فهم النص**

تصف المقاومة مقدار فرق الجهد الواجب توفره في مضخة الشحن لتحريك الشحنات الكهربائية داخل الدائرة الكهربائية بمعدل معين.

#### **التأكد من فهم النص**

ُظهر الأجهزة التي تتبع قانون أوم مقاومة ثابتة لا ت تعتمد على فرق الجهد داخل الجهاز. تتبع أغلب الموصلات الفلزية قانون أوم.

#### **التأكد من فهم النص**

يمكنك تقليل فرق الجهد داخل الدائرة الكهربائية أو زيادة المقاومة. سيقلل أي منهما شدة التيار الكهربائي.

#### **التحقق عبر الأشكال والمخططات والرسوم البيانية**

يسمح جهاز قياس فرق الجهد بالتغيير المستمر في دوران المحرك ً بدلا من التغييرات التي تحدث خطوة بخطوة.

#### **تطبيق**

- 24 W **.1**
- 0.60 A **.2**
- 63 W **.3**
- $2.5 \times 10^4$  J  $\cdot$  4
	- 40 A **.5**
	- 0.30 A **.6**
- **.7** تزداد القدرة الكهربائية بمقدار العامل .6

#### **تطبيق**

 **.8** A 4.80 = *I*؛ للاطلاع على مخطط الدائرة الكهربائية؛ انظر دليل الحلول عبر الإنترنت.

- **.9** Ω 53 = *R*؛ للاطلاع على مخطط الدائرة الكهربائية؛ انظر دليل الحلول عبر الإنترنت.
	- **.10** V 60.0 للتطبيق رقم ،*8* V ،4.5 للتطبيق رقم .9
	- **.11** يجب وضع الرموز على اطط بشكل صحيح والتي تشير إلى مصدر الجهد الكهربائي والمصباح والمفتاح الكهربائي وجهاز قياس فرق الجهد - الفولت potentiometer. للاطلاع على مخطط الدائرة الكهربائية؛ انظر دليل الحلول عبر الإنترنت.
- **.12** سيمثل اطط التطبيق رقم 11 ولكنه سيشتمل على مقياس الجهد الكهربائي متصلاً على التوازي مع المصباح. للاطلاع على مخطط الدائرة الكهربائية؛ انظر دليل الحلول عبر الإنترنت.

#### **تطبيق**

- 0.36 A **.13**
- $1.5\times10^4$   $\Omega$  **.14**
- 1.2×102 V **.15**
- **a.** 2.4×102 Ω **.16**
- **b.**  $6.0 \times 10^1$  W
- **a.** 0.60 A **.17**
- **b.**  $2.1 \times 10^2 \Omega$
- **a.**  $6.3 \times 10^1$  V **.18**
- **b.**  $2.1 \times 10^2 \Omega$
- **c.** 19 W

#### **مراجعة القسم 1**

- ُ سيمات الشحن داخل الدائرة الكهربائية.  **.19** تتحرك ج يُطلق على جُسيمات الشحن للتحركة هذه اسم التيار<br>… الكهربائي. عندما تتحرك جُسيمات الشحن داخل إحدى<br>نديد بين من المستد المواد مثل سلك فلزي تعوق الجُسيمات الموجودة في المادة ؚ<br>ا التدفق. وتُسمى إعاقة التدفق <mark>ه</mark>ذه بالمقاومة.
- **.20** يجب أن يحتوي اطط على مصدر الجهد الكهربائي ومصباح في دائرة كهربائية مغلقة. للاطلاع على اطط؛ انظر دليل الحلول عبر الإنترنت.
	- **.21** لا؛ تعتمد المقاومة على الجهاز. عندما يزداد *V*، سيزداد *I* ً أيضا*.*
		- **.22** زيادة بمقدار W 4.0
- **.23** احسب شدة التيار الكهربائي في السلك وفرق الجهد الذي يمر عبره. اقسم فرق الجهد على التيار الكهربائي لتحصل على مقاومة السلك. للاطلاع على مخطط نموذجي للدائرة الكهربائية؛ انظر دليل الحلول عبر الإنترنت. 4.4×104 J **.24** 
	- ُ ِقاوم.  **.25** تقل الطاقة الكامنة للشحن عند مرورها بالم تتحول طاقة الوضع هذه إلى طاقة حرارية وتنتشر هذه الطاقة الحرارية أو تتبدد في البيئة المحيطة بها.

# القسم **2 استخدام الطاقة الكهربائية**

# 1 **مقدمة**

#### **ز) البداية (نشاط محف ِّ**

**معدل التغيير** اغمر مقاومة مقدارها Ω 47 وقدرتها W 10 في كوب بوليسترين صغير نصفه ممتلئ بالماء. استخدم ميزان الحرارة (الترمومتر) لقياس درجة حرارة الماء. عند وجود متسع من الوقت، قم بإجراء تجربتين، إحداهما باستخدام فرق جهد V 10 والأخرى باستخدام V .20 لاحظ زيادة معدل درجة الحرارة. اطلب إلى الطلاب تحديد درجة الحرارة الحالية وتسجيل القراءات وعمل بياني بياني على السبورة. **قم بصري-مكاني**

# **الربط بالمعارف السابقة**

**الطاقة الكهربائية** خلال هذا الجزء سيتعرف الطلاب على المفاهيم الخاصة بالتيار الكهربائي والقدرة الكهربائية في استخدامات الحياة اليومية للطاقة الكهربائية. وسيستمرون أيضًا في استكشاف طبيعة قانون حفظ<br>....... الطاقة.

# 2 **التدريس**

# **الطاقة الكهربائية والمقاومة والقدرة الكهربائية**

#### **مثال إضافي في الصف**

الاستخدام مع مثال *3*

**مسألة** مسخن ماء يعمل بقوة V 240 ومقاومة عنصره الحراري هي Ω .12 ما مقدار التيار الكهربائي المطلوب وما مقدار الطاقة الحرارية الناتجة خلال 30 دقيقة؟ *I* <sup>=</sup> *<sup>V</sup> <sup>R</sup> , I* <sup>=</sup> 240 V <sup>12</sup><sup>Ω</sup> , *<sup>I</sup>* <sup>=</sup> 2.0×<sup>101</sup> A; **الإجابة**  $E = I^2 Rt$ ,  $E = (2.0 \times 10^1 \text{ A})^2 \times 12 \Omega \times 30 \text{ min}$  $\times \frac{60 \text{ s}}{1 \text{ min}}$ ,  $E = 8.6 \text{ MJ}$ 

# **نشاط مشروع فيزيائي**

**موصلات فائقة التوصيل** اطلب إلى الطلاب تحضير تقرير يوضح أسباب قيام بعض المواد بالتوصيل الجيد للكهرباء في درجات حرارة منخفضة جدًا. يجب عل<mark>ى الطلاب اكتشاف أن الموصلات</mark> ً تحتفظ بالإلكترونات بشكل غير محكم؛ ما يسمح للإلكترونات المتنقلة بتحويل الطاقة الكهربائية إلى طاقة حرارية. تتعرض الإلكترونات المنتقلة في الموصلات فائقة التوصيل لتحويلات قليلة من الطاقة لأنها تنتقل على شكل ثنائيات. بينما قد يحدث هذا التزاوج المفيد في درجات حرارة عالية ولكن في الموصلات فائقة التوصيل، تجعل درجات الحرارة المنخفضة من السهل للإلكترونات الازدواج والتحرك بسرعة بين الذرات مع تحويلات صفرية للطاقة الكهربائية إلى طاقة حرارية. **ضم لغوي**

# **استخدم مختبر الفيزياء**

في تجربة حفظ الطاقة، يمكن للطلاب قياس ومقارنة كميات الطاقة الكهربائية والطاقة الحرارية.

# **توفير الطاقة الكهربائية**

# **نشاط تحفيزي في الفيزياء**

ا ً **السعة الكهربائية ا**ستخدم مكثفًا كهربائيًّ ً 12 V DC ا ا كهربائي ومصدر 1000 *μ*F، 25 V ً .<br>. ومصباحًا بقوة V 12 لعرض الشحن وتخزين الطاقة.<br>تنسب عصوم علانًا إذابين الطهوالكي اعتباديَّة. **تنبيه:** تحقق من الأسلاك في الدائرة الكهربائية للتأكد من **توصيل كل شيء بشكل صحيح قبل تشغيل مصدر الكهرباء.** اطلب إلى الطلاب شرح كيفية وجود تيار كهربائي كافٍ في هذه الدائرة الكهربائية لإنارة المصباح عند وجود مقاومة تيار مستمر ّف في نطاق Ω .106 **تنبيه:** (DC (في المكث **لا تحاول قياس مقاومة ّ المكثف أثناء شحنه.** افصل أسلاك المكثّف لمدة دقيقة أو نحو ذلك قبل القيام بهذا القياس. **أم بصري-مكاني**

# **عرض توضيحي سريع تخزين الطاقة**

**الزمن المقدّر 1**0 دقائق **َّ المواد** مكثف 1µF وبطارية V 9 وعدّاد رقمي<br>المسائلية (DMA) بن المراج ُ ِقاوم <sup>M</sup><sup>Ω</sup> <sup>1</sup> متعدد القياسات (DMM (وم **الإجراءات** استخدم هذا العرض لإظهار تخزين ا ً الطافة في المكنِّف. جهّز الدائرة الكهربائية وحدّد وفتَّ<br>. لتٍفريغ المكثّف. تأكد من ملاحظة قطبية المكثّف. تأكد من تشغيل الجهاز متعدد القياسات كمقياس للجهد الكهربائي. يحتوى DMM دائمًا على مقاومة ً والزمن المطلوب لتفريغ المكثف هو  $10\;\mathrm{M}\Omega$ ّر التجربة كر 5 *RC* = 5(10 MΩ)(1 *μ*F) = 50 s. مع مُقاوِم 1MΩ مع التوصيل على التوازي<br>أحداث الت مع أسلاك العدّاد وهو ما سيظهر انخفاض مقدار<br>-وقت تفريغ الشحن.

### **مناقشة**

**سؤال** لماذا توضع خطوط الكهرباء ذات الضغط المرتفع على أبراج عالية؟

**الإجابة** يتم وضع خطوط الكهرباء ذات الضغط العالي على أبراج لأسباب تتعلق بالسلامة. حيث تشكل فروق الجهد التي تصل إلى مئات الآلاف من الفولت، خطورة بالغة. لذلك تُعد مواد العزل اللازمة لوضع الكابلات بالقرب<br>بناء المؤسسة من الأرض أو أسفل الأرض غير عملية. تسمح ً أيضا الأبراج العالية للهواء بالعمل كعامل عزل ضخم. **ضم**

# **استخدم الشكل 17**

اطلب إلى الطلاب افتراض أن لديهم عداد واط-ساعة رقمي. وافترض أيضًا عدم وجود تيار كهربائي في هذه<br>. اللحظة (كأن كل شيء في المبنى قد تم إيقاف تشغيله). ا أو لا. لا؛ ّ اد صفر اسأل الطلاب هل ستكون قراءة العد ً ستظل القراءة السابقة لأن العدّاد يشير إلى إجمالي الطاقة<br>.. المستخدمة. **ضم**

#### **تطوير المحتوى**

**الفكرة الرئيسة** تكون مقاومة الجسم البشري للتيار الكهربائي عندما يكون الجلد جافًا حوالي  $\Omega$  10 $\times$ 1.0. يقلل العرق المقاومة الكهربائية لاحتوائه على أيونات توصل الشحنة الكهربائية بسرعة. تُعد هذه الظاهرة<br>ئ أساس اختبارات استجابة الجلد الجلفاني أو "أجهزة كشف الكذب" التي تستخدم تيارًا كهربانّيًا صغيرًا لتحديد ً ً ً التغيرات في مستويات التوتر والتي تظهر بزيادة التعرق.

# **تطوير المفاهيم**

**أجهزة الستريو والقدرة الكهربائية** يميل بعض الأشخاص إلى تزويد سياراتهم بأنظمة صوت قوية. يصعب تنفيذ هذا باستخدام نظام بقوة V 2 فهذه السماعات تحتاج عادة إلى مقاومة بقوة  $\Omega$  .4.0 في هذا النظام، ُتقيد القدرة الكهربائية التي تصل إلى إحدى السماعات ت بمقدار .(*R*2/ *V* (W 36 أحد الحلول هو استخدام مكبر الصوت ذي النوع الجسري والذي يضاعف بفاعلية فرق الجهد في كلتا السماعتين (أربعة أضعاف القدرة الكهربائية).

# **تعزيز المعارف**

**استخدام الطاقة** اعرض مسخن ماء من النوع الذي يغمر في الماء وأداة التسخين في مسخن ماء الكهربائي. اطلب إلى الطلاب شرح الاختلافات بين الجهازين. والعناصر التي يمكن ذكرها في المناقشة التالية بما في ذلك الحجم والتكلفة والمقاومة ومعدل الجهد الكهربائي والموثوقية.

**ضم رياضي - منطقي**

# 3 **التقويم**

#### **تقويم الفكرة** الرئيسة

**المقاومة** عند توصيل آلة حاسبة بقوة W 0.10 ببطارية  $22$  .1.5 ما مقدار مقاومة الجهاز؟  $\Omega$  22 .1

# **التحقق من الاستيعاب**

**الاستهلاك والتكلفة** لمساعدة الطلاب على فهم استهلاك الطاقة والتكلفة، اطلب إليهم المقارنة بين تكلفة تشغيل أجهزة المنزل الكهربائية المتنوعة من خلال شرح العلاقات بين القدرة الكهربائية والتيار الكهربائي وتكلفة تشغيل الأجهزة التي تعمل بقدرة W 1000 و W 250 و W 50 على الجهد الكهربائي المنزلي. لنفترض تساوي جميع المتغيرات الأخرى ليس فقط التغييرات في القدرة الكهربائية مثل زيادة القدرة الكهربائية والتيار الكهربائي وزيادة تكلفة التشغيل. **ضم**

#### **التوسع**

**الإنتاج الهستقبلي للطاقة** حدد طلابًا لعمل مشروع ً بحث حول الاستخدام المستقبلي المحتمل للاندماج النووي في توليد الكهرباء. يجب على الطلاب المقارنة بين عمليات الانشطار والاندماج والاحتراق.

**ضم لغوي**

# **التأكد من فهم النص والتحقق عبر الأشكال والمخططات والرسوم البيانية**

# **التحقق عبر الأشكال**

يحوّل التصادم بين الشحنات المتدفقة والجُسيمات في المُقاوِم<br>منتخب المتحدث المتحدث طاقة الوضع الكهربائية إلى طاقة حرارية.

#### **التأكد من فهم النص** لا توجد مقاومة في الموصلات فائقة التوصيل.

**التأكد من فهم النص** لتقليل فقد الطاقة الحرارية، يتم تقليل التيار الكهربائي المار بخطوط النقل وزيادة الفولتية.

#### **التأكد من فهم النص**

يساوي الكيلو واط في الساعة J 106×.3.6 وهي وحدة الطاقة المناسبة للاستخدام عند وصف معدل استهلاك الكهرباء ومدة استخدام الكهرباء.

#### **تطبيق**

**a.** 8.0 A **.26 b.**  $2.9 \times 10^4$  J **c.** 2.9×104 J **a.** 1.2 A **.27 b.**  $1.6 \times 10^4$  J **a.** 1.3×103 J **.28 b.**  $4.7 \times 10^3$  J **a.** 2.0×101 A **.29 b.**  $1.3 \times 10^5$  J **c.** 17°C 1.1 h **.30 تطبيق** 1.8 kW **.a .31**  270 kWh **.b**

ً ا إماراتي **c.** 81.0 درهم ً

ا

- 9.6×10<sup>−</sup><sup>3</sup> A **.a .32** 
	- 1.1 W **.b**
- **c.** 0.24 درهم إماراتي
	- 9.5 h **.33**
	- 8.2 h **.34**

#### **تحدي الفيزياء** 15 V **.1**

- **.2** تظل شدة التيار V 15 لعدم وجود مسار للتخلص من الشحنة.
	- 13 mA و 15 V **.3**
- ّف عند V 15 لعدم وجود مسار  **.4** تظل فولتية المكث لتفريغ المكنَّف، يظل التيار الكهربائي عند 13 mA لثبات فولتية البطارية عند V .15 ومع ذلك، إذا كانت البطارية والمكثّف مكونات حقيقية بدلا من المكونات المثالية للدائرة الكهربائية، ستصبح فولتية المكثّف في النهاية صفرًا لوجود تسريب وستكون قوة التيار ً الكهربائي في النهاية صفرًا لاستنزاف البطارية. ً

# **مراجعة القسم 2**

- **.35** تتحول الطاقة الميكانيكية من المحرك إلى طاقة كهربائية في مولد الكهرباء، يتم تخزين الطاقة الكهربائية على هيئة طاقة كيميائية في البطارية؛ حيث تتحول الطاقة الكيميائية إلى طاقة كهربائية في البطارية، كما تتحول الطاقة الكهربائية إلى ضوء وطاقة حرارية في المصابيح الأمامية.
- **.36** تستهلك الحرارة المزيد من الكهرباء، *IV* = *P*، لذا ،*I* = *V/R* لأن ا يكون التيار ذو الفولتية الثابتة أكبر. نظر ً فإن المقاومة أصغر.
- **.37** بعض الفوائد المحتملة: انخفاض تكلفة الكهرباء، عند تقليل فقد الكهرباء خلال النقل فسيقل استخدام كمية الفحم وغيره من مصادر إنتاج الكهرباء، بما يساعد على المحافظة على جودة البيئة التي نحيا فيها.
- **.38** بالنسبة إلى القدرة الكهربائية نفسها، عند مضاعفة الجهد الكهربائي، تقل شدة التيار الكهربائي إلى النصف. ستقل معادلة الفقد *R*2*I* في أسلاك الدائرة الكهربائية بشكل كبير لأنها تتناسب مع تربيع التيار الكهربائي.
	- ا ً ا إماراتي  **.39** 929.4 درهم ً
		- **a.** 29 Ω **.40**
		- **b.** 500 W
	- **.41** تحتاج معظم الأجهزة إلى القدرة وليس الطاقة للعمل مدة أطول.

# نظرة فاحصة

# **مزيد من التطور**

# **الخلفية**

قد يكون موضوع الحفاظ على البِيئة من الموضوعات المحيرة التي تُطرح في مادة الفيزياء. في النهاية، إحدى أهم رسائل علم الفيزياء هي دوام المحافظة على الطاقة. فالسؤال في الواقع ليس عن الطاقة ولكن عن الإنتروبي Entropy. أثناء تحويل الطاقة من ٍشكل إلى آخر، يتحول بعض كميات الطاقة إلى طاقة حرارية غير قابلة للاسترداد. تأمل الأسلاك الساخنة نتيجة التيار الكهربائي أو الحرارة المنبعثة من محرك السيارة أو الطاقة الحرارية الصادرة عن المبرّد. فتقليل هذه<br>البنانة عن المستخدمة الطاقة غير المستخدمة هو محور مناقشات حفاظ الطاقة.

# **استراتيجيات التدريس**

لتعزيز فكرة أن الطاقة لا تنشأ في محطة توليد الكهرباء، تتبع التحويلات التي تحدث لأي نوع من أنواع الطاقة. يمكن إرجاع مصدر كل من الفحم والبترول إلى الطاقة الشمسية التي خزنتها في بادئ الأمر الكائنات الحية منذ زمن بعيد. ويمكن ّنت عناصر ثقيلة نشطة إرجاع مصدر الطاقة النووية إلى النجوم المتفجرة التي كو في المفاعلات النووية. يرجع مصدر الطاقة الحرارية في باطن الأرض بشكل جزئي إلى تحلل العناصر المشعة والجزء الآخر إلى طاقة الوضع الناتجة عن تكوين الأرض.

### المزيد من التعمق >>>

**نتائج متوقعة** ستوفر شبكة الكهرباء الذكية الطاقة في جميع الأوقات إلى المستهلك دون انخفاضها أو انقطاع الكهرباء خلال فترات الاستهلاك المرتفع. كما يتم عمل تقرير فوري في حالة انقطاع الكهرباء عن المستهلك كي تعود الكهرباء في أقرب وقت. ستسمح شبكة الكهرباء الذكية بالاستغلال الأمثل للطاقة الزائدة التي يوفرها المستهلكون للشبكة. ستوفر شبكة الكهرباء الذكية كمية كافية من الطاقة زهيدة الثمن للعملاء.

# الوحدة **16 الإجابات**

<u>م+</u> • الإجابات**الوحدة**

القسم **1 إتقان المفاهيم**  $1 A = 1 C/s .42$  **.43** توصيل سلك مقياس الجهد الكهربائي (الفولتميتر) الموجب بسلك المحرك الأيسر وتوصيل سلك جهاز قياس الجهد الكهربائي (الفولتميتر) السالب بسلك المحرك الأيمن.  **.44** اقطع الدائرة الكهربائية بين البطارية والمحرك. ثم وصل سلك جهاز قياس شدة التيار الكهربائي (الأميتر) الموجب بالجانب الموجب من منطقة القطع (وهو الجانب ّ الموصل بقطب البطارية الموجب) وسلك جهاز قياس التيار الكهربائي (الأميتر) السالب بالجانب السالب (وهو الجانب الأقرب من المحرك).  **.45** من اليسار إلى اليمين عبر المحرك **a.** 4 **.46 b.** 1 **c.** 2 **d.** 3 **.47** توجد مقاومة قليلة في السلك ذي القطر الأكبر لكثرة الإلكترونات التي تحمل الشحن.  **.48 a.** يجب أن يحتوي اطط على مصدر الجهد الكهربائي ومُقاوِم.  **b.** يجب توصيل جهاز قياس شدة التيار الكهربائي (الأميتر) على التوالي.  **b.** يجب توصيل جهاز قياس الجهد الكهربائي على التوازي.  **.49 a.** يقوم جهاز قياس فرق الجهد في المحرك الكهربائي بعمل شحنات مستمرة في سرعة المحرك ً بدلا من التغيير البطيء في سرعة المحرك.  **b.** يساعد جهاز قياس فرق الجهد في عصا التحكم في الألعاب بترجمة حركة عصا اللعبة إلى موضع على شاشة الكمبيوتر.

## **إتقان حل المسائل**

 **.50 a.** الطاقة الكهربائية إلى طاقة حرارية وضوء  **b.** الطاقة الكهربائية إلى طاقة حرارية وطاقة حركية  **c.** الطاقة الكهربائية إلى ضوء وصوت  **d.** الطاقة الكيميائية إلى ضوء وطاقة حرارية **a.** 18 W **.51 b.**  $1.6 \times 10^4$  J **a.** 1.5 A **.52 b.** 27 V **c.** 41 W

**d.**  $1.5 \times 10^5$  J

9.6×102 W **.53** 

 $1.4 \times 10^2$  W .54

**b.** 27 V **c.** 81 W **d.**  $2.9 \times 10^5$  J **a.** 0.50 A **.56 b.** 9.0 V **c.** 4.5 W **d.**  $1.6 \times 10^4$  J **a.**  $6.0 \times 10^1$  W **.57 b.**  $1.8 \times 10^4$  J **a.**  $2.5 \times 10^3$  J/s  $.58$ **b.**  $2.5 \times 10^3$  W 19 A **.59 a.** 4.5 W **.60 b.**  $3.0 \times 10^3$  J 24 V **.61**  6.0 V **.62**   $1.2 \times 10^2$  .63 5.0 A **.64**  ,*R* = 143 Ω, *R* = 148 Ω, *R* = 150 Ω **.a .65**   $R = 154 \Omega$ ,  $R = 159 \Omega$ ,  $R = 143 \Omega$  $R = 143 \Omega$ ,  $R = 154 \Omega$ ,  $R = 157 \Omega$  $R = 161 \Omega$  **b.** لا بد أن يشير الرسم البياني إلى خط شبه مستقيم يزداد ميله بشكل ثابت من اليسار إلى اليمين ويمر بنقطة الأصل.  **c.** تزداد مقاومة سلك النيكروم إلى حد ما مع زيادة مقدار الجهد الكهربائي، لذلك فإن السلك لا يتبع قانون أوم.  $V = 28 V .66$  **.67 a.** لا؛ يزداد الجهد الكهربائي بمقدار عامل 1.5، = 9.0/6.0 لكن يزداد التيار الكهربائي بمقدار عامل 1.1 = .75/66 0.40 W **.b**   $1.08\times10^{5}$  J:  $9.5\times10^{4}$  J .68 **a.**  $3.0 \times 10^2 \Omega$  **.69 b.** 6.0 $\times$ 10<sup>1</sup>  $\Omega$ 

> **c.** 2.0 A **a.** 32 Ω **.70**

**a.** 3.0 A **.55** 

**b.**  $1.2 \times 10^2 \Omega$ 

**الإجابات**

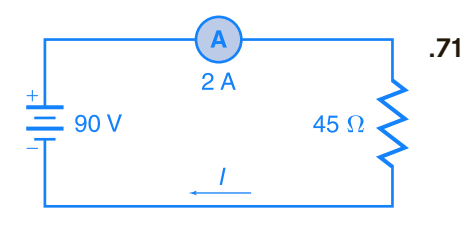

 $I = 2A$ 

# القسم **2**

# **إتقان المفاهيم**

- **.72** تسمح المقاومة القليلة للأسلاك الباردة بتيار كهربائي ٍعال من البداية مع تغيير كبير في درجة الحرارة وهو ما يضع الأسلاك تحت ضغط كبير.
- ا ً .**73** تنتج الدائرة الكهربائية القصيرة تيارًا كهربائيًا عاليً ً ً وهو ما يسبب تصادم المزيد من الإلكترونات مع ذرات السلك. هذا يزيد من الطاقة الحركية للذرات ودرجة حرارة السلك.
	- **.74** مقاومة السلك والتيار الكهربائي الذي يمر بالسلك  $W = \frac{C}{s} \cdot \frac{C}{C} = \frac{J}{s} =$  $rac{kg \cdot \frac{m^2}{s^2}}{s} = \frac{kg \cdot m^2}{s^3}$ .75

# **إتقان حل المسائل**

- 7**6. 51**0/kWh دراهم إماراتية
	- 0.15 A **.77**
	- $1.2 \times 10^6$  J .78
		- **a.** 1.1 A **.79**
		- **b.** 45 V
			- 13 A **.80**
	- ا ً ا إماراتي  **.81** 660 درهم ً
- ا ً ا إماراتي درهم 18/kWh **.a .82**  ً
	- **b.** 0.05 درهم إماراتي

# تطبيق المفاهيم

- **.83** يتم الشعور بفرق الجهد في الدائرة الكهربائية بأكملها بمجرد توصيل البطارية بالدائرة الكهربائية. يؤدي فرق الجهد إلى تدفق الشحنات. ملاحظة: تتدفق الشحنات ببطء مقارنة بالتغيير الذي يحدث في فرق الجهد.
- **.84** عند لمس السياج والأرض، تتعرض البقرة إلى فرق الجهد وتقوم بتوصيل التيار الكهربائي وهو ما يعرضها لصعقة كهربائية.
	- **.85** لا يوجد فرق جهد داخل الأسلاك؛ لذلك لا يتدفق التيار الكهربائي داخل جسم الطائر.
		- **.86** زيادة الفولتية أو تقليل المقاومة.
		- ;*<sup>R</sup>* <sup>=</sup> *<sup>V</sup>*<sup>2</sup> *<sup>P</sup>* ،لذلك <sup>50</sup> <sup>W</sup> ; *<sup>P</sup>* <sup>=</sup> *<sup>V</sup>*<sup>2</sup>  **.87** مصباح *R* وبالتالي، يقل *P* نتيجة زيادة *R.*
		- **.88** عند مضاعفة المقاومة، يقل التيار الكهربائي إلى النصف.
	- وعند *<sup>V</sup>* <sup>=</sup> *IR,* so *<sup>I</sup>* <sup>=</sup> *<sup>V</sup>*  **.89** لا يوجد تأثير؛ *R* مضاعفة كل من الفولتية والمقاومة، لن يتغير التيار الكهربائي.
	- **.90** نعم، لأن التيار الكهربائي هو نفسه في كل موضع في الدائرة الكهربائية
- Ω 3.0 V ،عند .1.5 V ،*R* = 3.3×10<sup>4</sup> Ω عند لا؛ **.91**   $R=120\,\,\Omega$  يحتوي الجهاز الذي يتبع قانون أوم على. المقاومة المستقلة عن الفولتية المستخدمة.
- **.92** السلك ذو المقاومة الصغرى؛ *R*2/*V* = *P*؛ تنتج *R* الأقل قدرة كهربائية أكبر وتتبدد *P*، في الأسلاك وهو ما ينتج الطاقة الحرارية بمعدل أسرع.

# مراجعة شاملة 200 h **.93**   $2.2 \times 10^4$  J **.94 a.** 2.5 A **.95 b.**  $2.3 \times 10^4$  J

3.0 A **.a .96**  12 A **.b c.** على الفور بمجرد التشغيل **97** المدى هو Ω 10 إلى Ω 600. **a.** 5.0 A **.98 b.** 40%  $9 \times 10^5$  J **.a .99** 8°C **.b c.** 7 دراهم إماراتية

#### التفكير الناقد

 **.100** يجب أن يشتمل اطط على مصدر الجهد الكهربائي وثلاثة مُقاوِمات أو مصابيح موصلة<br>مستقل الله المستقل المستقل المستقل المستقل على التوالي وسيتحرك التيار الكهربائي باتجاه عقارب الساعة.

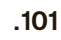

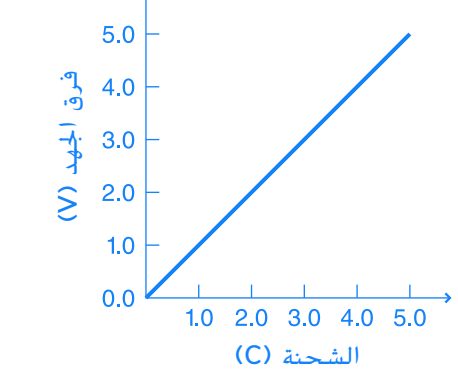

الجهد الكهربائي = V .5.0 الطاقة = J .13

لا؛ في الرسم البياني، إجمالي مرات الشحن الأخيرة لفرق الجهد يساوي بالضبط ضعف المساحة أسفل المنحنى. هذا يعني، من الناحية المادية أن كل كولوم سيتطلب نفس الكمية القصوى من الطاقة لتوصيلها إلى المكثف. وفعليًا، تزداد كمية الطاقة اللازمة لإضافة كل شحنة ً كلما تراكم الشحن على المكثّف.

$$
B>C>A>D>E\text{ .}102
$$

- **.103** سوف تختلف الإجابات، لكن الشكل الصحيح للإجابة هو، "توصيل مصباح إضاءة W 60 بمقبس كهربائي بقوة V .110 عند تشغيل المصباح، ما مقدار التيار الكهربائي المتدفق من خلاله؟"
- **.104** سوف تختلف الإجابات. إحدى الصيغ الممكنة للإجابة الصحيحة ستكون، "...والتيار الكهربائي الذي يمر من خلاله هو mA .250 ما مقاومته؟"
- ُ ِقاوم من خلال  **.105** يتم تحديد الحجم الفعلي للم تصنيف قدرتها الكهربائية. تُعد المُقاوِمات بقوة 100 W أكبر من المُقاوِمِات المصنفة بدرجة 1 W.
- **.106** يظهر الرسم البياني للأمبير والفولت الخاص بُقاوِم يتبع قانون أوم على شكل خط مستقيم ونادرًا ما<br>بم ً يكون ضروريًا. ً
- ُظهر تمثيلان بيانيان قطعيان مكافئان  **.107** قد ي عدد وحدات الواط المفقودة مقابل الجهد الكهربائي المار ُ ِقاوم <sup>Ω</sup> <sup>10</sup> وعدد وحدات الواط المفقودة مقابل التيار بم الكهربائي المار بنفس المُقاوِم.

## الكتابة في الفيزياء

- **.108** يجب أن تحتوي إجابة الطالب على الأفكار التالية، بالنسبة إلى الأجهزة التي تتبع قانون أوم، يقل الجهد الكهربائي وفقًا للتيار الكهربائي المار ً بالجهاز والقانون هو *I/V* = *R*، تعريف المقاومة، هو اشتقاق من قانون أوم.
- **.109** سوف تختلف الإجابات، لكن يجب على الطلاب تحديد أن خطوط النقل قد تكون ساخنة بما يكفي للتمدد والارتخاء عند وجود تيارات كهربائية عالية. قد تشكل الخطوط المرتخية خطورة عالية عند ملامستها لأجسام أسفلها، مثل الأشجار أو خطوط كهرباء أخرى.

#### مراجعة شاملة

- 2.4×104 J/K :المنصهر الثلج ؛2.7×104 J/K **.110**
- **.111** kPa 1.9 أو حوالي 2/100 من إجمالي ضغط الهواء
	- 2.0 cm **.112**
	- 1.4×10−<sup>4</sup> m **.113** 
		- 0.41 N **.114**

حقوقا

والتأليف

# **الإجابات**

# **تدريب على الاختبار المعياري**

#### الاختيار من متعدد

- A **.1**  D **.2**
- الوحدة 16 . الإجابات **الوحدة 16** • الإجابات C **.3**
- D **.4**
- C **.5** 
	- B **.6**
	- C **.7**
- D **.8**

#### إجابة مفتوحة

 $I = 14$  A;  $E = 2.5 \times 10^5$  J **.9** 

# **إرشادات**

الإرشادات وتوجيهات التصحيح التالية هي عينة لاستراتيجية تحديد الدرجات لأسئلة الإجابة الحرة.

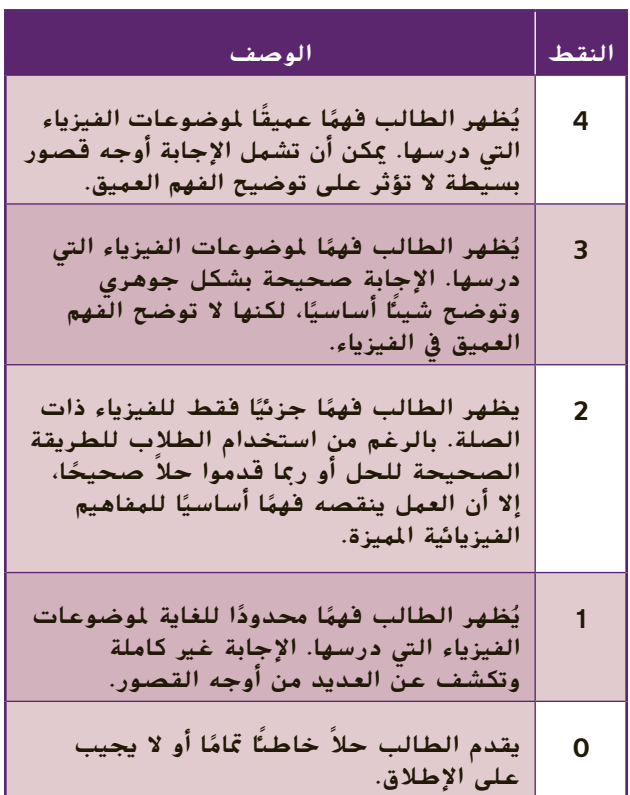

# **دوائر التوالي والتوازي الكهربائية**

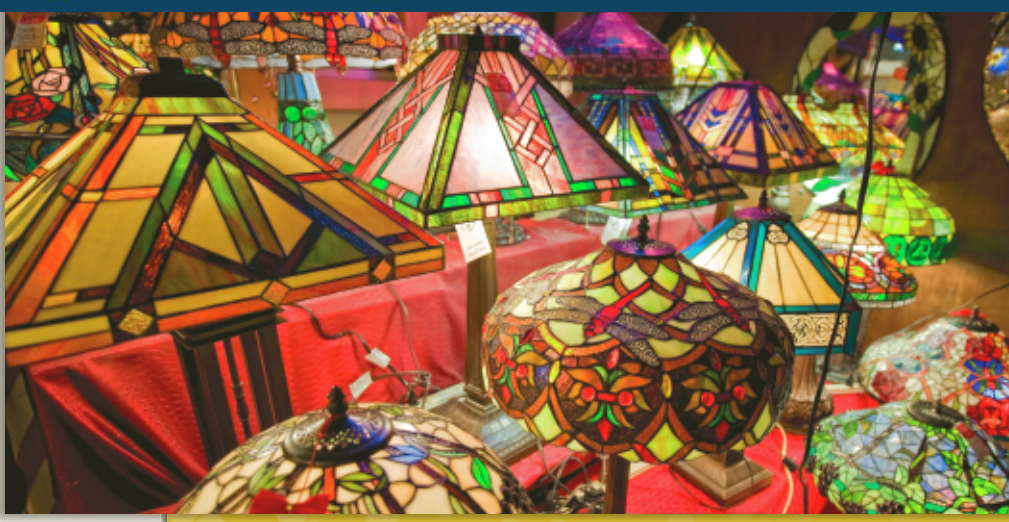

الوحدة **17**

# **نبذة عن الصورة**

**صناعة المصابيح الكهربائية** اجعل الطلاب يفحصون الصورة الفوتوغرافية. اسأل الطلاب عمَّا يحتاج إليه كل مصباح َّ في متجر بيع المصابيح لكي تضيء. الكهرباء والتيار الكهربائي اجعل الطلاب يتوقعون ما قد يحدث إذا تم توصيل كل مصباح بالمصابيح الأخرى خلال سلسلة وانقطع أحد الأسلاك. ستنطفئ جميع المصابيح. اسأل الطلاب ما إذا كان هذا الأمر سيحدث فعلا كلا الفت الانتباه إلى أنه يجب ترتيب التوصيلات السلكية في متجر بيع المصابيح لمنع حدوث ذلك.

# **استخدام التجارب الاستهلالية**

فيالمنصهرات والدوائر الكهربائية، سوف يشرح الطلاب عمليًا كيف يعمل المنصهر على حماية الدائرة الكهربائية. ֧<u>֘</u>

# تتناول هذه الوحدة أسس دوائر التوالي والتوازي الكهربائية. **نظرة عامة على الوحدة**

يشرح الجزء الأول المقاومات الكهربائية المكافئة في المُقاوِمات الموصَّلة على التوالي وعلى التوازي وتيارات<br>الملكة الكساكة من عالم الدائرة الكهربائية وفرق الجهد ودوائر التوالي ـ التوازي الكهربائية. يصف القسم الثاني كيفية استخدام الدوائر الكهربائية ويشرح آلية عمل قواطع الدوائر الكهربائية والمنصهرات وأجهزة قياس فرق الجهد (الفولتميتر) وأجهزة الأميتر وقواطع التيار بسبب الأعطال الأرضية.

قبل دراسة الطلاب لموضوع هذه الوحدة، يجب عليهم دارسة:

- موصلات وعوازل الكهرباء<br>• الاحتفاظ بالطاقة<br>• الشحن الكهربائي<br>• التيار الكهربائي<br>• الجهد الكهربائي<br>• قانون أوم
	-
	- -
		- -

لحل المسائل في هذه الوحدة، يحتاج الطلاب إلى استيعاب كامل لكل من:

- 
- 
- الترميز العلمي<br>• الأرقام المعنوية<br>• حل المعادلات الخطية

# **تقديم الفكرة** الرئيسة

اعرض العديد من المصابيح الكهربائية الصغيرة الموصَّلة على َّ التوالي. أخرج مصباحًا واحدًا من المصابيح الموصلة. اسأل<br>'' يناد ً الطلاب عمَّا حدث للمصابيح. انطفأت مجموعة المصابيح َّ بالكامل. اشرح لهم أن هذا يحدث لأن المصابيح موصلة بأسلوب التوالي. اسأل الطلاب إذا كان الشيء نفسه سيحدث إذا احترق أحد المصابيح الموجودة في الفصل. كلا اشرح لهم أن مصابيح الفصل موصَّلة على التوازي وتعمل بصورة مختلفة. َّ

# القسم **1 الدوائر الكهربائية البسيطة**

# 1 **مقدمة**

#### **ز) البداية (نشاط محف ِّ**

**دوائر التوالي** قم بتوصيل مصدر طاقة متغير بمصباح W .12 استخدم أجهزة قياس خارجية متعددة الأغراض لمراقبة فرق الجهد والتيار. اضبط فرق الجهد باستخدام المزود على V 10 ولاحظ التيار. أطفئ مصدر الطاقة وأضِف مصباح I2 W آخر على التوالي. شغِّل مصدر الطاقة ولاحظ التيار وتوهُّج المصباحين. قِس فرق الجهد<br>. في كل مصباح. اضبط فرق الجهد عبر مصدر الطاقة علّى V 20 ولاحظ التيار وتوهّج المصباحين وفرق الجهد في كل منهما. ِ ناقش النتائج. **ضم بصري-مكاني**

# **الربط بالمعارف السابقة**

**طاقة الوضع** ينطبق مبدأ حفظ الطاقة على الدوائر الكهربائية. ترفع مصادر الطاقة، مثل البطارية، طاقة وضع الشحنات الكهربائية المتدفقة خلالها. تنخفض طاقة الوضع مع تحول الطاقة إلى طاقة حرارية وضوئية بواسطة المصابيح والمُقاوِمات والأجهزة الأخرى. تعود<br>بالقتالية بالمصالحة عمليالأ طاقة الشحنات إلى قيمتها الأصلية حينما تدخل الشحنات الكهربائية إلى البطارية مرة أخرى. لا بد أن يتساوى مجموع انخفاضات فرق الجهد مع زيادة فرق الجهد عبر البطارية.

# 2 **التدريس**

# **نموذج النهر ودوائر التوالي**

# **نشاط مشروع فيزيائي**

**دوائر التوالي الكهربائية** اجعل الطلاب يفكرون في كيفية صنع المصباح اليدوي وشرح ذلك. احصل على نوع كبير وآخر صغير من المصابيح اليدوية، ا ً بحيث يكونا جاهزين للتفكيك والبحث وإعادتهما سوي مرة أخرى. (تأكد أن البطاريات تعمل بصورة جيدة). حينما تكون كل بطارية موصلة بالأخرى من كلتا طرفيها، تنتقل الشحنة الكهربائية المولدة من بطارية إلى البطارية أو البطاريات التالية في سلسلة التوالي. ُّ ج المصباح إذا أضفت المزيد من ر توه ناقش كيفية تغي ُّ البطاريات إلى دائرة التوالي. **ضم بصري-مكاني**

# **تحديد المفاهيم الخاطئة**

**الهقاومة الهكافئة** يعتقد الطلاب أحيانًا أن ترتيب ֺ֖֧֦֧֚֚<u>֚</u>֖֚ المقاومات والأحمال الموصَّلة على التوالي يمكن أن َّ يؤثر على عمل دائرة التوالي. اشرح لهم أن تغيير ترتيب المُقاوِمات لا يؤثر إطلاقًا على التيار أو تبديد الطاقة<br>كلئا في مالق من كتاب له بن كليًا في حالة وجود مُقاوِمات غير متساوية موصَّلة على<br>السال ֧֝֬֝֬֝֬֝**֓** التوالي، سيتوقف موضع كل فرق جهد على موضع كل ا ً مقاوِم ولكن مجموع قيم فرق الجهد سيكون دائمًا مساويً ً لفرق الجهد عبر مصدر الطاقة. ربما يفهم الطلاب بصورة أفضل من خلال إنشاء دائرة توالي كهربائية أولاً، ثم قياس التيار، ثم حساب القدرة. يجب عليهم بعدئذ تغيير ترتيب المقاومات ثم قياس التيار والقدرة مرة أخرى.

# **مناقشة**

**مسألة** اطلب إلى الطلاب تحديد المقاومة المكافئة لمقاومين موصلين على التوالي أحدهما صغير إلى حد ما والآخر كبير إلى حد ما.

**الإجابة** في دائرة التوالي الكهربائية، تساوي المقاومة المكافئة مجموع المقاومات الموجودة في الدائرة، بصرف النظر عن كون تلك المقاوَمَات صغيرة أو كبيرة. أضِف<br>النظر عن المصطفح المطلبة الأمانية المقاومتين للحصول على الناتج الإجمالي.

# **ضم رياضي-منطقي**

# **تعزيز المعارف**

**دوائر التوالي والمقاومة المكافئة** اطلب إلى الطلاب تكوين العديد من مجموعات النقاش الصغيرة. اجعل كل مجموعة تُعِد فائمة بخصائص دوائر التوالى وتصف ُ المقاومة المكافئة لدائرة توالي تحتوي على ثلاث مُقاوِمات.<br>الفاومة العالمية أمينيّ باللهاء اطلب إلى الطلاب أن يُضمِّنوا القوائم جميع المعادلات<br>العام قصد الطلاب العام العام العام العام العام الغا المناسبة ويُعدّوا الرسوم البيانية التخطيطية ويروا إذا<br>إركاب اركاب المنك ما كان بإمكانهم التفكير في تطبيقات لدوائر التوالي. اطلب من كل مجموعة أن تتبادل القائمة التي أعدتها مع مجموعة أخرى لمناقشتها. وفي وقت لاحق، ادمج المجموعات لإجراء مناقشة على نطاق أوسع.

# **قم العلاقات بين الأشخاص**

#### **استخدم الشكل 4**

**هبوط الجهد الكهربائي (الفولتية)** اسأل الطلاب عن كيفية تطبيق مصطلح هبوط فرق الجهد في أحد أجهزة تقسيم الجهد لصنع مفتاح تحكم بالصوت في مشغَّل الأقراص المدمجة أو في جهاز الراديو. إذا كان<br>. مصدر الجهد يمثل إشارة صوتية، يمكن لجهاز تقسيم الجهد أن يوصِّل جزءًا ضئيلا قابلا للتعديل من فولتية الإشارة إلى ً ِّ المرحلة التالية من الدائرة الكهربائية. **ضم رياضي-منطقي**

## القسم **1**

# **استخدم مختبر الفيزياء**

في تجربة المُقاوِمات في دوائر التوالي، سوف يقيس الطلاب فرق الجهد عبر كل مُقاوم في إحدى دوائر<br>… … التوالي.

#### التفكير الناقد

الفكرة الرئيسة تصبح مجموعات أضواء زينة المناسبات أقل تكلفة في تصنيعها إذا تم ترتيب المصابيح الكهربائية على التوالي. إلا أن الكثير من المستهلكين لا يقبلون بهذه المجموعات لأنه حينما يحترق أحد المصابيح تنطفئ المجموعة بأكملها. حتى إذا كان المستهلكون يعرفون كيفية إصلاح هذه المشكلة (على سبيل المثال، بنقل مصباح جيد معروف من موضع إلى موضع حتى تضيء المجموعة مرة أخرى)، فإنهم لا يرغبون في إهدار الوقت لفعل ذلك. اجعل الطلاب يبحثون في نوع مصابيح زينة المناسبات التي صنعها المصممون للتعامل مع هذه المشكلة ويشرحونها. تمكن المصممون من خلال تطبيق المبدأ الفيزيائي الذي ينص على أن فرق جهد الخط الكامل ينخفض من خلال أحد المصابيح المحترقة-من تطوير مصباح خاص يُحدث دائرة<br>محترق عصب المحترك عدد المال 120 م تصير قصيرة حينما يمر جهد بمقدار V 120 عبر طرفي توصيلها. لن يضيء هذا النوع من المصابيح مرة أخرى ولكن ستعمل بقية المصابيح بجهد أعلى ً قليلا. إذا وصل الكثير من المصابيح إلى حالة القِصر سينفجر المنصهر الموصَّل َّ على التوالي. **ضم رياضي-منطقي**

#### **نشاط مشروع فيزيائي**

**ِ المقاومات الضوئية** إلى جانب استخدام ِ المقاومات الضوئية في أجهزة قياس الضوء الفوتوغرافية، يشيع استخدامها كذلك كأنظمة استشعار للضوء في مصابيح الإضاءة الأمنية التي تعمل تلقائيًا حينما يُظلم<br>البكار مكسولا عليك الليمية ً المكان. تكون المقاوَمة الموجودة في الجهاز عالية<br>الناعيذ بأضاح اللياماً للغاية في أثناء الليل أو حتى في وجود طقس عاصف في أثناء النهار-في نطاق الميجا أوم. وحينما يُضاء<br>مثل الأمسية المرض أفار المباركية ومن المراحل نظام الاستشعار في أثناء النهار، تنخفض المقاومة بوجه عام إلى بضع مئات من الأوم. اجعل الطلاب يبحثوا عن تطور ِ المقاومات الضوئية واستخدامها في مصابيح الإضاءة الأمنية أو في الأجهزة الأخرى ويصفوا بالرسوم البيانية ك<mark>يفية تصنيعها وتشغيلها.</mark>

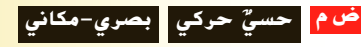

# **مثال إضافي في الصف**

#### يستخدم مع مثال.*1*

**مسألة** إذا تم استخدام V 15 خلال ثلاث مقاومات موصَّلة على التوالي  $\Omega$  15.0 $\Omega$  و  $\Omega$  47.0)،  $\lambda$ احسب التيار في الدائرة وفرق الجهد عبر المقاوم َّ 27.0  $\sim$ 47.0 كيف سيتغير التيار باستخدام مقاوم. بدلًا من المقاوم  $\Omega$  47.0؟ اثبت كذلك أن  $\Omega$ القدرة الكليَّة تساوى مجموع كميات القدرة المفردة َّ المستخدمة في المقاومات  $\Omega$  15.0 و 22.0 و Ω .47.0 إذا كان هناك وقت، فاشتق المعادلة  $V_A = (V)(R_A)/(R_A + R_B + R_C)$ **الإجابة** <u>I</u> سي المساول التي تحت التي تحت المعادلة<br>كان هناك وقت، فاشتق المعادلة<br>I = <del>V</del> = <del>I</del> <del>15.0 Ω + 22.0 Ω + 47.0 Ω</del>  $= 0.18 A$  $V = IR = (0.18 \text{ A})(47.0 \Omega) = 8.5 \text{ V}$ *I* =  $\frac{R}{15.0}$  Ω + 22.0 Ω + 47.0 Ω<br>
= 0.18 A<br> *V* =  $IR$  = (0.18 A)(47.0 Ω) = 8.5<br> *I* =  $\frac{V}{R}$  =  $\frac{15 \text{ V}}{15.0 \Omega + 22.0 \Omega + 60.0 \Omega}$  $= 0.15 A$ سينخفض التيار عندما تزداد المقاومة.  $P = IV = (0.18 \text{ A})(15.0 \text{ V}) = 2.7 \text{ W}$  $P_{(15)} = I^2 R = (0.18 \text{ A})^2 (15.0 \Omega) = 0.49 \text{ W}$  $P_{(22)} = I^2 R = (0.18 \text{ A})^2 (22.0 \Omega) = 0.71 \text{ W}$ 

 $P_{(47)} = I^2 R = (0.18 \text{ A})^2 (47.0 \Omega) = 1.5 \text{ W}$  $P = 0.49$  W + 0.71 W + 1.5 W = 2.7 W

# **تعزيز المعارف**

**إعداد دائرة التوالي** اطلب إلى الطلاب أن يقارنوا دائرة التوالي بالسلسلة. ينبغي عليهم أن يذكروا أن الوصلات متصلة من خلال الأطراف على التوالي واحدة بعد الأخرى. كذلك فإن السلسلة تنقطع حينما تنقطع إحدى حلقاتها (تصبح مفتوحة). **قم**

#### **خلفية عامة عن المحتوى**

**فرق الجهد في تركيب التوصيلات السلكية** يعد فرق الجهد القليل من المشكلات الرئيسة عند تركيب توصيلات سلكية طويلة. قد تكون هناك كمية كبيرة من الطاقة الكهربائية التي تحولت إلى طاقة حرارية بين مصدر الطاقة والجهاز الذي يحتاج إلى تلك الطاقة في حالة عدم استخدام الوصلة السلكية المناسبة. يتعين على مهندسي الكهرباء، عند تصميم الأنظمة الكهربائية للمباني، تحديد الوصلة السلكية المناسبة لكل عملية تركيب؛ وذلك للتأكد من وجود فرق جهد كافٍ للحمل المطلوب. ولكي يفعلوا ذلك، يتعين عليهم تحديد طول الوصلة السلكية ما بين مصدر الطاقة ِ والحمل وكذلك الوصلة العائدة من الحمل وتحديد كمية الطاقة الكهربائية المتحولة لكل نوع من الأسلاك وتيار ِ الحمل. تضع الأنظمة الوطنية للكهرباء معايير لهذه العملية بالنسبة إلى المباني السكنية والتجارية وذلك من خلال تحديد قطر السلك الذي يلزم استخدامه في دائرة كهربائية ذات سعة تيار معينة. **ضم لغوي**

#### **مثال إضافي في الصف**

الاستخدام مع مثال *.2*

**مسألة** مقسِّم جهد يتكون من مقاومين بقيمة 1.5MΩ.<br>12 Ω ، 12 Ω ، 1 موصل بمصدر V .12.0 حدد فرق الجهد عبر ِ مقاوم واحد قبل توصيل الفولتميتر وبعد توصيله، عل<mark>ى</mark> افتراض أن مقاومة Ω 107×.1.0 **الإجابة** قبل توصيل الفولتميتر، سيكون فرق الجهد عبر كل مُقاوِم قيمته 1.5 MΩ نصف فرق الجهد في<br>البابتين الحكم مصدر الطاقة أو V 6.0 وحينما يكون الفولتميتر <u>֚</u> لتميتر، سيكون فرق الجد<br>1.5 نصف فرق الجهد<br>حينما يكون القولتميتر<br>اومة موصلة على التوا,<br>1<br>11 - 10×10<sup>7</sup> 0 1.3 نصف<br>حينما يكون<br>|ومة موصل|<br>|<br>|10×10<sup>7</sup> Ω

$$
R = \frac{1}{\frac{1}{1.5 \text{ M}\Omega} + \frac{1}{1.0 \times 10^7 \Omega}}
$$
  
= 
$$
\frac{1}{\frac{1}{1.5 \text{ M}\Omega} + \frac{1}{1.0 \times 10^7 \Omega}} = 1.3 \text{ M}\Omega
$$
  
= 
$$
\frac{1}{\frac{1}{1.5 \times 10^6 \Omega} + \frac{1}{1.0 \times 10^7 \Omega}}
$$
  
= 
$$
\frac{1}{\frac{1}{1.5 \times 10^6 \Omega} + \frac{1}{1.0 \times 10^7 \Omega}}
$$
  

$$
V = (12.0 \text{ V})(1.3 \text{ M}\Omega)/(1.3 \text{ M}\Omega + 1.5 \text{ M}\Omega) = 5.6 \text{ V}
$$

# **عرض توضيحي سريع َّ لة ُ حم ُ هد الم أجهزة تقسيم الج َّ لة ُ حم وغير الم**

**الهواد** مصدر طاقة متغيِّر لتيار مباشر؛ جهاز قياس ِّ متعدد الاستخدامات وثلاثة مقاومات  $\Omega$  100 أسلاك توصيل مزودة بمماسك.

**الطريقة** قم بتوصيل مقاوِمين على التوالي ووصِّل **ृ** مصدر الطاقة خلالهما. شغِّل مصدر الطاقة على<br>مدد V 6 ِوقس فرق الجهد خلال أحد ِ المقاومين. اضبط مصدر الطاقة على V 12 ِوقس فرق الجهد مرة ثانية. ابدأ مناقشة دوائر التوازي من خلال توصيل المقاوم الثالث على التوازي مع المقاوم الذي تم قياس فرق الجهد خلاله. ِقس فرق الجهد مرة أخرى.

# **مناقشة**

ِّ م **مسألة** ارسم ً مخططا لدائرة كهربائية مكونة من مقس جهد ذي مُقاوِمين. هل من الممكن جعل الجهد المقسَّم<br>من أصل من أصل من المجم مستقرًا حينما يتم توصيل أحمال متنوعة؟ ً **الإجابة** أجل، هذا ممكن ولكن ليس باستخدام المقاومات ِّ <sup>م</sup> الجهد ينخفض فرق الجهد. فقط. حينما يتم تحميل مقس من المكن استبدال إحدى مقاومتي مُقسِّم الجهد بمنظم<br>من الممكن استبدال إحدى مقاومتي َّ م ُقس الجهد الم فرق الجهد لدائرة متكاملة والذي يمكنه جعلؚ<br>ا مستقرًا. يمكن للترانزستور تغيير مقاومته ليعمل كمنظم من ً ا. **أم بصري-مكاني** أجل جعل الناتج أكثر استقرار ً

# القسم **1**

# **دوائر التوازي**

### **نشاط تحفيزي في الفيزياء**

#### **دوائر التوالي في السيارات** يمكن للطلاب

المهتمين أن يبحثوا السبب في كون الأجهزة المختلفة في السيارة موصَّلة على التوالي ومُقتَّمة بمقدار V 12.<br>اسماء مساح العالمة: ( اللغة السيارة ) كان التوالي . َّ اجعلهم يقيموا مصدر الطاقة. (بطارية V 12 (وكل الأجهزة التي تحتاج إلى استهلاك طاقة كهربائية في نفس الوقت؛ مثل جهاز الإشعال والمصابيح الأمامية والمصابيح الخلفية ومشغِّل الموسيقى. يمكنهم كذلك تقدير ما سوف يحدث للتيار والمقاومة المشتركة لدائرة التوازي إذا تم إضافة حمل آخر. سيكون من المفيد كذلك بحث تشخيصات وأحمال ومنصهرات الدوائر الكهربائية في السيارة. اجعلهم يصفون بالرسوم التوضيحي<mark>ة مجموعة الدوائر الكهربائية</mark> الافتراضية لسيارة. **أم بصري-مكاني**

# **الفيزياء في الحياة اليومية**

**قياس المقاومة** المقاومة التي يمكن لجهاز الأوميتر قياسها هي المقاومة بين أي نقطتين. في الدائرة الكهربائية على سبيل المثال، يمرر الجهاز التيار من خلال السلك ثم يقيس فرق الجهد عبر السلك. من بعض التطبيقات العملية لأجهزة الأوميتر هي قياس المقاومة الكهربائية للمحركات والمحولات والوصلات من المعادن إلى الأسلاك وأجهزة الاستشعار البيئية وقواطع الدوائر الكهربائية ذات الجهد العالي ومفاتيح الفصل الأخرى. ناقش التطبيقات العملية الأخرى لأداة الاختبار الكه ربائية هذه.

#### **التدريس المتمايز**

ِّز أطوال عديدة من إحدى حبال **ضعاف البصر** جه الإضاءة بمحاولة <mark>صنع عُقد عديدة بحيث تكون</mark><br>الكون الزم**يدي E عديل** العامل الأول هناك مسافة cm 5 تفصل بين العقدة والأخرى. اربط العديد من الحبال الأخرى لترتب دائرة توالي وأضف عُقدًا أخرى إذا اقتضت الضرورة ذلك. اطلب<br>السالباذ من أن المؤون السالب المعالمية ً إلى الطلاب أن يحددوا أيًا من الحبال ي*م*ثل دوائر ֧֚֝֬<u>֓</u> ا ׇ֖֖֖֖֖֚֚֚֚֚֚֚֚֚֚֚֚֚֚֚֚֚֚֡֬֝**֓** توالي وأيها يمثل د<mark>وائر توازي. استخدم لوحًا خشبيً</mark><br>مُنتَّا مُثقّبًا وبه صفوف من الثقوب الموزعة على مسافات<br>مساوته والمسافيل أو أمّان مؤامل الم ً متساوية ودعامات <mark>وحبلا أو سلكًا ضوئيًا واجعل</mark> ً الطلاب يكوِّنون دوائر توالي وتوازي. اجعل الطلاب<br>- يوازير المصطلح العلمي المقت يشرحون كل دائرة من الدوائر المكوَّنة، بما في ذلك<br>يسمل المعلمات المقابل الفقت كل موضع المُقاوِمات ومصدر الطاقة ومكان سريان<br>العام منصور المستق **ٌ حركي** التيار. **ضم حسي**

# **مثال إضافي في الصف**

#### الاستخدام مع مثال.*3*

**مسألة أ**ربعة مُقاومات Ω 50.0 و Ω 40.0 و<br>Q 200 و 30.0 و  $\Omega$  20.0 موصلة على التوازي عبر بطارية  $30.0 \; \Omega$ ِّن التيار خلال <sup>ي</sup> كل فرع من الدائرة والمقاومة V .120 عي المكافئة للدائرة والتيار خلال البطارية.

120 V  
\n1<sub>A</sub> = 
$$
\frac{V}{R_A} = \frac{120 V}{50.0 \Omega} = 2.4 A
$$
  
\n $I_A = \frac{V}{R_B} = \frac{120 V}{40.0 \Omega} = 2.4 A$   
\n $I_B = \frac{V}{R_B} = \frac{120 V}{40.0 \Omega} = 3.0 A$   
\n $I_C = \frac{V}{R_C} = \frac{120 V}{30.0 \Omega} = 4.0 A$   
\n $I_D = \frac{V}{R_D} = \frac{120 V}{20.0 \Omega} = 6.0 A$   
\n $R = \frac{1}{\frac{1}{R_A} + \frac{1}{R_B} + \frac{1}{R_C} + \frac{1}{R_D}}$   
\n $= \frac{1}{\frac{1}{50.0 \Omega} + \frac{1}{40.0 \Omega} + \frac{1}{30.0 \Omega} + \frac{1}{20.0 \Omega}} = 7.8 \Omega$   
\n $I = \frac{V}{R} = \frac{120 V}{7.8 \Omega} = 15 A$ 

# **خلفية عامة عن المحتوى**

# **الحماية من التيار الخاطئ باستخدام دائرة**

**التوازي** يمكن أن يؤدي حدوث عطل في الأجهزة الكهربائية إلى توصيل التيار الكهربائي إلى العلبة الفلزية الموصلة للكهرباء وتعريض المستخدم إلى خطر الإصابة بصعقة كهربائية. قد يتلف العزل مما يجعل أحد الأسلاك يلامس العلبة. توفر الكابلات الكهربائية ذات الثلاث أطراف للمستخدم الحماية، لأن الطرف الثالث يوصل العلبة الفلزية بالأرض. حينما يفشل العزل، يوصل الطرف الثالث تيار العطل مباشرة إلى الأرض عبر مسار منخفض المقاومة، مما يمنع وصول أي تيار شديد إلى جسم المستخدم. تفسر خصائص دوائر التوازي سبب صحة ذلك؛ الموصل على التوازي الذي به أقل مقاومة (في هذه فالفرع َّ الحالة هو الطرف الثالث) سوف يتحمل معظم التيار.

#### القسم **1**

# **استخدم مختبر الفيزياء**

في تجربة تركيب الدوائر الكهربائية سوف يبحث الطلاب كيفية تأثير تكوين الدائرة الكهربائية على الجهد الكهربائي والتيار في المصابيح الموجودة في الدائرة.

# **استخدام التجربة المصغرة**

في تجربة قياسات دوائر التوازي، سيثبت الطلاب أن فروق الجهد عبر المكونات الموصلة على التوازي متساوية.

# 3 **التقويم**

#### **تقويم الفكرة** الرئيسة

**دوائر التوالي والتوازي الكهربائية** اعرض للطلاب بطارية موصَّلةٌ بثلاثة مصّابيح صغيرة على التوالي. اسأل َّ الطلاب كيف يمكنهم إعادة ترتيب الدائرة حتى تصبح إضاءة المصابيح أكثر توهجًا. رتِّب المصابيح الثلاثة على<br>العاد التوازي بدلا من ترتيبها على التوالي.

#### **التحقق من فهم النص**

**مقارنة دوائر التوالي ودوائر التوازي** ارسم دائرتي توالي وتوازي على اللوحة. اطلب إلى الطلاب تحديد الدائرتين والمقارنة بينهما. اطرح ًسؤالا عن الكمية الكهربائية الثابتة في كل حالة. اسألهم عن كيفية تحديد المقاومة المكافئة في كل حالة. وأخيرًا اسألهم عن العلاقة ً ما بين التيار وفرق الجهد والمقاومة وتبديد القدرة الكلية والمفردة. **ضم بصري-مكاني**

#### **إعادة التدريس**

**عرض توضيحي لدوائر التوالي والتوازي** راجع دوائر التوالي والتوازي بعرض التوصيلات السلكية والمفاتيح والمصابيح والمُقاوِمات ومصادر الطاقة وأجهزة القياس. قم<br>مصابح والمُقاوِمات العالم بتوصيل مقاومين ُعلى التوالي وقِس المقاومة الكليَّة. قم َّ بتوصيل نفس المقاومين على التوازي ِوقس المقاومة مرة أخرى.

# القسم **1 الإجابات**

# **التأكد من فهم النص والتحقق عبر الأشكال والمخططات والرسوم البيانية**

**التأكد من فهم النص** دائرة التوالي هي دائرة كهربائية يكون فيها مسار واحد للتيار.

**التحقق عبر المخططات** يشير السهم في الاتجاه المعروف لسريان التيار.

**التحقق عبر المخططات** يرمز الحرف V إلى الفولتميتر ويرمز الحرف A إلى الأميتر.

**التأكد من فهم النص** يعتمد التيار الساري خلال المُقاوم على المقاومة الكهربائية وفرق الجهد عبر ذلك المُقاوم.

**التأكد من فهم النص** حفظ الجهد الكهربائي في الدائرة الكهربائية.

#### **التأكد من فهم النص**

مجموع الزيادات في الجهد الكهربائي في إحدى الدوائر الكهربائية يساوي إجمالي النقص في قيمة الجهد الكهربائي.

#### **تطبيق**

- 66 Ω, 2.9 A **.1**
- 32 Ω, 2.3 A **.2**
- $2.0\times10^2$   $\Omega$  **.3**
- **.4 a.** سوف تزيد.
- **b.** سوف تنخفض.
- **c.** كلا، لا تعتمد على المقاومة.
- *V*<sub>1</sub> = 28 V; *V*<sub>2</sub> = 35 V; *V*<sub>3</sub> = 12 V **.5**
- البطارية ، $V_1 + V_2 + V_3 = 75$  V
- **.6** <sup>2</sup>*R* قد فشلت. لديها مقاومة لا نهائية وتظهر فولتية البطارية عبرها.
	- 0.031 A **.a .7**
		- 17 V **.b**
	- $P_{\text{other}} = 0.52 \text{ W}, P_{R1} = 0.24 \text{ W}, \text{ c}$  $P_{R2} = 0.28$  W

 **d.** نعم. ينص قانون حفظ الطاقة على أن الطاقة لا تستحدث من العدم ولا تفنى؛ ولذلك فإن المعدل الذي تتحول عنده الطاقة أو تتبدد عنده القدرة، سيساوي مجموع كل الأجزاء.

- **.8** لولا دائرة ِ القصر، لانطفأت اموعة بأكملها بعد احتراق مصباح واحد. بعد توقف الكثير من المصابيح عن العمل ثم خَولها إلى قصيرة، تؤدي المقاومة الكلية الخُقَّضة لبقية المصابيح التي ما زالت تعمل إلى زيادة التيار بالقدر الكافي لانفجار المنصهر.
- ُقاوم ذو المقاومة الكهربائية الأقل ستبدد كمية أقل من **.9** الم القدرة وهكذا سوف يكون أكثر برودة.

7.5 V **.10**

**a.** 55 Ω; **b.** 2.2 A; **c.** 48 V, 72 V **.11**

- **a.** 11.9 kΩ **.12**
- **b.**  $1.0 \times 10^{-3}$  A
- **c.** 11.9 V
- 5.3 kΩ **.13**
- **a.** 5.00 Ω; **b.** 6.00 A; **c.** 2.00 A **.14**
	- ا. **.15 a.** تصبح أصغر حجم ً
	- ا.  **b.** تصبح أكبر حجم ً
	- **c.** تبقى كما هي. التيارات مستقلة.
		- **a.** 20.0 Ω **.16**
		- **b.** 0.600 A
		- **c.** 0.100, 0.200, 0.300 A
	- **.17** Ω 240 بالتوازي مع مقاومة Ω 150

### **مراجعة القسم 1**

- **.18** يجب أن تتضمن إجابة الطلاب الأفكار التالية: (1) في دائرة التوالي، يكون التيار واحدًا في كل جهاز ويكون ً مجموع الانخفاض في الجهد مساويًا لجهد المصدر. (2) في ً دائرة التوازي، يكون انخفاض الجهد واحدًا في كل جهاز ً ويكون مجموع التيارات في كل دارة مساويًا لتيار المصدر. ً 2.9 A **.19**
	- ا في كل مكان في دائرة **.20** mA 810 يكون التيار واحد ً التوالي.
		- **a.** 0 V; **b.** 0 V **.21**
- **.22** حينما تتجول في حلقة على جانب إحدى التلال ثم تعود إلى نقطة البداية، فإن مجموع الزيادات في الارتفاع صعودًا إلى التل يساوي مجموع الانخفاضات هبوطا من ً التل. حينما تسري شحنة كهربائية حول حلقة في دائرة كهربائية، فإن مجموع الزيادات في الجهد الكهربائي يساوي مجموع الانخفاضات في الجهد.
- **.23** ُيحفظ العدد الإجمالي للشحنات. في أي دائرة كهربائية، لابد أن يكون العدد الإجمالي للشحنات ا ً الكهربائية الداخلة إلى أحد أقسام دائرة كهربائية مساوي للعدد الإجمالي للشحنات الخارجة من نفس الجزء في الدائرة.
	- **.24 a.** 0 A؛ فرق الجهد للنقطتين A و B هو نفسه.
		- **b.** لا شيء
		- **c.** لا شيء
		- **d.** لا شيء

# **ّة َ بائي ر** القسم **2 تطبيقات الدوائر الكه ْ**

# 1 **مقدمة**

#### **ز) البداية (نشاط محف ِّ**

**مقارنة تكوينات دوائر التوالي ـ التوازي (المركبة)**  د أنشئ دائرتين توالي توازي. سوف تستخدم كل دائرة مزو ِّ طاقة V 12 وثلاثة مصابيح من نفس النوع. سيكون في إحدى الدائرتين مصباحان موصّلان على التوالي مع بعضهما البعض <u>ا</u> وعلى التوازي مع المصباح الثالث. ستتكون الدائرة الأخرى من مصباحين موصلين على التوازي مع بعضهما البعض وعلى التوالي مع المصباح الثالث. اشحن كلتا الدائرتين بالطاقة في نفس الوقت لتسهيل المقارنة. **ضم بصري-مكاني**

#### **الربط بالمعارف السابقة**

**حفظ الطاقة** راجع قانون حفظ الطاقة واربطه بالدوائر المركبة، حلل دائرة كهربائية مركبة لإيجاد تبديد القدرة الكلية والمفردة. أثبت أن التبديد الكلي يساوي مجموع التبديدات الفردية.

# 2 **التدريس**

# **أجهزة الأمان**

**تحديد المفاهيم الخاطئة**

**تشغيل قاطع الدائرة الكهربائية** ثمةأنواع كثيرة من قواطع الدوائر الكهربائية، بعضها يعود إلى الوضع الأصلي آليًا حينما تنخفض درجة حرارة القاطع بدرجة كافية. ناقش ֧֝֬֝֬֝֬֝֬֝֬֝֬֝֬֝֬**֓** كيف يمكن أن يؤدي عدم استيعاب هذا المفهوم إلى خروج الناس باستنتاجات خاطئة عن سلامة هذا النوع من القواطع الكهربائية. فقد تكون الدائرة الكهربائيةعلى سبيل المثال مُحمَّلة بأحمال زائدة، حينئذ سيفصل القاطع ويطفئ كل شيء.<br>سالم سالما العلم الكميراء موجود عليف علم الكميراء في المقدم وما أن يبرد القاطع الكهربائي، ستتدفق الشحنات الكهربائية مرة أخرى. ما إن يعمل كل شيء في الدائرة الكهربائية، سيفصل القاطع مرة أخرى. ربما تدفع هذه الدورة الناس إلى الاعتقاد بأن قاطع الدائرة الكهربائية لا يعمل بصورة صحيحة ولكنه في الحقيقة يؤدي عمله الذي صُمِّم من أجله.<br>.

#### **تطوير المفاهيم**

#### **قواطع الدائرة الكهربائية بسبب أعطال الأقواس**

**الكهربائية** قاطع الدائرة الكهربائية بسبب أعطال الأقواس الكهربائية هي أداة مصممة للوقاية من الحرائق التي تتسبب فيها الأعطال الناجمة عن حدوث أقواس كهربائية في التوصيلات. عادةً ما تحل قواطع الدوائر الكهربائية مشكلة<br>التوصيلات. عبد المُسَوِّينَ زيادة أحمال الدائرة أو دوائر القصر. ولكنها غير مصممة لحل المشكلات الناجمة عن الأقواس الكهربائية. ولكن قواطع الدوائر بسبب أعطال الأقواس الكهربائية تراقب التيار وتفصل إذا ما حدث قوس كهربائي غير مرغوب فيه. تستخدم قواطع الدوائر الكهربائية بسبب أعطال الأقواس كواشف إلكترونية لعلاج الإشارات الكهربائية المرتبطة بالأقواس الكهربائية. يمكن لهذه القواطع إيقاف تشغيل الدائرة في الكثير من الحالات التي لا تستجيب فيها قواطع الدارات العادية. إذا كانت دائرة V 120 محمية بواسطة قاطع A ،15.0 فإن القدرة القصوى بحدوث .*P* = *IV* = (15.0 A)(120 V) = 1.80 kW هي

قوس كهربائي في مستوى القدرة تتولد حرارة كافية جدًا لإشعال ً النار في الستائر المصنوعة من القماش السميك وأغطية الأسرِّة ِّ والبُسُـط وغـيرهـا. كما يمكن أن نؤدي الأسـلاك الكـهربائية البالية<br>المستخدمة المقدمة والتي يحدث فيها قوس كهربائي إلى حدوث حريق.

# **استخدم الشكل 12**

**الأجهزة الكهربائية الهنزلية** غالبًا ما تكون دوائر ً الأجهزة الكهربائية المنزلية مزودة بمنصهر أو محمية بقواطع الدوائر الكهربائية بقدرة تبلغ A .15 اطلب إلى الطلاب أن يحددوا العدد الأقصى للأجهزة المنزلية التي قدرتها الكهربائية W 400.0 وجهدها V .120 والتي

تعمل في نفس الوقت في مثل هذه الدائرة الكهربائية.

لاد الاقصى للاجھڑہ /<br>400.C وجھدھا V<br>في مثل ھذہ الدائرۃ<br><u>I =  $\frac{P}{V}$ </u> = 120 V لکل جھاز) 4 3.3 = <mark>120 W</mark><br>لکل جھاز)

<u>15.0 A</u> العلى للتي سن العدد العدد العدد العدد العدد الأقصى للأجهزة الكهربائية =  $I = \frac{P}{V} = \frac{400 \text{ W}}{120 \text{ V}} = 3.3 \text{ A}$  أجهزة الكهربائية =  $4 = \frac{15.0 \text{ A}}{3.3 \text{ A}} = 1$ 

#### **ضم رياضي-منطقي**

#### **تعزيز المعارف**

**أدوات السلامة** اجعل الطلاب يُعدّون قائمة بأنواع أدوات<br>أحواله العالم الكبيائة المستخدمة في مقال العالمات حماية الدوائر الكهربائية المستخدمة في توصيلات المباني وآلية عمل كل منها لحماية التوصيلات المنزلية. اسألهم َ <sup>د</sup> أكثر سهولة في استخدامه. ع كذلك أي من تلك الأجهزة ي ؘ<br>֚

#### **ضم رياضي-منطقي**

**استخدم مختبر الفيزياء**

في دوائر التوالي والتوازي سيبحث الطلاب في العلاقات ما بين التيار وفرق الجهد والمقاومة في دوائر التوالي والتوازي.

# **الدوائر المركبة مناقشة**

**مسألة** تستخدم التوصيلات السكنية دوائر التوازي. لماذا يكون من الضروري فهم عمل دوائر التوالي من أجل فهم التوصيلات الكهربائية السكنية فهمًا تامًا؟<br>بدد به ت

ً **الإجابة** مقاومة الأسلاك الكهربائية تعمل على التوالي مع أحمال التوازي. هذا هو ما يؤدي إلى خفوت أضواء الإنارة حينما يتم تشغيل حمل ثقيل. كما أن قواطع الدوائر الكهربائية والمنصهرات موصَّلة على التوالي وهكذا يمكنها إيقاف الأحمال َّ الموصلة على التوازي. **ضم رياضي-منطقي** َّ

# **التفكير الناقد**

#### تشغيل المفاتيح وحيدة القطب ثنائية الوضع

**(SPDT (**يمكناستخدامالمفاتيحوحيدة القطبثنائيةالوضع في التحكم في أحد الأحمال من موضعينعلىسبيل المثال، يمكن التحكم في أحد المصابيح الموجودة في بيت الدَّرَج من<br>ملال خلال مفتاح موضوع في أعلى بيت الدَّرَج وفي أسفله. ارسم<br>عُلمت من المساح رسمًا ٍتوضيحيًا لمفتاح وحيد القطب وثنائي الوضع على اللوحة، ֧֝֬֝֬֝֬**֓** ً َّ موصلا به مصدر ِوحمل،ثماشرح طريقةتشغيلهالمزدوجة. اطلب إلى الطلاب أن يفكروا في طرق أخرى لاستخدام هذا النوع من الدوائر الكهربائية، مثل جرس الباب الذي يكون موصَّلا َّ بزر ضغط على بابين مختلفين.

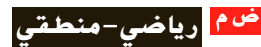

## القسم **2**

## **استخدام النماذج**

الفكرة الرئيسة افترض أن اثنتي عشرة قيمة مختلفة للتيار في <sup>3</sup>*R* يجب تحليلها بالنسبة إلى الدائرة الواردة في استراتيجيات حل المسائل. استخدام أحد النماذج في هذه الحالات من شأنه أن يوفر الكثير من الوقت. عند النقاط التي تكون فيها <sup>3</sup>*R* متصلة أوجد فرق الجهد خلال النقاط موصلة. إذا كانت <sup>3</sup>*R* غير َّ *V* = 2.0 من كتاب بوتر / تصير بم<br>التي تكون فيها R<sub>3</sub> متصلة أوجد فر<br>إذا كانت R<sub>3</sub> غير موصَّلة.<br>V<sub>R2</sub> = <u>(60 V)(25 Ω)</u> = 45.5 V ثم أوجد مقاومة التوازي المكافئة لـ <sup>1</sup>*R* و <sup>2</sup>*R*.  $\frac{1}{2}$  $\frac{1}{R_{\rm P}} = \frac{1}{R_1}$  $\frac{1}{R_1} + \frac{1}{R_2}$  $\frac{\Omega + 25}{\Omega}$ ثم أوجد مقاومة التوازي<br> $\frac{1}{R_2} = \frac{1}{8.0} \frac{1}{\Omega} + \frac{1}{25} \frac{1}{\Omega}$  $R_P = 6.1 \Omega$ 

في هذه الحالة يكون النموذج بطارية V 45.5 موصلة موصلة على التوالي مع مقاوم بقدرة Ω .6.1 إذا كانت <sup>3</sup>*R* َّ الآن بالنموذج، فإن التيار المار بها يتم إيجاده من خلال على التوالي مع مقاوم بقدرة 6.1 Ω. إذا كانت R<sub>3</sub> موصَّلة<br>*ل*آن بالنموذج، فإن التيار المار بها يتم إيجاده من خلال<br><u>V</u> = <del>45.5 V <sub>6.1 Ω</sub> + 15 Ω</del> = 2.2 A وهي نفس القيمة التي يمكن الحصول عليها من خلال حساب <sup>3</sup>*I* في الشكل. والآن اكتب معادلات فرق الجهد والتيار الساري في <sup>3</sup>*R*. هذه المعادلات هي النموذج الرياضي للدائرة الكهربائية <sup>3</sup>*R* وتسمح لك بإجراء حساب سريع لـ <sup>3</sup>*V* و <sup>3</sup>*I* لاثنتي عشرة قيمة أو أكثر لـ <sup>3</sup>*R*.  $V_3 = IR_3 = (2.2 \text{ A})R_3$  $I_3 = \frac{V_3}{R_3}$  $R_3 = 2.2$ <br> $R_3 = \frac{55 \text{ V}}{R_3}$ 

#### **نشاط تحفيزي في الفيزياء**

**الدوائر الموازنة** هناك نموذج واحد للدائرة َّ موضح في استراتيجيات حل المسائل مناسب عندما تأخذ ا إذا ً <sup>ا</sup> مختلف ا مختلفة. يتطلب الأمر نموذج <sup>3</sup>*R* قيم ً ً كان يمكن لـــ R<sub>2</sub> أن تقبل قيمًا مختلفة. اطلب إلى ً الطلاب إيجاد النموذج الذي يمكن استخدامه لحساب قيمة <sup>2</sup>*R*. عند النقاط التي تكون فيها <sup>2</sup>*R* متصلة، عين ِّ الجهد إذا ما أصبحت <sup>2</sup>*<sup>R</sup>* مفصولة.  $V_{R3} = (60 \text{ V})(15 \Omega)/(8.0 \Omega + 15 \Omega) = 39 \text{ V}$ وبعدها أوجد المقاومة الموازية المكافئة لـ <sup>1</sup>*R* و <sup>3</sup>*R*.  $1/R_{\rm P} = 1/R_1 + 1/R_3 = 1/8.0 \Omega + 1/15 \Omega$ ; ق هذا الحالة يكون النموذج هو بطارية  $R_{\sf P}=5.2$   $\Omega$ دوصلة على التوالي مع مقاوم  $\Omega$  5.2. إذا كانت J.3 موصلة على التوالي مع مقاوم <sup>2</sup>*R* موصلة بالنموذج، فإن التيار المار فيها يمكن حسابه .*V*/*R* = 39 V/(5.2 Ω + 25 Ω) = 1.3 A خلال من **أم رياضي-منطقي**

#### **مثال إضافي في الصف**

#### الاستخدام مع مثال *.4*

**مسألة** مكيف هواء مقاومته و (1*R* (Ω 50.0 جهاز حاسب آلي مقاومته (2*R* (Ω 20.0 موصلان على التوازي مع مصدر V 120.0 من خلال مُقاوِم<br>د 2.00.0 م (3*R* (Ω 2.00 على التوالي كما هو موضح بالأسفل. أوجد التيار المار خلال الحاسب الآلي  $R_1 = 50.0 \Omega$  کے جہاز تکییف<br>حاسب آلي کے جہاز تکییف 120.0  $\vee$   $\equiv$  ${\cal NN}$ \_\_1 \_1 50.0 Ω<sup>+</sup> \_1 20.0 Ω <sub>)</sub> أثناء عمل جھ<br> $R_{\rm P} = \frac{1}{\frac{1}{1} + \frac{1}{1}}$ الإجابة التيار خلال الحاسب الآلي أثناء عمل جهاز التكييف.  $=$  $\cdot$  = 14.3  $\Omega$  $\frac{1}{R_1} + \frac{1}{R_2}$  $\frac{1}{R_1} + \frac{1}{R_2}$  =  $\frac{1}{50.0 \Omega} + \frac{1}{2}$ <br>  $R = R_3 + R_P = 2.00 \Omega + 14$ <br>  $I = \frac{V_{\text{bound}}}{R} = \frac{120.0 \text{ V}}{16.3 \Omega} = 7.36 \text{ A}$  $\frac{1}{R_2}$  $R = R_3 + R_P = 2.00 \Omega + 14.3 \Omega = 16.3 \Omega$  $V_3 = (2.00 \ \Omega)(7.36 \ A) = 14.7 \ V$  $V_1 = 105.3 \text{ V}$ <br>  $V_2 = \frac{105.3 \text{ V}}{20.0 \Omega} = 5.26 \text{ A}$  $V_1$  = 120.0 V – 14.7 V = 105.3 V  $V_2 = V_1 = 105.3$  V  $I_2 = \frac{V_2}{R_2}$ التيارالمار خلال الحاسب الآلي حينما يكون مكيف الهواء متوقفًا عن العمل: ً *R*<sub>2</sub> = 20.0 Ω<br> *R* = *R*<sub>3</sub> + *R*<sub>2</sub> = 2.00 Ω + 20<br> *I* =  $\frac{V_{\text{total}}}{R}$  =  $\frac{120.0 \text{ V}}{22.0 \Omega}$  = 5.45 A  $R_2 = 20.0 \Omega$  $R = R_3 + R_2 = 2.00 \Omega + 20.0 \Omega = 22.0 \Omega$ <sup>2</sup>*I* = *I* لأن التيار يمر في مسار واحد فقط.

# **الفيزياء في الحياة اليومية**

**ضبط مستوى الأحمال** يتعين على شركات الطاقة الاستثمار في توليد الطاقة الكهربائية لتلبية الاحتياجات في وقت الذّروة. وحيث إن الطلب ليس في ذروته غالبًا،<br>ذلت عالمت المثل الفيكل، لا تُسَعِيدَ السَّالاتِ عنها. فإن معدات تلك الشركات لا تُستخدَم دائمًا الاستخدام<br>'' ً الذي يقترب من قدرتها الكاملة. وهذا يزيد من صعوبة تحقيق شركات الطاقة للربح وشراء المعدات. وبالتالي فإن شركات الطاقة تتقاضى من الكثير من عملائها في فترات استخدام الطاقة فى أوقات الذروة سعرًا أعلى من السعر ً المعتاد، مما يدفع العملاء إلى ضبط مستوى استخدامهم للطاقة وتخفيض فواتير الاستهلاك. يمكن استخدام أجهزة ضبط مستوى الأحمال المُبرمجة بالحاسب الآلي للتحكم<br>ضبط مستوى الأحمال المل في تسخين وتبريد الأحمال الموجودة في المباني الكبيرة وتجنب تكبُّد تكاليف مرتفعة. على سبيل المثال، يمكن<br>عبد العالم تسخين الماء بعد منتصف الليل؛ حينما تكون التكاليف في أدنى حد لها.

**الأميتر والفولتميتر**

# **عرض توضيحي سريع الدوائر المركبة**

**الزمن المقدّر 1**0 دقائق **َّ الهواد الهستخدمة** مصدر طاقة ومُقاوِمات أو<br>ما موادرة المستخدمة مصابيح وجهاز قياس متعدد الأغراض **الفكرة** الرئيسة تكوين دائرة مركبة. استخدم جهاز القياس متعدد الأغراض لقياس جميع قيم فرق الجهد والتيار. أثبت أن قيم فرق الجهد على التوالي تزيد وأن قيم التيار على التوازي تزيد.

# 3 **التقويم**

#### تقويم الفكرة الرئيسة

**تأثيرات الدائرة الكهربائية** استخدم مصدر طاقة وأربعة مصابيح ِ لتكوين دائرة مركبة مشابهة للدائرة التي تظهر في **الشكل** .**13** اطلب إلى الطلاب أن يصفوا ما قد يحدث إذا تم قطع عدة أسلاك. الإجابات المحتملة: إذا مّ قطع السلك الملاصق للمصباح الموصَّل على التوالي َّ مباشرة، فستنطفئ جميع المصابيح. إذا تم قطع أي سلك ملاصق لأحد المصابيح الموصَّلة على التوازي مباشرة، َّ فسينطفئ هذا المصباح وحده ولكن بقية المصابيح ستظل مضاءة.

# **التحقق من الاستيعاب**

**المقاومة المكافئة** اطلب إلى الطلاب حساب المقاومة المكافئة لدائرة الفولتميتر في **الشكل** .**16** (يتم تجاهل الأرقام المعنوية). Ω 19.99 اسأل الطلاب ما الذي سوف يتغير إذا كانت مقاومة الفولتميتر  $\Omega$  19.09 . $\Omega$  100 اطلب إلى الطلاب شرح ميزة المقاومة الكبيرة لجهاز الفولتميتر. كلما ارتفعت مقاومة جهاز الفولتميتر، قل تأثير قياس فرق الجهد في دائرة ما تؤثر على تلك الدائرة. **ضم**

# **ُّ التوسع**

# **تصميم الدوائر الكهربائية** قسّم الطلاب إلى<br>العاملية

مجموعات واطلب إلى كل مجموعة أن تصمم دائرة كهربائية باستخدام المفاتيح التي يمكنها تشغيل وإطفاء المصابيح من ثلاثة مواضع مختلفة أو أكثر. ِ أعط كل مجموعة مفتاحًا ثلاثيًا وفطبًا ثنائيًا ومفتاحًا ثنائي التحويلة<br>يان أحمد المسال والمسم ً ً ً وجهاز أوميتر لبدء العمل. **ضم بصري-مكاني**

# **التأكد من فهم النص والتحقق عبر الأشكال والمخططات والرسوم البيانية**

**التحقق عبر المخططات** 15 A

#### **التحقق عبر المخططات**

تتصادم الإلكترونات المارة من خلال السلك ببعضها البعض وتتصادم مع الذرات الأخرى. تتسبب هذه التصادمات في مقاومة حركة الإلكترونات.

#### **تطبيق**

0.54 A **.25**

**.26** سوف تتوهج المصابيح الأحد عشر الموصلة على التوالي. كل مصباح من المصابيح الموصلة على التوازي سيوصِّل نصف التيار المار في المصابيح الموصَّلة على التوالي وسوف تحترق عند ربع حدة ضوء المصابيح الموصلة على التوالي حيث إن *R*<sup>2</sup>*I* = *P*. َّ

#### 2.5 A **.27**

## **تحدي الفيزياء**

- **.1** نعم؛ نعم. يمكنك كذلك موازنة هذه الدائرة من خلال  $R_2/R_3 = R_4/R_5$  تعديل قيم المقاومة بحيث تظل متساوية.
	- $R_3/R_2 = R_5/R_4$  **.2**
	- **.3** أي مقاوم فيما عدا <sup>1</sup>*R*
- **.4** <sup>1</sup>*R*؛ قد يتعطل جهاز الجلفانوميتر بسبب شدة التيار َط على ُضب الزائدة. إذا كانت <sup>1</sup>*R* قابلة للتعديل، فإنها ت قيمة عالية قبل شحن الدائرة بالكهرباء. يحد ذلك من التيار المار عبر جهاز الجلفانوميتر. بينما يتم تعديل المقاوم الموازن ويقترب قياس القراءة من صفر، تزداد الحساسية من خلال تقليل <sup>1</sup>*R*.

## **القسم 2 مراجعة**

- **28.** يحتوى تركيب الدائرة المركبة على أجزاء موصَّلة َّ على التوالي وأجزاء أخرى موصلة على التوازي.
- **.29** يتساوى كل من المصباح 2 والمصباح 3 في سطوع الضوء ولكنهما أقل سطوعًا من المصباح <mark>1</mark>

#### 0.6 A **.30**

- **.31** يتساوى كل منهما في خفوت الضوء. ينخفض التيار المار في كل منهما بنفس المقدار.
	- 8.0 V **.32**
- **33.** كلا، سيكون لكل من المصابيح المتجانسة الموصَّلة َّ على التوالي قيم فرق جهد متطابقة، لأن التيار المار بها واحد.
	- **.34** المنصهرات وقواطع الدائرة الكهربائية وقواطع التيار بسبب الأعطال الأرضية.
- **.35** أجل، يمكنك ترتيب الدائرة بحيث تكون جميع المصابيح موصلة على التوالي مع بعضها البعض. يمكنك، كبديل آخر، ترتيب الدائرة بحيث تكون جميع المصابيح موصلة على التوازي مع بعضها البعض.

# في العمل

**الأسلاكالتييسري بهاتياركهربائي**

**الـخـلـفـيـة**<br>تكون الكهرباء الموصلة في المنزل نافعة وآمنة حينما توضع الأسس الفيزيائية في الاعتبار عند **الل**م ا ً تصميم الوصلات السلكية. الطاقة الكهربائية هي تيار يمر خلال سلك ويحول بعض الطاقة دائم إلى طاقة حرارية بسبب المقاومة. كلما زاد مقدار التيار المسحوب، زادت كمية الطاقة الحرارية المتحولة. التصميم المناسب للوصلات السلكية وقواطع الدائرة الكهربائية ِ والمقاومات، كلها عناصر تضمن أن مقدار التيار المسحوب لا يتعدى نطاق التشغيل الآمن.

# **استراتيجيات التدريس**

يعد شرح انصهار الوصلة السلكية مثالًا قويًا على دائرة التوالي والتوازي الكهربائية. في هذا ً العرض، يتم توصيل سلك دقيق على التوالي بمجموعة من المقاومات مرتبطة ببعضها البعض على التوازي. بينما يعمل كل مقاوم (ربما يكون المقاوم مصباحًا)، تستمر قيمة التيار المار خلال<br>... ... السلك في الزيادة حتى يتوهج السلك وينصهر.

#### المزيد من التعمق ڪيڪ

**النتائج المتوقعة** سوف تختلف الإجابات. بالرغم من توافر البرامج التعليمية، يتعلم الكثير من عمال الكهرباء مهنتهم من خلال برامج التدريب على المهنة في أثناء عملهم مع عمال كهرباء يحملون ترخيصًا بممارسة المهنة.

# **الوحدة 17 الإجابات**

#### القسم 1

### **إتقان المفاهيم**

- **.36** حينما يحترق أحد المصابيح، تصبح الدائرة مفتوحة وتنطفئ جميع المصابيح.
	- **37.** كل مقاوم جديد يوفر مسارًا إضافيًا للتيار. ً ً
	- **.38** ستكون المقاومة المكافئة أقل من مقاومة أي من ِ المقاومات.
- **.39** يمكن تشغيل كل جهاز من الأجهزة الكهربائية الموصلة على التوازي بصورة مستقلة عن الجهاز الآخر.
- َم التيار، في دائرة التوالي، من كل مقاومة على ُقاو **.40** ي التعاقب. المقاومة الكلية هي مجموع ِ المقاومات. في دائرة التوازي، توفر كل مقاومة مسارًا إضافيًا للتيار. النتيجة ً ً هي انخفاض في المقاومة الكلية.
	- **.41** مقدار التيار الداخل إلى الوصلة يساوي مقدار التيار الخارج منها.

# **إتقان حل المسائل**

- **.42 a.** A ،0.20 لأن التيار ثابت في دائرة التوالي.  **b.** A ،0.20 لأن التيار ثابت في دائرة التوالي.
	- 13 kΩ **.43**
	- 40 kΩ **.44**
	- 12.4 V **.45**
	- 4.45 A **.46**
- .= 1.5 V + 1.5 V 1.5 V = 1.5 V الجهد في الزيادة **.47** انخفاض الجهد داخل المصباح = (Ω 15(*I*. الزيادة في الجهد V = 1.5 V<br>انخفاض الجهد داخل المصباع<br>إذًا، *I* = <mark>1.5 V</mark> = 0.10 A .
- **.48 a.** زيادة الطاقة عبر البطارية تساوي *q*Δ*V*. مما يساوي انخفاض الطاقة عبر المقاوم *qIR*. لذلك، فليس هناك تغير في الطاقة، بالرغم من عدد المرات التي يمر فيها حول الدائرة. يتم حفظ الطاقة.
- ً، تزداد  **b.** زيادتها، *q*Δ*V* أكبر من انخفاضها *qIR* إذا الطاقة في كل مرة تدور حول الدائرة الكهربائية. ستكون الطاقة ناشئة من العدم وليست محفوظة.
	- **a.** 37 Ω **.49**
	- **b.** 7.4 V
	- **c.** 0.88 W
	- **d.** 1.5 W
		- **a.** 11 V **.50**
		- **b.** 7.5 V
		- **c.** 19 V
- **a.** 26 Ω **.51 b.** 1.7 A **c.** 37 V, 7.6 V **d.** 63 W, 13 W 8.40 V **.52** 2.45 A **.53 a.** 0.20 A **.54 b.** 7.0 V **c.** 3.0 V **d.** 120 J **e.**  $R = R_1 + R_2 + 35 \Omega + 15 \Omega = 50 \Omega$ **.55 a.** Ω 50؛حيث إن *R*<sup>2</sup>*I* = *P* و *I* ثابت في دائرة التوالي، فإن أكبر قيمة للمقاومة ِّ ستولد معظم القدرة.  **b.** Ω 15 حيث إن *R*<sup>2</sup>*I* = *P* و *I* ثابت في دائرة التوالي، فإن أصغر قيمة للمقاومة ِّستولد أقل قدر من القدرة. 2.0 A **.c**   $4 \times 10^2$  W  $\cdot$ **d a.** 62 Ω **.56 b.** 6.0 V  $1.6\times10^2$   $\Omega$  **.57** 13.45 W **.58** في ثابت Δ*V* و *P* = Δ*V*2/*R* إن ؛حيث10.0 Ω **.a .59** دائرة التوازي، فإن أصغر مقاوم ستبدد معظم القدرة. ثابتة Δ*V* و *P* = Δ*V*2/*R* إن؛ حيث 50.0 Ω **.b**  في دائرة التوازي، فإن أكبر مقاوم ستبدد أقل قدر من الطاقة. 19 A **.c**  5.5 A **.d**  2.2 A **.e**  11 A **.f a.** 2.0×101 V **.60 b.** 3.4 A **c.** 1.0 A **d.** 2.0 A **.61** أسفل **a.** 2.3×102 Ω **.62 b.** 13  $\Omega$ 
	- **c.** 3.6 W

حقوقا

 والتأليف©

# **الإجابات**

**الوحدة 17 •** الإجابات

لوحدة 17 • الإجابات

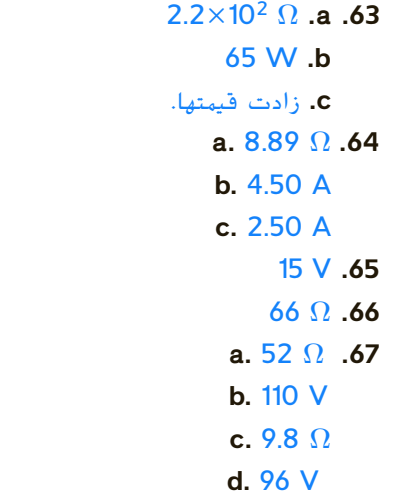

#### القسم 2

### **إتقان المفاهيم**

- **.68** الغرض من المنصهر هو منع إثقال ِّ الموصلات بأحمال زائدة ينجم عنها حرائق بسبب السخونة الزائدة. المنصهر ببساطة هو سلك قصير ينصهر بفعل تأثير الحرارة إذا فاق التيار حدًا أقصى م<mark>عي</mark>نًا. ً
- **69.** دائرة القِصَر هي دائرة مقاومتها منخفضة للغاية. تُعد<br>من المستقدمة دائرة القِصر خطِرة، لأن أي فرق جهد سيولِّد تيارًا كبيرًا. ً ً يمكن أن يتسبب تأثير الحرارة الناتجة عن التيار في نشوب حريق.
- **.70** يجب أن تكون مقاومة الأميتر منخفضة، لأنه يوضع على التوالي في الدائرة. إذا كانت مقاومته مرتفعة، فسوف يغير المقاومة الكلية للدائرة بدرجة كبيرة؛ وبذلك يقوم بتخفيض التيار في الدائرة؛ وبالتالي سيغير التيار الذي يهدف إلى قياسه.
- **.71** يوضع جهاز الفولتميتر على التوازي مع الجزء الذي سيقاس فرق جهده في الدائرة. يلزم أن تكون مقاومة الفولتميتر مرتفعة للغاية، لنفس السبب الذي تكون فيه مقاومة الأميتر منخفضة. إذا كانت مقاومة الفولتميتر منخفضة، فسوف يقلل من مقاومة الجزء الموصَّل مِعه في َّ الدائرة ويزيد التيار في الدائرة الكهربائية. سوف ِّ يولد ذلك فرق جهد أعلى عبر الجزء الذي يوضع عليه الفولتميتر في الدائرة، مما يؤدي إلى تغيير قياس الفولتميتر.
	- **.72** يوصل الأميتر على التوالي ويوصل الفولتميتر على التوازي.
- **إتقان حل المسائل** 45.0 Ω **.73** 360 mW **.74** 11 mA **.75** 15 mA **.76** 2.0 A **.a .77** 3.0 A **.b**  15 A **.c d.** نعم.
- **a.**  $I_{30.0 \Omega} = I_{20.0 \Omega} = I_{10.0 \Omega} = I_{40.0 \Omega} \lt I_{25.0 \Omega}$  **.78 b.**  $V_{10.0.0} < V_{20.0.0} < V_{30.0.0} < V_{40.0.0} < V_{25.0.0}$

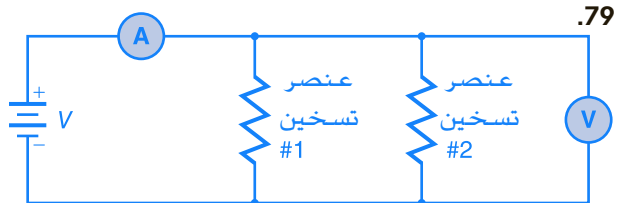

- $1.1\times10^{3}$  s **.80**
- **a.** 0.24 kΩ **.81**
- **b.** 0.50 A
- **c.**  $6.0 \times 10^{1}$  W

# تطبيق المفاهيم

- **.82** إذا احترقت إحدى فتائل المصابيح، فسيتوقف التيار وتنطفئ جميع المصابيح.
	- **.83** بينما <sup>1</sup>*R* تزيد، <sup>2</sup>Δ*V* سوف تزيد.
- **.84** الدائرة (A(: لن يكون هناك تيار في المقاوم. الدائرة (B(: سيبقى التيار في المقاوم كما هو.
- 85. إذا احترقت إحدى الفتائل، فلن تتغير المقاومة وفرق الجهد عبر المصابيح؛ولذلك فستبقى التيارات التي تسير فيها كماهي.
- **.86** كلا، ِ المقاومات ذات قيمة Ω 30 يمكن استخدامها على التوازي. ثلاثة مقاوِمات فيمتها  $\Omega$  30 موصَّلة على التوازي َّ سوف تُعطي مقاومة قيمتها  $\Omega$   $\Omega$ . مقاومان قيمتيهما  $\Omega$  30. موصلان على التوازي سوف يعطيان مقاومة قيمتها  $\Omega$  .
	- وصل المصابيح الأربعة على التوالي سيكون فرق **.87** ِّ  $(6.0 V)/4 = 1.5 V$  الجهد لكل منها
- **.88 a.** المصباح ذو المقاومة الأقل: *I*Δ*V* = *P* و *R*/Δ*V* = *I*؛ ًا *R*2/Δ*V* = *P*. لأن فرق الجهد واحد في كلا المصباحين، إذ فإن المقاومة الصغرى *R* تعني أن تصبح *P* أكبر ولذلك فسيكون الضوء أكثر سطوعًا.

 **b.** المصباح ذو المقاومة الأعلى؛ *I*Δ*V* = *P* و *IR* = Δ*V*، ًا *R*<sup>2</sup> *I* = *P.* لأن التيار واحد في كلا المصباحين، فالمقاومة إذ الأكبر *R* تعني قدرة أكبر *P* ولهذا سيكون الضوء أكثر سطوعًا.

- **.89** يسمح المنصهر A 30 بمرور المزيد من التيار عبر الدائرة، مولدًا الكثير من الحرارة في الأسلاك؛ بما قد يكون ً خطِرًا. ً
	- **.90 a.** توالي
	- **b.** توالي
	- **c.** توازي
	- **d.** توالي
	- **e.** توازي  **f.** توالي

### مراجعة شاملة

- **a.** 6.0 V **.91**
- **b.** 4.7 V **c.** 6.0 V
- 7.0×101 V **.92**
	- 11 W **.93**
		- 21 V **.94**

# التفكير الناقد

- **a.** 0.137 A **.95**
- **b.** 0.395 W
- **c.** 0.014 W
	- **a.** 6.0 KΩ **.96**
	- **b.** 2.0 KΩ
- **.97** سوف تختلف الإجابات ولكن الشكل الصحيح للإجابة هو: "بطارية 6.0 V موصَّلة بفرعين متوازيين َّ يحتوي أول فرع على مقاوم  $\Omega$  500، بينما يحتوي الفرع الآخر على مقاوم  $\Omega$  ،100 على التوالي مع مقاوم  $\tilde{s}$ ر 200. عيِّن التيار في كل فرع من فرعيِّ الدائرة. $\Omega$
- **.98** سوف تختلف الأجوبة. من الأشكال الممكنة للإجابة الصحيحة: "إذا قمت بتوصيله ببطارية V ،12 فما التيار الذي ِّ ستولده البطارية؟"
- الكتابة في الفيزياء
- **.99** الأفكار الرئيسة هي:
- (1) قانون كيرشوف للجهد (KVL (هو حفظ الطاقة المستخدمة في الدوائر الكهربائية. (2) قانون كيرشوف للتيار (KCL (هو حفظ الشحنة المستخدمة في الدوائر الكهربائية. (3) ينص قانون كيرشوف للجهد على أن اموع الجبري

لقيم انخفاض الجهد داخل أي حلقة مغلقة في الدائرة الكهربائية يساوي صفرًا. توجد حلقة واحدة مغلقة في ً دائرة التوالي ومجموع قيم انخفاض الجهد في المقاومات يساوي جهد المصدر. توجد حلقة مغلقة لكل فرع من فروع دائرة التوازي ويشير قانون كيرشوف للجهد إلى أن ا. مجموع قيم انخفاض الجهد في كل فرع يكون واحد ً (4) ينص قانون كيرشوف للتيار على أن اموع الجبري للتيارات في أي عقدة يساوي صفرًا. يتساوى التيار ً الداخل في دوائر التوالي في كل نقطة مع التيار الخارج؛ ولذلك يكون التيار واحدًا في كل مكان في الدائرة. أما ً في دوائر التوازي فثمة عقدة مشتركة في نهاية كل فرع. يشير قانون كيرشوف للتيار إلى أن مجموع تيارات الفروع يساوي تيار المصدر.

# مراجعة تراكمية

- **a.** 1.00 m **.100**
- **b.** 340 Hz
- **c.** 170 m/s
- **d.** 680 Hz **e.** 230 Hz
- −7.41 cm **.101**
	- 1.71 **.102**
	- 0.40 m **.103**
	- **a.** *E*/9 **.104**
	- **b.** 3*E*
	- **c.** *E*/3
	- **d.** *E*
	- **e.** *E*/3

# **الإجابات**

الوحدة 17 • الإجابات **الوحدة 17 •** الإجابات

# **تدريب على الاختبار المعياري**

# الاختيار من متعدد

- C **.1** D **.2**
	- A **.3**
- D **.4** C **.5**
- D **.6**
	- D **.7**
	- C **.8**

#### إجابة مفتوحة

<mark>9.</mark> يجب أن يفْصِل أحمد 5 مصابيح.  $I = 0.20$  A;  $P = 1.6$  W  $.10$ 

# **إرشادات**

الإرشادات وتوجيهات التصحيح التالية هي عينة لاستراتيجية تحديد الدرجات لأسئلة الإجابة المفتوحة.

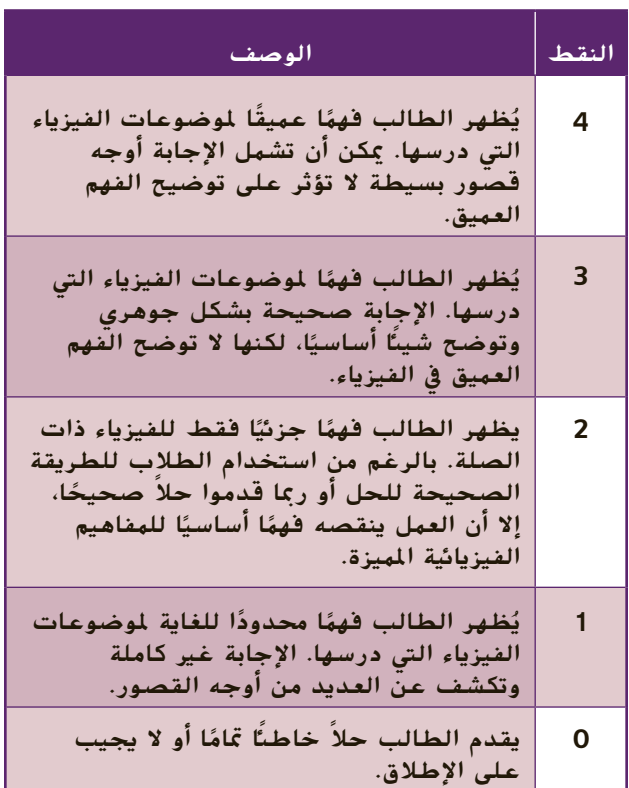

# الوحدة **18**

# **المجالات المغناطيسي المغناطيسية**

#### **نظرة عامة على الوحدة** تقدم هذه الوحدة تعريفًا وشرحًا للأقطاب المغناطيسية<br>... ֧֖֖֖֖֖֖֖֖֧֚֚֚֚֚֚֚֚֚֚֚֚֚֚֚֚֚֚֚֝֬<u>֓</u><br>֧֪֪֧֩ والمجالات المغناطيسية والقوى المغناطيسية. يقدم القسم الأول قواعد اليد اليمنى ويحدد العلاقة بين التيار الكهربائي والمجالات المغناطيسية. يتناول القسم الثاني القوى التي تؤثر في أسلاك نقل التيار في الحقول المغناطيسية والقوة التي تؤثر في الجسيم المشحون أثناء حركته عبر مجال مغناطيسي. كما يشرح تطبيقات

مثل السماعات ووسائط التخزين في الكمبيوتر والمحركات. قبل دراسة الطلاب لموضوع هذه الوحدة، يجب عليهم دارسة:

- 
- المجالات الكهربائية<br>• الكميات المتجهة مقابل الكميات غير المتجهة

لحل المسائل في هذه الوحدة، يحتاج الطلاب إلى استيعاب كامل لكل من:

- 
- 
- الترميز العلمي<br>• الأرقام المعنوية<br>• حل المعادلات الخطية

# **تقديم الفكرة**الرئيسة

باستخدام تجارب تشبه إلى حد كبير التجارب التي تتناولها هذه الوحدة أوضح أورستد وفارادي وغيرهم أن المغناطيسية والكهرباء مرتبطان وهو رابط يشمل الضوء إلى جانب أشياء أخرى! وتُستخدم المجالات المغناطيسية والقوى التي تؤثر بها في الشحنات المتحركة أو في المواد ا المغناطيسية الأخرى في كل شيء حولنا اليوم، بدء ً من ساحات بيع الخردة وحتى المستشفيات. اطلب إلى طلابك أن يفكروا في أجهزة تستخدم المجالات والقوى المغناطيسية. إن الكثير من الأجهزة تستخدم المغناطيسية، بما في ذلك محركات الأقراص الصلبة في الكمبيوتر ومعدات التصوير بالرنين المغناطيسي والمغناطيس الكهربائي والمحركات والمولدات الكهربائية والسماعات.

# **نبذة عن الصورة**

تتحرك الجسيمات المشحونة والتي تكون إلكترونات غالبًا، في مسارات لولبية<br>. بطول خطوط المجال المغناطيسي للكرة الأرضية ثم تتوجه نحو القطبين. ناقش الطلاب في سبب الأهمية المحتملة لفهم فيزياء هذه الظاهرة. إلى جانب كون هذه الظاهرة ذات أهمية ً ا، تستطيع هذه الظاهرة أن كبيرة عموم تشوش على اتصالات اللاسلكي والأقمار الصناعية. كما أنها تحدث على ارتفاعات تدور عندها الأقمار الصناعية ولهذا تؤثر على رحلات الفضاء المأهولة وغير للأهولة. تُستخدم المغناطيسية بشكل عام في الكثير من التقنيات، مثل التصوير بالرنين المغناطيسي والمحركات الكهربائية وما إلى ذلك.

# **استخدام التجارب الاستهلالية**

في تجربة اتجاه القوة على المغناطيس، يستطيع الطلاب ملاحظة آثار المغناطيسات على بوصلة.

# 1 **مقدمة**

#### **ز) البداية (نشاط محف ِّ**

**صناعة مغناطيس** يمكنك استخدام مسدس لحام لتوضيح إزالة التمغنط. قم بمغنطة مفك عن طريق طرقه بمغناطيس دائم. أوضح للطلاب أنهم يستطيعون التقاط الأجسام الفلزية الصغيرة مثل الدبابيس. قم الآن بإزالة تمغنط نصل المفك كالتالي: اضغط باستمرار على زناد مسدس اللحام وأدخل النصّل بين الأسلاك التي تثبّت<br>'' نسب السلام السياسة التي تالية السلام الطرف. اسحب النصل قبل تحرير الزناد. أصبح المفك لا يجذب الأجسام الفلزية لأن نطاقاته المغناطيسية مرتبة الآن عشوائيًا. ً

# **الربط بالمعارف السابقة**

**المجالات والتيار الكهربائي** عرضت الوحدة الخاصة بالجاذبية مفهوم المجالات ودرس الطلاب هذا المفهوم مرة أخرى في الوحدة الخاصة بالمجالات الكهربائية. تعرض هذه الوحدة المجلات المغناطيسية لتساعد في شرح الجاذبية والتنافر بين المغناطيسات.

# 2 **التدريس**

# **خواص المغناطيس**

# **تحديد المفاهيم الخاطئة**

**الصلب الممغنط** قد يعتقد الطلاب أن كل سبائك الصلب قابلة للتمغنط. يمكنك أن تجعل الطلاب يختبرون هذا الاعتقاد بوضع صامولة أو مسمار طويل من الصلب غير القابل للصدأ بحيث يتلامس مع قطب الشمال لمغناطيس دائم. يمكنك إجراء اختبار لترى ما إذا كان الطرف الآخر يتصرف كقطب مغناطيسي عن طريق محاولة التقاط برادة الحديد. بعض السبائك التي لا تصدأ مغناطيسية، إلا أن مغناطيسيتها أضعف من أنواع صلب أخرى. اختبار أشياء مختلفة واترك الطلاب يلاحظون الاختلافات.

# **عرض توضيحي سريع التنافر المغناطيسي**

**الزمن المقدّر 5** دقائق **َّ المواد** قلم رصاص، قرصان مغناطيسيان **الإجراء** أمسك بالقلم الرصاص في وضع رأسي. مرّر القرصين المغناطيسيين بحيث يكون القطبان<br>البعثاء إبراه المساحل من الله من المتشابهان مواجهين لبعضهما البعض. سيطفو المغناطيس العلوي فوق المغناطيس السفلي. اسأل الطلاب عما يجعل المغناطيس العلوي طافيًا. يؤدي ً التنافر المغناطيسي بين القطبين المتشابهين إلى دفع المغناطيسين بعيدًا عن بعضهما البعض. يطفو ً المغناطيس العلوي في مكانه بينما القوة المغناطيسية من المغناطيس السفلي توازن قوة الجاذبية من الأرض. اسأل الطلاب عما يحدد حجم الفجوة. الجاذبية وقوة **ٌ حركي** المغناطيسات **ضم حسي**

# **تطوير المفاهيم**

**القوى المتبادلة** عليك تذكير الطلاب بأن التفاعل يحدث دائمًا في ثنائيات. إذا بذل أحد الأقطاب قوة مثلاً ً على قطب ٍ ثان، فإن القطب الثاني يبذل قوة بنفس الشدة تدفع القطب الأول في الاتجاه المعاكس. هذا مثال آخر على قانون نيوتن الثالث.

# **استخدام التشابه**

**التنافر في الدوائر المغناطيسية** الدائرة المغناطيسية هي المسار المغلق الذي يحدده التدفق المغناطيسي. التنافر (المغناطيسي) يناظر المقاومة (الكهربائية) في أن التنافر مقياس لمعارضة التدفق المغناطيسي الناتج عن دائرة مغناطيسية. الدائرة المغناطيسية ذات التنافر تقابل الدارة الكهربائية ذات المقاومة: التدفق والتنافر والقوة المغناطيسية المحركة يناظرون التيار الكهربائي والمقاومة والقوة الكهربائية المحركة. استخدم المقاومة في الدائرة الكهربائية لتساعد الطلاب على فهم التنافر في دارة مغناطيسية. مع ارتفاع المقاومة، يقل التيار ومع ارتفاع التنافر، تقل قوة المجال المغناطيسي.

# القسم **1**

#### **التدريس المتمايز**

**ضعاف البصر** اجعل الطلاب يمسكوا مغناطيسين عاديين من السيراميك. اطلب منهم أن يحركوا المغناطيسين معًا وجهًا لوجه ويلاحظوا ما إذا كانت ً ً هناك قوة تجاذب أو تنافر. إذا كان هناك تنافر، فاجعلهم يصفون أي تغيرات يلاحظونها وهم يحاولون تقريب المغناطيسين من بعضهما. ثم اجعلهم يقلبون أحد المغناطيسين بحيث يتم عرض السطح العكسي ويكررون التجربة. ينبغي أن يلاحظ الطلاب وجود قوة في الاتجاه العكسي للاتجاه الذي جربوه ً أولا. اسألهم عما إذا كان سطح المغناطيس السيراميك قطبًا. إذا كان يجذب المغناطيسات الأخرى أو ينفرها، ً **ٌ حركي** فهو قطب مغناطيسي. **ضم حسي**

# **استخدام التجربة المصغرة**

في تجربة النطاقات المغناطيسية، يستطيع الطلاب ملاحظة ترتيب الأجسام الممغنطة وعدم ترتيب الأجسام غير الممغنطة.

# **المجالات المغناطيسية حول المغناطيس**

#### **تعزيز المعارف**

**القطبية المستحثة** اجعل الطلاب يفكرون فيما يعرفونه عن الشحنات المستحثة. أحلهم إلى الوحدة المتعلقة بالكهرباء الثابتة. اجعل الطلاب يتوقعوا القطبية المستحثة لجسم فلزي عند تقريبه من قطب مغناطيس دائم. يصبح طرف الجسم الفلزي الأقرب لقطب المغناطيس الدائم قطبًا عكسيًا لأن الأقطاب العكسية تتجاذب. <mark>ضم</mark> ً ً

# **استخدام التجربة المصغرة**

في تجربة المجالات المغناطيسية ثلاثية الأبعاد، يتم تناول الشكل ثلاثي الأبعاد للمجالات المغناطيسية.

## **عرض توضيحي سريع القطبية المستحثة**

**ر** دقيقتان (2) **الزمن المقد َّ**

**المواد** بوصلة، مغناطيس دائم محدد عليه القطبان، مسماران

**الإجراءات** ضع رأس أحد المسمارين بحيث يلامس قطب الشمال في المغناطيس الدائم. ضع الطرف المقابل للمسمار الآخر بحيث يلامس قطب الشمال في المغناطيس الدائم. اختبر قطبية كلا المسمارين باستخدام البوصلة. ناقش القطبية المستحثة. اسأل الطلاب عما إذا كان المسمار سيظل ممغنطًا<br>عند إزالته من المغناطيس الدائم. لن يكون المسمار **ٌ حركي** ً ممغنطا إلا أثناء تلامسه مع المغناطيس الدائم. **ضم** عند إزالته من المغناطيس الدائم. لن يكون المسمار **حسي**

# **الفيزياء في الحياة اليومية**

**كيفية عمل باحث القوائم** قبل البدء في الترميمات أو عند تعليق اللوحات الثقيلة، من المهم تحديد موقع القوائم في جدار بدون تكسيره. يستطيع باحث القوائم المكثف أن يميز بين كثافات مواد البناء مثل مكوني الألواح الجدارية والأطر الخشبية (أي القوائم). لكل من المادتين ثوابت عزل مختلفة وبهذا يمكن اكتشاف القائم الموجود خلف جدار من الفارق في السعة الكهربائية. يعتمد باحث القوائم المغناطيسي قديم الطراز على مغناطيس صغير يستطيع أن يدور. يرتفع المغناطيس لأعلى عندما يكون فوق مسمار في قائم.

# **استخدم الشكل 8**

اسأل الطلاب عن الكيفية التي يمكن بها تطبيق مفهوم التنافر في نظام للنقل لتحسين الكفاءة في استخدام الطاقة. في القطارات المغناطيسية المعلقة، تُستخدم مغناطيسات كبيرة (مغناطيسات كهربائية) في إنتاج تنافر مغناطيسي بين القطار والقضيب. مع عدم وجود تلامس مباشر بين القطار والقضيب، لا يوجد احتكاك. مع عدم وجود الاحتكاك، مطلوب طاقة أقل لدفع القطار. **ضم**

# **تحديد المفاهيم الخاطئة**

**أجهزة الزرع الجراحية في تجربة ليست مغناطيسية** تُستخدم رقاقة فلزية أحيانًا لسد خلل في<br>... ً الجمجمة قد يكون ناتجًا عن ارتطام أو جراحة أو سبب<br>أ آخر. يعود الفضل إلى هوليوود وبعض كتاب الروايات في أن الطلاب قد يعتقدون أنه يمكن استخدام مجال

مغناطيسي لجذب هذه الرقاقات الفلزية. إلا أن هذه الرقاقات ـ مثلها مثل الكثير من أجهزة الزرع الجراحية الفلزية الأخرى ـ مصنوعة من التيتانيوم وهو غير مغناطيسي.

# **الكهرومغناطيسية مناقشة**

**سؤال** لاحظ أورستد دوران إبرة البوصلة كرد فعل على التيار في سلك قريب. اسأل الطلاب عن التغير الذي كان سيحدث في ملاحظات أورستد لو كان قد استخدم مقاومًا متعددًا إلى جانب السلك ومصدر الطاقة. <u>ر</u>بما ً ً كان سيلاحظ وجود علاقة بين مقاومة الدائرة وانحراف الإبرة. ربما كان قد استنتج أن هناك علاقة غير مباشرة بين المقاومة والانحراف وعلاقة مباشرة بين التيار والانحراف. **أم**

#### **التفكير الناقد**

**المجالات المتغيرة باستمرار** اطلب إلى الطلاب أن يتوقعوا ما سيحدث لقضيب حديدي موضوع في مجال مغناطيسي بقطبية متغيرة باستمرار. ثم اطلب منهم أن يشرحوا بالتفصيل بافتراض أن النطاقات قاومت تبديل الاتجاه. ستتغير النطاقات باستمرار مع التيار المتناوب. بما أن النطاقات تقاوم هذا التغير، تتولد الحرارة فقط عندما يؤدي الاحتكاك إلى حرارة في النظم الميكانيكية. تُسمى<br>. الحرارة الناتجة عن تغير النطاق الفقدان التخلفي*.* يستخدم مصممو المحركات والمحولات سبائك صلب السيليكون للحد من هذا الفقدان. بما أن النطاقات في صلب السيليكون تبدل اتجاهها بسهولة، فهي ليست مفيدة كمغناطيس دائم. **ضم الرياضيات المنطقية**

# **الفيزياء في الحياة اليومية**

الفكرة **الرئيسة** تستطيع الرافعات الكهرومغناطيسية أن ترفع وتحرر عند الطلب. يستخدم عمال إدارة المخلفات مثل هذه الرافعات في تحريك السيارات والشاحنات المحطمة في ساحات بيع الخردة إلى جانب استخدامات أخرى. تحدى الطلاب أن يبنوا نموذجًا لرافعة<br>كما ينا المستخدمة كهرومغناطيسية ترفع سيارة لعبة وتحررها.

#### **نشاط تحفيزي في الفيزياء**

**تحديد الصلب الممغنط بدون مغناطيس** اسأل الطلاب كيف يحددون قضيب الصلب الممغنط من بين عدة قضبان وأيها تمت إزالة المغناطيسية منه باستخدام قضبان الصلب فقط. سيظهر على قضبان الصلب الممغنطة فقط قوة تنافر. يمكن أن تبدأ العملية بالاختيار العشوائي لقضيبين وجمعهما معًا من الطرفين ً ثم قلب أحد القضيبين من طرف لطرف. في النهاية، سيتم اكتشاف قوة تنافر. سيوضح هذا أن القضبان اتارة مغناطيسات دائمة. ثم يمكن اختبار كل قضيب آخر عند كل طرف مع أحد طرفي قضيب ممغنط. سيظهر على القضبان التي تمت إزالة تمغنطها جذب عند كلا الطرفين. وأيضًا، إذا تم اختيار قضيبين تمت إزالة تمغنطهما، فلن تظهر قوة مع جمع الطرفين معًا. ً **ٌ حركي أم حسي**

# **استخدم مختبر الفيزياء**

في تجربة التيار وقوة المجال، يستطيع الطلاب ملاحظة المجال المغناطيسي حول سلك يحمل تيارًا ويمكنهم ً التعرف على خواص المجال المغناطيسي.

# **استخدام مختبر الفيزياء**

في تجربة صناعة مغناطيس كهربائي، يستطيع الطلاب التعرف أكثر على خواص المغناطيسات الكهربائية.

# 3 **التقويم**

#### **تقويم الفكرة**الرئيسة

اسأل الطلاب عما قد يحدث إذا تم عكس التيار في أسلاك مغناطيس كهربائي. ستنعكس أقطاب المغناطيس الكهربائي، لكن المواد المغناطيسية الحديدية ستظل تنجذب إلى المغناطيس الكهربائي. اسأل الطلاب عما قد يحدث إذا تم لف أسلاك المغناطيس الكهربائي من نوع الملف اللولبي في كلا الاتجاهين (أي عكس اتجاه عقارب الساعة وفي اتجاه عقارب الساعة). ستنتج الأسلاك في كل اتجاه مجالات مغناطيسية متقابلة تعارض بعضها البعض مما يؤدي إلى مجال مغناطيسي عام أضعف.

#### **التحقق من الاستيعاب**

ُسمى **القطبان المغناطيسيان للكرة الأرضية** ي الطرف الملون (الأزرق غالبًا) لإبرة بوصلة القطب المتجه ً للشمال أو بالاختصار قطب الشمال. اطلب من الطلاب أن يتوصلوا إلى استنتاج بخصوص تحديد القطبين المغناطيسيين للكرة الأرضية وموقعهما. يشير الطرف الأزرق في الإبرة إلى القطب المغناطيسي الشمالي للكرة الأرضية. يمكنك نظريًا أن تسير حسب اجَّاه الإبرة إلى أن ً تشير إلى الأرض. وستمثل هذه النقطة القطب المغناطيسي الشمالي للكرة الأرضية. ثم اسأل الطلاب عن الطريقة التي يمكن أن يستخدموا بها بوصلة للتحقق من قاعدة اليد اليمنى لمجال مغناطيسي حول ملف لولبي. أمسك بالملف اللولبي في يدك بالطريقة الموضحة في **الشكل 12** واترك التيار يتدفق عبر الملف اللولبي كما يظهر في الشكل. إذا أمسكت بالبوصلة بالقرب من طرف الملف اللولبي الذي يشير إليه إبهاماك، ينبغي أن يشير القطب المتجه للشمال في البوصلة نحو إبهامك. **ضم**

# القسم **1 الإجابات**

# **التأكد من فهم النص والتحقق عبر الأشكال والمخططات والرسوم البيانية.**

#### **التحقق عبر الأشكال** رأس المسمار هو قطبه الشمالي لأنه ينجذب إلى القطب الجنوبي للمغناطيس.

## **التأكد من فهم النص**

تمثل كل من الجالات الكهربائية والجالات المغناطيسية مناطق في الفراغ يطلق فيها المغناطيس أو الشحنة الكهربائية قوة على جسم آخر.

### **التأكد من فهم النص**

قد يتحرك الجال في الاتجاه المعاكس، لكنه سيظل بزاوية قائمة مع الاتجاه الحالي.

#### **التحقق عبر المخططات**

داخل الملف اللولبي، تتراكم المساهمات في المجال المغناطيسي ا ً من كل جوانب الملف اللولبي، مما يخلق مجالاً مغناطيسيًا عامًا أقوى. خارج الملف اللولبي، تأتي المساهمات في الجال ً المغناطيسي العام من الجانبين القريب والبعيد للملف اللولبي ا ً في اجّاهين متعاكسين، مما يصنع مجالاً مغناطيسيًا عامً ً أضعف بكثير.

# **تطبيق**

- **.1 a.** تنافري
- **b.** تجاذبي
- **.2** جنوب، شمال، جنوب، شمال
- ً <sup>ا</sup> ً عملاقا. القطب الشمالي **.3** تشبه الكرة الأرضية مغناطيس الجغرافي للكرة الأرضية هو فعليًا قطبها المغناطيسي ً الجنوبي. لهذا يشير الطرف الشمالي في إبرة البوصلة إلى القطب المغناطيسي الجنوبي للكرة الأرضية.
	- ا من **.4** عندما يجلب الطلاب البوصلات قريب ً المغناطيسات، تنقلب مغنطة البوصلة.

# **تطبيق**

- <mark>.5.</mark> ضِعْف القوة
- **b.** ثلاثة أضعاف القوة
- **.6 a.** من الجنوب إلى الشمال
	- **b.** الغرب
	- **.7** الطرف المستدق
- **.8** استخدم القضيب الحديدي. سينجذب الحديد إلى مغناطيس دائم ويكتسب خواص المغناطيس، بينما لن يحدث ذلك مع الألمونيوم أو الزجاج. سيؤدي هذا الأثر إلى دعم الجال المغناطيسي في ملف السلك وبهذا يصنع المغناطيس الكهربائي الأقوى.

**.9** نعم. قم بتوصيل جهاز قياس فرق الجهد - الفولت على التوالي مع مصدر الطاقة والملف. سيؤدي ضبط الجهاز على مقاومة أكبر إلى خفض التيار وقوة الجال.

# **القسم 1 مراجعة**

- **.10** يمكنك توصيل أي من طرفي السلك بمصدر تيار. المغناطيسات الكهربائية الأقوى هي الملفات اللولبية، حيث السلك في دارة ملفوف حول قضيب مغناطيسي حديدي، مثل الحديد مما يُزيد قوة الجُال.
	- 1**1.** تمثل خطوط الجال قوة مجال مغناطيسي واتجاهه.
- **.12** قد تتنوع إجابات الطلاب. يمكن أن تشمل الإجابات المغناطيسات في المبرد والجال المغناطيسي للكرة الأرضية. يمكن توضيح آثار هذه القوى عن طريق تقريب مغناطيس آخر أو مادة مغناطيسية حديدة.
	- **.13** عند القطبين
	- **.14** إذا كانت التيارات في الاتجاه نفسه، فسيبلغ اال للغناطيسي ضعف حجمه تقريبًا؛ وإذا كانت التيارات في<br>يقد التيار اجَاهين متعاكسين، فسيكون الجُال صفرًا تقريبًا. ً ً
	- **.15** إذا أمسكت السلك بيدك اليمنى مع الإشارة بإبهامك في اتجاه التيار التقليدي، فستلتف أصابعك باتجاه الجال.
- 1**6.** لا شيء؛ سيظهر على البرادة نمط المجال نفسه. إلا أن البوصلة ستوضح أن القطبية المغناطيسية قد انعكست.
- **.17** تعود النطاقات إلى ترتيب عشوائي لأنها لم تعد موازية لنطاقات مجال المغناطيس الدائم.
- **.18 a.** يمكن أن تكون القضبان الفلزية مغناطيسات محاورها متوازية. إذا تم وضع المغناطيس العلوي بحيث يكون قطباه الشمالي والجنوبي فوق القطبين الشمالي والجنوبي للمغناطيس السفلي، فسيتعرض للتنافر ويطفو. إذا تم قلب المغناطيس العلوي على الوجه الآخر، فسينجذب إلى المغناطيس السفلي.

 **b.** المغناطيسية الحديدية

حقوقا

 والتأليف © محفوظة

> لصالحمؤسسة

McGraw-Hill Education

# القسم **2 تطبيق القوى المغناطيسية**

# 1 **مقدمة**

#### **ز) البداية (نشاط محف ِّ**

**الإلكترونات والمجالات المغناطيسية** كانت شاشات الكمبيوتر القديمة تستخدم أنابيب أشعة الكاثود (CRT( التي ترسل جسيمات مشحونة إلى الشاشة. تعمل شاشات عرض الكريستال السائل (LCD (بتغيير البنى البلورية وليس تحريك الشحنات. استخدم مغناطيس سيراميك صغير مع شاشة CRT لتوضيح التفاعل بين الإلكترونات ّر العرض مع شاشة LCD والمجال المغناطيسي. كر لتوضيح عدم وجود تفاعل. اسأل التلاميذ بعد ذلك عن السبب في أن شاشات CRT غالبًا ما تحتوي على ملفات ً تمت إزالة مغناطيسيتها ملفوفة حول مظروفاتها. إنها تعزل الشاشة عن الجالات المغناطيسية المتغيرة. يمكن أن تتولد هذه الجالات عن أجهزة أخرى قريبة. **ضم مرئي-مكاني**

### **الربط بالمعارف السابقة**

**المجالات المغناطيسية** استعرض كيف أن شحنة ثابتة تنتج مجالاً كهربائيًا ثابتًا ينتج بدوره قوة على ֺ֖֖֖֖֖֖֖֧֖֖֧ׅ֖֧֪֪֦֪֪ׅ֦֖֖֪ׅ֖֪֪֪ׅ֪֪֚֚֚֚֚֚֚֚֚֚֚֚֚֚֚֚֝֝֝֟֝֬֝֝֬֝֓֞֝֓֝֝֝֬֝֝֝<br>֧֪֪֪֪֪֪֪֪֪֪֪֪֪֪֪֪֪֪֪֪֪֪֝֝֝֝֝֝֝֝֝֝֝֝֝֝<br>֧֪֝ ֧֝֬֝֬֝֬**֓** شحنة ثابتة ثانية قريبة. ناقش كيفية إنتاج المغناطيسات الدائمة والأسلاك الحاملة للتيار لمجالات مغناطيسية. تنتج الشحنة المتحركة مجالاً مغناطيسيًا يُنتج قوة على<br>شعبت على المتحركة مجالاً مغناطيسيًا ً شحنة متحركة أخرى. ساعد الطلاب على رسم تناظر بين الشحنات الثابتة والمجال الكهربائي الثابت في مقابل الشحنات المتحركة والمجال المغناطيسي. **ضم**

# 2 **التدريس**

# **القوى على الأسلاك الحاملة للتيار**

#### **تطوير المفاهيم**

ُعتبر **قواعد اليد اليمنى مقابل قواعد اليد اليسرى** ت قواعد اليد اليمنى ملائمة لتحليل المغناطيسية من التيارات التقليدية (أي أن التيار في اتجاه تدفق الشحنة الموجبة). من يفكرون في تيار الإلكترونات يستخدمون غالبًا قواعد اليد اليسرىَ. اشرح قاعدة اليد اليسري ً للطلاب بأن تعرض لهم قبضة "إيقاف السيارات" (باليد اليسرى طبعًا). أنت تعلم أن المجال المغناطيسي الناتج ً عن تيار كهربائي دائمًا ما يتعامد على اتجاه التيار. تقول ֧֧֖֖֖֖֖֖֖֖֖֖֧֧֧֧֧֧֧֧֧֧֧֧֧֧֧֧֧֧֧֧֧֧֛֚֚֚֚֚֚֚֚֚֚֚֚֚֚֝֓֝֟֝֟֬֟֓֟֓֟֓֟֓֟֓֟֓֟֓֝֬֓֝֓֟֓֟֓֝֬֝֓֝֬֝֓֝֬֝֬֝֬֝֬֝֬֝֬֝֬֝֬֝֬֝֬֝֬֝֬ قواعد اليد اليسرى أنه إذا أشار الإبهام إلى اتجاه تيار الإلكترونات، تشير الأصابع الملتفة إلى اتجاه خطوط التدفق المغناطيسي الناتجة عن تيار الإلكترونات.

# **تعزيز المعارف**

**تغيير الاتجاهات** باستخدام **الشكل 14** اجعل الطلاب يفكرون فيما يحدث للقوة عندما يكون التيار في الاتجاه المعاكس أو عندما يكون المجال المغناطيسي في الاتجاه المعاكس أو عندما يكون كلاهما في اتجاهين متعاكسين. بالنسبة لأول حالتين، ينعكس اتجاه القوة. بالنسبة لآخر حالة، لا يتغير اتجاه القوة.

# **عرض توضيحي سريع قوة بالغة الشدة على السلك**

**ر** دقيقتان (10) **الزمن المقد َّ المواد** مغناطيس دائم، سلك خفيف الوزن، بطارية 6 V

**الإجراء** ضع المغناطيس على طاولة وضع الجزء الأوسط من السلك على بعد l cm تقريبًا من أحد ً قطبي المغناطيس. وصّل طرفي السلك بطرفي<br>" البطارية. ينبغي أن يتحرك السلك. إذا لم يتحرك، فقد يكون المجال المغناطيسي موازيًا للسلك، فقم ً بتغيير اتجاه المغناطيس بالنسبة إلى السلك. الآن وبدون تغيير اتجاه السلك المجاور للمغناطيس، اعكس طرفي السلك على طرفي البطارية لتبين أن القوة بين المغناطيس والسلك تنعكس.

# **التفكير الناقد**

**قم بتجربة نظرية على سماعة** اسأل الطلاب عما قد يحدث إذا أخذت سماعة قوية وأوصلتها بمقبس الجدار مباشرة. **تحذير: افعل هذا كتجربة نظرية فقط!** إذا لم تكن السماعة قوية بما يكفي، فقد تنفجر. إذا كان ملف السماعة ذي مقاومة منخفضة بما يكفي بحيث تسمح بتيار زائد، فقد يكون التيار مرتفعًا بما يكفي لزيادة حرارة ً السماعة وإتلافها أو تشغيل قاطع الدائرة. **ضم تدريب سمعي/موسيقي**
#### القسم **2**

#### **عرض توضيحي سريع**

الفكرة الرئيسة **الزمن المقدّر 1**0 دقائق **َّ المواد** بطارية قلوية V 1.5 سلك، سماعة **الإجراءات** اشرح كيف تقوم السماعة بتحويل الطاقة الكهربائية إلى طاقة صوتية. ألصق قطعة من مادة مغناطيسية حديدية على الجانب الخلفي للسماعة ً أولا لتوضح أن السماعة بها مغناطيس. أثناء توصيل الأسلاك بموصلات السماعة، المس ًسلكا بأحد موصلات البطارية لإنتاج صوت طقطقة. ثم اجعل الطلاب يلاحظون اتجاه حركة المخروط عندما يكون هناك تيار منتظم. اعكس قطبية البطارية واجعل الطلاب يلاحظون أن المخروط يتحرك في الاتجاه المعاكس. ناقش مع الطلاب كيفية إنتاج التيار في ال*م*جال المغناطيسي لقوة على السمّاعة.<br>.

#### **مثال إضافي في الصف**

يستخدم مع المثال .*1* **مسألة** ما القوة على سك مستقيم طوله cm 12 في مجال مغناطيسي بعزم T 1.9 عندما يكون التيار في السلك A 25؟ *F* = *ILB* = (25 A)(0.12 m)(1.9 T) = 5.7 N **الإجابة**

#### **نشاط مشروع فيزيائي**

**استخدامات المغانط فائقة التوصيل** اجعل كل طالب يبحث عن تطبيق معين للمغانط فائقة التوصيل واكتب تقريرًا موجزًا (صفحتين) عن ذلك التطبيق. اقبل ً ً التطبيقات سواء كانت حالية أو مستقبلية واعتبرها موضوعات. تشمل بعض الاحتمالات التعليق المغناطيسي ومفاعلات الاندماج والتحليل الطيفي بالرنين المغناطيسي النووي والتصوير بالرنين المغناطيسي ومعجلات الجسيمات ونظم الدفع عالية الكفاءة. **ضم لغوي**

**داخل الشخص**

## **تحديد المفاهيم الخاطئة**

**القوى عند أطراف اللفة** قد يتساءل الطلاب عن القوى التي يعتقدون أنه ستؤثر على كلا طرفي اللفة في **الشكل .17** بافتراض أن طرفي اللفة يقعان داخل المجال المغناطيسي، فالتياران عند الطرفين إما في نفس اتجاه المجال المغناطيسي أو في الاتجاه المعاكس. في كلتا الحالتين، لا توجد قوة لأن المجال المغناطيسي ُنتج لا ينتج قوة على تيار يوازي المجال المغناطيسي. لا ي قوة إلا عندما يكون التيار غير ٍ مواز لخطوط المجال المغناطيسي.

#### **مناقشة**

**سؤال** لماذا يشيع استخدام أجهزة القياس الرقمية أكثر من أجهزة القياس التناظرية؟

**الإجابة** هناك عدة أسباب: (1) أجهزة القياس الرقمية أسهل في التفسير، (2) تُعتبر أجهزة القياس التناظرية<br>أ أجهزة ميكانيكية رقيقة بها الكثير من الأجزاء المتحركة ولهذا فهي أكثر عرضة للكسر و (3) غالبًا ما تؤدي تقنية ً الدوائر المدمجة إلى خفض نفقات الحلول الإلكترونية بالكامل. **ضم**

#### **التدريس المتمايز**

**المتعلمون ذوو الأداء الضعيف** ّشكل مجموعات صغيرة. اجعل كل مجموعة تحدد عدة تطبيقات للمغناطيسية. اجعل كل مجموعة تعطي قائمتها لمجموعة مختلفة. ينبغي أن تختار المجموعات عنصرًا من القائ*مة* التي حصلوا عليها ويحددوا ً الوحدات والمعادلات التي ستلائم ذلك العنصر. اجعل كل مجموعة تعرض العنصر والوحدات والمعادلات على الفصل. **قم العلاقات بين الأشخاص**

#### **تطوير المفاهيم**

**قواطع الدائرة المغناطيسية** تعمل قواطع الدائرة المغناطيسية عندما يكون التيار في ملف مرتفعًا بما يكفي ً لتحريك ٍواق حديدي مما يؤدي إلى فتح نقاط تلامس. من بين مشاكل قواطع الدائرة عالية الطاقة أنه قد يتكون قوس عندما تنفتح نقاط التلامس. يمكن استخدام المجال المغناطيسي في "تفجير" القوس. يُسمى هذا أحيانًا الإخماد<br>المغناطيسي في "تفجير" القوس. يُسمى هذا أحيانًا الإخماد ً المغناطيسي.

#### **استخدام النماذج**

ا ما يتم استخدام نماذج مغناطيسية **"IGRF "**غالب ֧֖֖֖֖֖֧֚֚֚֚֚֚֚֚֚֚֚֚֚֚֚֚֝<u>֚</u><br>֧֪֧֪֪֪֪֪֪֪֪֪֪֪֪֪֪֪֪֪֪֪֪֪֪֪֝֩֝֟ لكوكبنا في الأبحاث التحقيقية والملاحة والاستبيانات. من بين هذه النماذج نموذج معروف باسم المجال المرجعي المغناطيسي الجغرافي الدولي (IGRF(. يجب أن يدرك مستخدمو مجال IGRF القيود عليه. المجال المغناطيسي للكرة الأرضية معقد جدًا سواء من حيث المكان أو الزمانَ. ً لا يفسر نموذج IGRF عمليات المغنطة المحلية. الكثير من ا. التشكيلات الجيولوجية والصخور ممغنطة جزئي ֧֝֬֝֬֝֬֝**֓** 

#### **خلفية عامة عن المحتوى**

**كراسي التحميل المغناطيسية** تقضي كراسي التحميل المغناطيسية على الاحتكاك والاهتراء وتسمح بسرعات تدوير كبير. وهي تعمل عن طريق تعليق عمود صلب دوار في مجال مغناطيسي. ينجذب العمود إلى المجال لكنه لا يُترك ليلمس قطبي المغناطيس الكهربائي<br>المجال لكنه لا يُترك ليلمس الجاذب. يتحقق هذا عن طريق استشعار موضع العمود واستخدم تلك المعلومة للتحكم في مقدار التيار في المغناطيس الكهربائي. مع تحرك العمود إلى مكان أقرب من المغناطيس الكهربائي، ينخفض التيار لإضعاف المجال. مع تحرك العمود بعيدًا عن المغناطيس الكهربائي، يرتفع ً التيار ليقوي المجال. هذا مثال على نظام تغذية راجعة سلبية حيث يعمل الفارق بين قيمة المعامل المرغوب فيها وقيمة المعامل الفعلية على ضبط معامل تحكم للحد من الخطأ.

#### **المهن**

**مهندسو الكهرباء** يستخدم مهندسو الكهرباء المبادئ العلمية للمغناطيسية والكهرومغناطيسية لتصميم المحركات والمحولات والمولدات ووحدات تخزين البيانات والمرحلات وقواطع الدوائر ومجموعة كبيرة من الأجهزة الأخرى. وغالبًا ما يعملون بالتعاون مع الفيزيائيين ً ومهندسي الميكانيكا. وهم يستخدمون أحيانًا أجهزة ֺ<u>֚</u>֖֚ الكمبيوتر لتمثيل الدوائر المغناطيسية والأجهزة.

**القوى المؤثرة على جسيمات مشحونة**

#### **مثال إضافي في الصف**

يستخدم مع المثال .*2* **المسألة** يصمم أحد المهندسين نظام انحراف لجهاز إشعاع إلكترونات ويحتاج إلى قوة تبلغ N 10<sup>−</sup><sup>14</sup>×2.8 على كل إلكترون في الشعاع يتحرك بسرعة *B* = \_*F qv* **الإجابة**

s 1.7×10<sup>6</sup> m/s. حدد قوة المجال المطلوبة.<br>**الإجابة** = B =  $\frac{F}{qv}$  =  $\frac{2.8 \times 10^{-14} \text{ N}}{(1.602 \times 10^{-19} \text{ C}) (1.7 \times 10^{6} \text{ m/s})}$  $(1.602 \times 10^{-19} \text{ C})$  (1.7  $\times$  10<sup>6</sup> m/s)  $= 0.10$  T

#### **تعزيز المعارف**

**مصباح الوميض المغناطيسي** احصل على مصباح وميض مغناطيسي واسأل عن كيفية عمله. يحتوي مصباح الوميض المغناطيسي على سلك قابل للتحريك ومغناطيس دائم. عندما يكون هناك تيار يمر عبر السلك، يتولد مجال يتفاعل مع مجال المغناطيس الدائم مما يؤدي إلى خلق قوة على السلك. **ضم مرئي-مكاني**

#### **الفيزياء في الحياة اليومية**

**المصابيح الشمالية** يتولد الشفق القطبي ـ المعروف أيضًا باسم المصابيح الشمالية ــ عندما تصطدم<br>الجسيمات المشحونة بجسيمات الهواء في الغلاف الجوي للكرة الأرضية. تأتي الجسيمات المشحونة من الشمس. يعمل المجال المغناطيسي للكرة الأرضية على توجيه هذه الجسيمات المشحونة نحو القطبين المغناطيسيين للكرة الأرضية. عند القطبين، تصطدم هذه الجسيمات المشحونة بجسيمات الهواء مما يثير ذرات جسيمات الهواء تلك. تبعث جسيمات الهواء ضوءً عندما تعود ذراتها إلى<br>العالقين عالم عنا تعطيف ذلك الغرب الحالة غير المستثارة. يظهر هذا الضوء ويُسمى المصابيح<br>الفصالة الشمالية.

#### 3 **التقويم**

#### **تقويم الفكرة**الرئيسة

اجعل الطلاب يفكرون في سلكين. افترض أن التيار في كل سلك يتدفق في اتجاهين متقابلين. اجعل الطلاب يحددوا اتجاه المجال المغناطيسي بجوار السلك الأيمن والناتج عن التيار في السلك الأيسر والعكس بالعكس. إذا كان هناك تيار أعلى الصفحة في السلك الأيسر، فسينتج مجالًا مغناطيسيًا في ً الصفحة عند السلك الأيمن. سيكون للسلك الأيمن تيار أسفل الصفحة وينتج مجالاً مغناطيسيًا في الصفحة عند السلك ً الأيسر. اطلب من الطلاب أن يحددوا اتجاه القوة المبذولة بين السلكين. إذا كان التيار في السلكين في اتجاهين متقابلين، فستكون القوة بين السلكين تنافرية.

#### **التحقق من الاستيعاب**

**قواعد اليد اليمنى الثلاث** تحقق من أن الطلاب يفهمون قواعد اليد اليمنى الثلاث. ارسم عدة أمثلة لأسلاك وملفات ومجالات على اللوحة. اطلب منهم أن يتوقعوا المجالات والأقطاب واتجاهات القوة على حسب الشروط التي تذكرها. **ضم**

#### **ُّ التوسع**

**العجلة المركزية** عندما تكون السرعة الأولية لجسيم مشحون عمودية على مجال مغناطيسي موحد ولا توجد قوى أخرى، سيتحرك الجسيم المشحون بحركة دائرية موحدة. ولهذا فإن قوة المجال المغناطيسي على الجسيم المشحون قوة مركزية. اطلب من الطلاب أن يحددوا العجلة المركزية. تتحدد العجلة المركزية عن طريق *ma* = *F.* **ضم** *.a* = *qvB*/*m* أو *qvB* = *ma* فإن وبهذا

حقوق الطبع والتأليف © محفوظة لصالح مؤسسة Education Hill-McGraw

محفوظة لصالح

الطبع والتأليف ©

نفوق.<br>د

McGraw-Hill Education

### القسم **2 الإجابات**

#### **التأكد من فهم النص والتحقق عبر الأشكال والمخططات والرسوم البيانية.**

**التحقق عبر المخططات**

ستؤدي القوة إلى عكس الاتجاه ولهذا فستَدفع لأسفل بدلاً من<br>. أعلى.

#### **التأكد من فهم النص**

بالنسبة لمقياس شدة التيار وصّل المقاومة بالتوازي مع مقياس <u>ا</u> جلفاني (الجلفانوميتر). بالنسبة لمقياس الجهد الكهربائي (الفولتميتر) أوصل المقاوم على التوالي مع الجلفانوميتر.

#### **تطبيق**

- **.19** استخدم قاعدة اليد اليمنى للقوة المغناطيسية على سلك. عندما توجه أصابع يدك اليمنى في اجّاه الجال المغناطيسي وإبهامك في اتجاه التيار التقليدي (الموجب) للسلك، ستتجه راحة يدك إلى القوة الفاعلة على السلك. لاستخدام هذا الأسلوب، ستحتاج إلى معرفة اجّاه التيار واجّاه الجال.
	- 1.6 N **.20**
	- 0.13 T **.21**
	- 0.15 T **.22**
	- 7.8 A **.23**
	- **24.** ينبغى الإمساك بأحد القطبين قريبًا قدر الإمكان ً من الملف بحيث تتعامد خطوط الجال مع كل من السلكين واتجاه حركة الرقاقة.

#### **تطبيق**

- **.25** لأسفل
- **.26** N 10<sup>−</sup>12×،3.2 لأعلى
	- 8.6×10<sup>−</sup><sup>16</sup> N **.27**
	- 1.7×10<sup>−</sup><sup>13</sup> N **.28**
	- 4.2×106 m/s **.29**
		- 0.05 T **.30**

حقوقا

 والتأليف © محفوظة

> لصالحمؤسسة

McGraw-Hill Education

- **.31** يدور ٍواق في مجال مغناطيسي 360° مع تغيير عاكس التيار ذي الحلقة المشقوفة لاتجاه التيار مما ينتج طاقة ميكانيكية.
	- 3**2.** لأعلى بعيدًا عن سطح الكرة الأرضية ً
- **33. a.** يجب أن يكون الجال المغناطيسي لأعلى بزاوية قائمة مع سرعة البروتونات. ينبغي أن تكون الجالات الكهربائية في اتجاه السرعة - في اتجاه حركة عقارب الساعة.

 **b.** لا ينبغي أن يتغير أي من االين.

- **.34** يستخدم كل من الجلفانوميتر والمحرك الكهربائي عروة سلكية موضوعة بين قطبي مغناطيس دائم. عندما يمر تيار عبر العروة، يوجه المجال المغناطيسي للمغناطيس الدائم قوة إلى العروة. لا يمكن أن تدور اللفة في الجلفانوميتر أكثر من .180° تدور العروة في المحرك الكهربائي دورات كثيرة بزاوية .360° يسمح عاكس التيار ذو الحلقة المشقوفة في المحرك للتيار في العروة بالانعكاس عندما تصبح العروة رأسية في الجال المغناطيسي، مما يتيح للعروة أن تدور في الجال المغناطيسي. يقيس الجلفانوميتر التيارات غير المعروفة؛ والمحرك الكهربائي له استخدامات كثيرة.
	- **.35** ليس بالضرورة؛ إذا كان الملف قيد التدوير بالفعل، فإن القصور الدوراني سيحمله بعد نقطة العزم صفر. تسارع الملف هو الصفر وليست سرعته.
		- 28 kΩ **.36**
- **.37** بما أن القوة جاذبة، فالتيارات في الاتجاه نفسه. أي ا ً أن التيار لأعلى في السلك الأول يخلق مجالاً مغناطيسيًا يتقاطع مع السلك الثاني. إذا كان التيار في السلك الثاني في الاجّاه نفسه، فإن القوة عليه ستسحب السلكين معًا. ً

#### نظ ة فاحصة

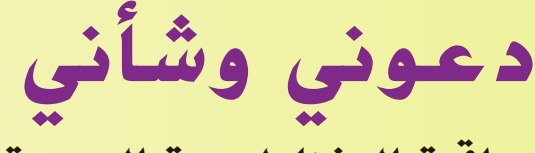

### **مراقبة المغناطيسية الحيوية**

#### **الخلفية**

يشكل تلوث الجسيمات وخاصة الجسيمات التى يقل قطرها عن 2.5 ميكرومتر، خطرًا كبيرًا على الصحة. تستطيع ً ً هذه الجسيمات أن تحمل مركبات سامة إلى عمق الرئتين حيث يمكن أن تسبب عدوى بأمراض تنفسية. تستطيع الجسيمات أن تجد طريقها إلى مجرى الدم وتؤدي في النهاية إلى مشاكل في القلب والكبد وأنواع معينة من السرطان وربما مرضى الزهايمر وباركنسون. من المقدر أن التلوث بالجسيمات الصغيرة مسؤول عن 800,000 حالة وفاة في العام في أنحاء العالم.

#### **استراتيجيات التدريس**

- ا قبل قراءة الموضوع، اطلب من الطلاب أن يراجعوا المادة في الفصل المتعلق بالمغناطيسات المؤقتة والنطاقات ً المغناطيسية. تستخدم عملية المراقبة المغناطيسية الحيوية المذكورة في الموضوع مجالاً مغناطيسيًا قويً ً لتحويل الجسيمات الملوثة المحتوية على حديد إلى مغناطيسات صغيرة مؤقتة.
- بعد قراءة المعروض، أبلغ الطلاب بأن قياسات المراقبة المغناطيسية الحيوية المأخوذة من كلا جانبي طريق على<br>تلة توشح تلوثــا بالجسيمات أعلى بكثير على جانب الطريق الأقرب إلى حركة السيارات الصاعدة لأعلى التل. اطلب من الطلاب أن يشرحوا هذه النتائج. تتطلب محركات المركبات طاقة أكبر لدفع المركبة إلى أعلى التل. وأثناء ذلك، تستهلك الحُركات وقودًا أكثر وتبعث جسيمات أكثر. ً

#### المزيد من التعمق >>>

**النتائج المتوقعة** استجابات الطلاب لنشاط "التعمق أكثر" ينبغي أن تحتوي على خريطة للمنطقة الختارة تحدد بوضوح الأنواع الثلاثة الختلفة. لكي يحصل ً الطلاب على عينات للمقارنة، ينبغي أن يختاروا نوعًا موجودًا بالقرب من الطرق<br>.... ً وتتم إزالته من الطرق إلى حد بعيد.

## الوحدة **18 الإجابات**

#### القسم 1

#### **إتقان المفاهيم**

- **.38** يتنافر القطبان المتشابهان مع بعضهما البعض؛ ينجذب القطبان المتعارضان.
- **.39** المغناطيس المؤقت لا يشبه المغناطيس إلا عندما يكون تحت تأثير مغناطيس آخر. ستعود نطاقاته إلى ترتيب عشوائي عند إزالة المغناطيس. نطاقات المغناطيس الدائم متوازية دائمًا. ً
	- **.40** الحديد والكوبالت والنيكل

**.41** 

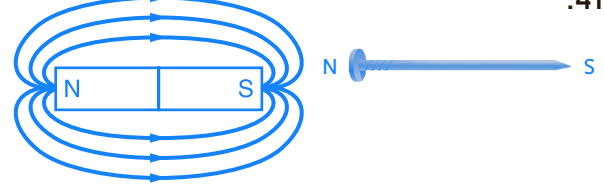

تزداد قوة مجال المغناطيس الشريطي كلما اقترب إلى المغناطيس الشريطي ولذلك تكون القوة الجاذبة على القطب الأقرب أقوى من القوة النافرة على القطب الأبعد مما يجعل القوة المحصلة جاذبة.

**.42**

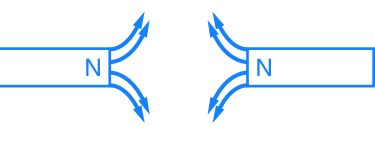

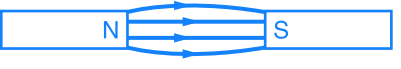

- **.43** لا؛ سيتشكل القطبان الجديدان على كل من الطرفين المكسورين.
- **.44** أمسك السلك بيدك اليمنى مع الحفاظ على إشارة إبهامك في اتجاه التيار التقليدي عبر السلك. ستحيط أصابعك بالسلك وتشير في اتجاه الجال المغناطيسي.
- **45.** يتركز الجال المغناطيسي داخل العروة لأن اتجاه الجالات من العروات المنفردة واحد دائمًا وتتراكم الجالات ً على بعضها.
- **.46** أمسك المغناطيس الكهربائي بيدك اليمنى مع الحفاظ على إحاطة أصابعك للمغناطيس الكهربائي في اتجاه تدفق التيار التقليدي عبر العروات. سيشير إبهام يدك اليمنى نحو القطب الشمالي للمغناطيس الكهربائي.
- **.47** لا يتوازى قطبا الذرات بالضرورة في الاتجاه نفسه. عندما لا يكون هناك مغناطيس قوي، لا يتمغنط الحديد؛ وتشير أقطاب ذراته في اتجاهات عشوائية. إلا أنه إذا كان الحديد موضوعًا بالقرب من مغناطيس قوي، فستتوازى<br>أحديد منديد أقطاب الذرات.

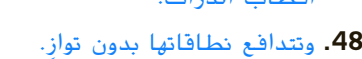

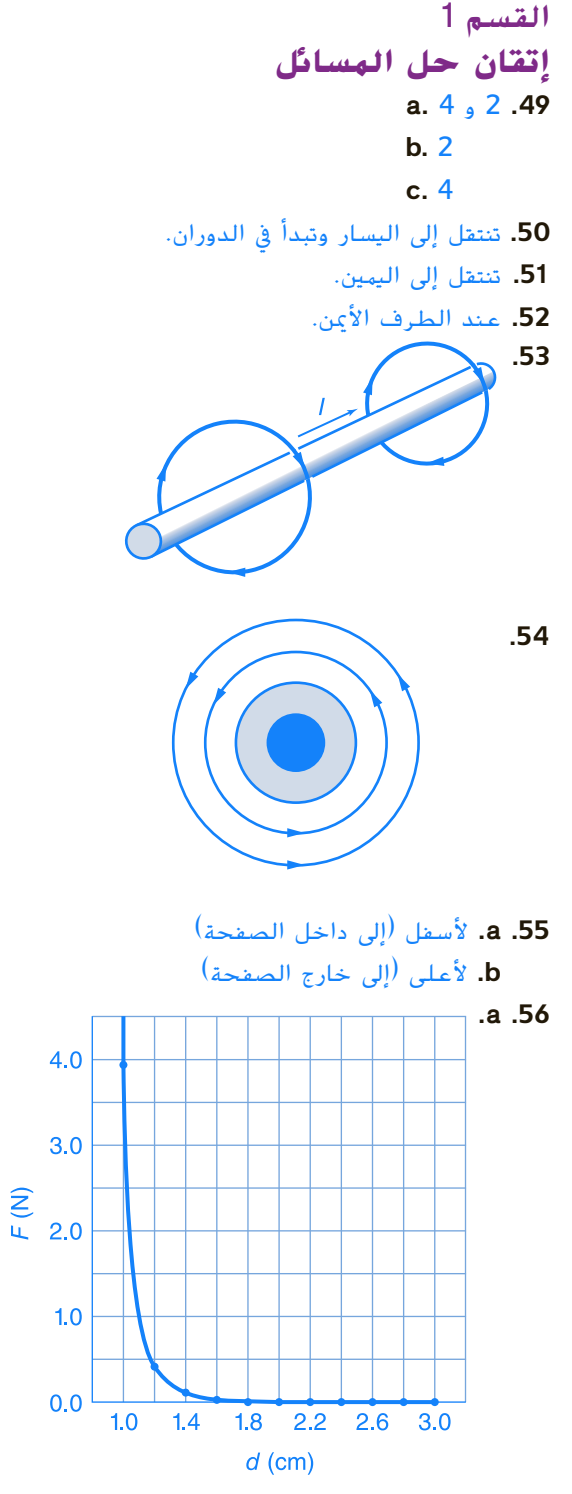

 **b.** لا.

حقوقالطبع

 والتأليف © محفوظة

> لصالحمؤسسة

McGraw-Hill Education

#### **الإجابات**

#### القسم 2

#### **إتقان المفاهيم**

### **.57** الأميتر

- **.58** تتوازى القوى على هذه الأسلاك مع محور الدوران. تستطيع القوى المتعامدة على المحور فقط أن تساهم في عزم تدوير عمود الدوار.
- **59.** لا، إذا كان الجُال المغناطيسي موازيًا لسلك، فلا توجد ً قوة على السلك.
	- **.60** تعكس القوة الاتجاه.
- **.61** يجب أن تكون القوة على جسيم مشحون متعامدة على كل من الجال المغناطيسي وسرعة الجسيم. لا يمكن أن يصح هذا إلا إذا كانت القوة مركزية ويقوم الجسيم بحركة دائرية.

#### **.62** الأميتر

- **.63** مجزئ التيار الكهربائي
	- **.64** الفولتميتر
	- **.65** عامل مضاعفة

#### القسم 2

#### **إتقان حل المسائل**

- 0.10 T **.66**
	- 0.45 N **.67**
- **.68** لا توجد قوة عاملة على السلك.
	- 0.60 m **.69**
	- **.70** القوة لأسفل.
		- 3.0 kA **.71**
- **72.** سوف تختلف الأجوبة. من الأشكال المحتملة لإجابة صحيحة: "... إذا كانت تمر عبر مجال مغناطيسي بقوة mT ،750 ما هي القوة مغناطيسية التي تتعرض لها؟"
	- لأسفل 0.011 N/m **.a .73**
	- **b.** لا؛ فالقوة أقل بكثير من وزن الأسلاك.
		- **a.** 2.00×102 kΩ **.74**
		- **b.** 199 kΩ
			- **a.** 0.05 V **.75**
			- **b.** 5  $\Omega$
			- **c.**  $R_1 = 5 \Omega$
- 2.4×10−<sup>14</sup> N **.76 .77** عمودي **a.** 0.742 T **.78 b.**  $2.66 \times 10^{16}$  m/s<sup>2</sup>
	- **.79** شحنتان
- $B = D > E > C > A .80$

#### تطبيق المفاهيم

- **.81** استخدم بوصلة. سيجذب القطب الشمالي لإبرة البوصلة القطب الجنوبي للمغناطيس والعكس صحيح.
- **.82** قم بتوصيل السلك بالبطارية بحيث يكون التيار بعيدًا عنك في أحد القطاعات. أمسك بالبوصلة فوق ً ذلك القطاع من السلك مباشرة وقريبًا منه. حسب إحدى ً ا ً قواعد اليد اليمنى، طرف إبرة البوصلة الذي يشير يمين هو قطب الشمال.
	- **.83 a.** بين السلكين
- **b.** بطول خط بين الأسلاك مباشرة على مسافة متساوية من كل سلك
	- **84.** إذا لم يكن المسمار ممغنطًا، فإن أيًا من طرفي المسمار ً سينجذب إلى أي من قطبي المغناطيس. إذا كان المسمار ً ممغنطا، فإن ًكلا من طرفي المسمار سينجذب إلى قطب واحد وينفر من الآخر.
		- **85.** شدة القوى متساوية طبقًا لقانون نيوتن الثالث. ً
	- **.86** يؤدي المغناطيس إلى أن تشير النطاقات في الحديد إلى الاتجاه نفسه. تفصل العصا المشحونة بين الشحنتين الموجبة والسالبة في العازل.
	- **.87** يمكنك أن تستخدم بوصلة لتجد اتجاه اال للغناطيسي. يمكنك أيضًا أن جّلب مغناطيسًا قويًا وجّد<br>يتمين المسابق ً اتجاه القوة على السلك ثم تستخدم إحدى قواعد اليد اليمنى.

#### **.88** مواز

- **89.** لا؛ فالقوة عمودية دائمًا على السرعة. لم يتم أي ً عمل. الطاقة غير مشحونة.
- **.90** عند الاتجاه إلى واجهة الغرفة، تقع B على اليسار.
- **.91** تصل قوة اال المغناطيسي للكرة الأرضية إلى أقصى مداها عند القطبين. خطوط الجال أقرب لبعضها البعض عند القطبين.

- مراجعة شاملة **.92** N 10−<sup>12</sup>×،2.1 لأعلى −2.4×10−<sup>12</sup> N **.93** 0 N **.a .94** 0.62 N ،لأعلى **.b**  0.62 N ،لأسفل **.c** 
	- 0.31 N ،لأعلى **.d**  0.428 Ω **.a .95**
		- 4.30  $\Omega$ **b**
- **c.** المقياس *μ*A 50.0 أفضل. المقاومة الأقل في مجزئ التيار الكهربائي فيه لن تغير المقاومة الإجمالية للدارة التي يجري قياسها. تبلغ مقاومة مقياس شدة التيار المثالي Ω .0
	- 5.5 N **.96**
	- **a.** 3.2 N **.97**
	- **b.** 2.3 N
	- **c.** 0 N
	- P1 إلى P2 **.a .98**
	- $8.4 \times 10^7$  m/s **.b**
	- **c.** دائري في اتجاه حركة عقارب الساعة

#### التفكير الناقد

- 7.3×10-<sup>4</sup> T **.99**
- 100. عندما <sub>بكر</sub> التيار عبر الملف، يزداد المجال المغناطيسي وتؤدي القوى إلى انضغاط الزنبرك. يخرج السلك من الزئبق وتنفتح الدائرة وينخفض الجال المغناطيسي ويهبط الزنبرك. سيتذبذب الزنبرك من أعلى لأسفل.
- **.101** ستتنوع الإجابات لكن الشكل الصحيح للإجابة هو: "يتحرك البروتون عبر مجال مغناطيسي شدته T .2.3 إذا كان سيتعرض لقوة شدتها N ،60 فما السرعة التي يجب أن يتحرك بها؟"

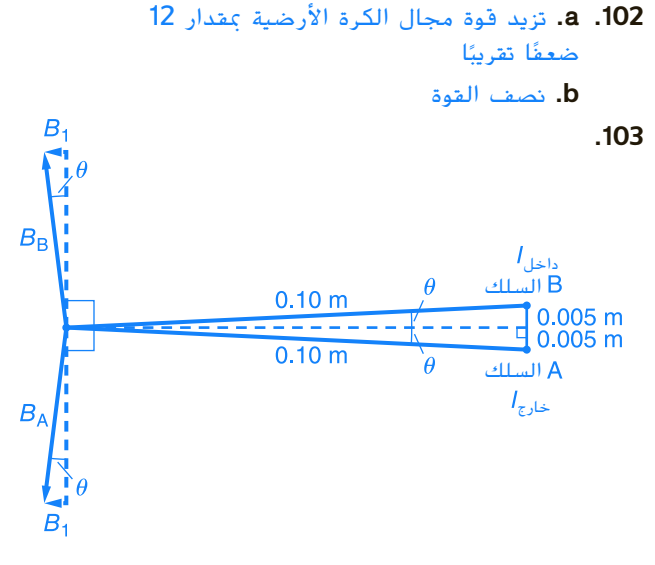

T 10−<sup>6</sup>×2 ,T 10−<sup>5</sup>×2 إلى اليسار

#### الكتابة في علم الفيزياء

ُستخدم **.104** قد تختلف إجابات الطلاب. ت المغناطيسات فائقة التوصيل في التصوير بالرنين المغناطيسي والقطارات المغناطيسية المعلقة. تتطلب المغناطيسات فائقة التوصيل حاليًا درجات حرارة ً منخفضة جدًا. يحاول العلماء ابتكار مواد فائقة التوصيل ً في درجات حرارة أعلى.

#### مراجعة تراكمية

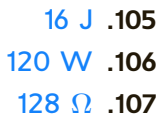

حقوقا

 والتأليف © محفوظة

> لصالحمؤسسة

McGraw-Hill Education

#### **الإجابات**

### **تدريب على الاختبار المعياري**

#### الاختيار من متعدد

- B **.2**
	- A **.3** D **.4**

D **.1**

**الوحدة 18** • الإجابات

الوحدة 18 . الإجابات

- C **.5**
- A **.6**
	- B **.7**
	- A **.8**
	- D **.9**

$$
B = \frac{F}{\eta v} = \frac{N}{C \cdot m/s} = \frac{\text{kg} \cdot m \cdot s}{C \cdot m \cdot s^2} = \frac{\text{kg}}{C \cdot s} \cdot 10
$$
\n
$$
B = \frac{F}{IL} = \frac{N}{A \cdot m} = (\text{kg} \cdot \text{m/s}^2)(s/C)(1/m) = \frac{\text{kg}}{\text{Cs}}
$$
\n
$$
35^{\circ} \cdot 11
$$

#### **إرشادات**

الإرشادات وتوجيهات التصحيح التالية هي عينة لاستراتيجية تحديد الدرجات لأسئلة الإجابة الحرة.

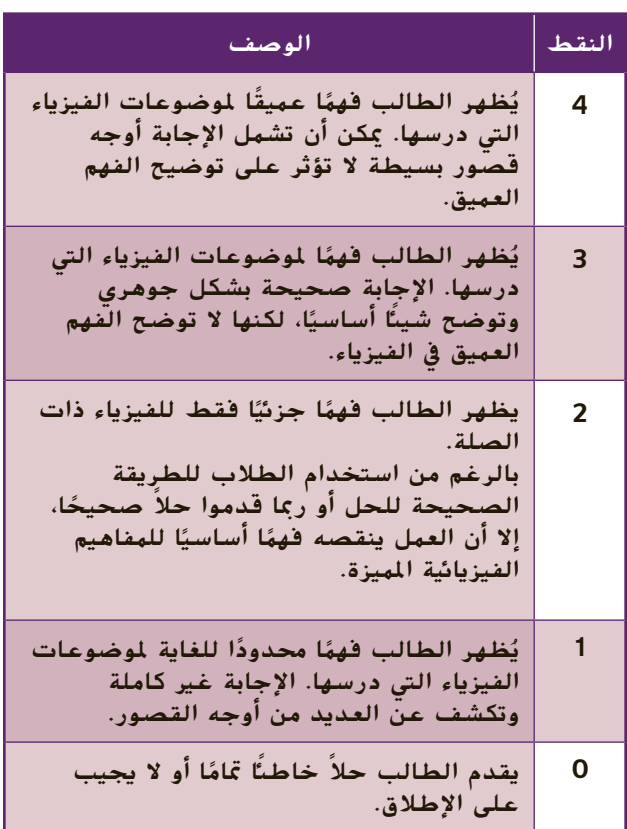

## الوحدة **19 الحث الكهرومغناطيس الكهرومغناطيسي**

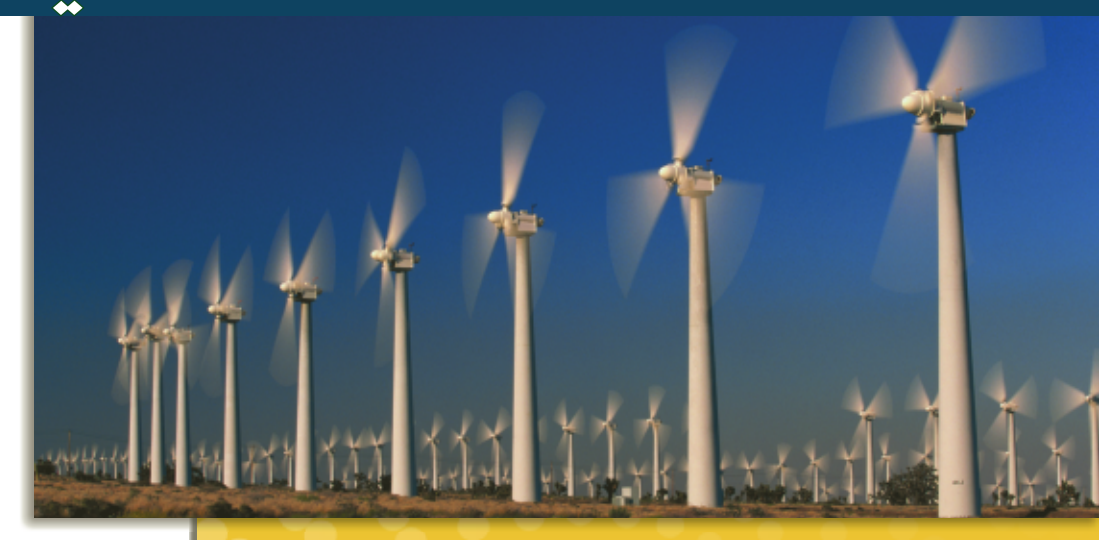

### **نظرة عامة على الوحدة**

تبدأ الوحدة بنقاش لعملية حث تيار كهربائي من مجال مغناطيسي متغير. يتم تناول مفهوم القوة الدافعة الكهربائية المستحثة في المولدات. يتم تناول قانون لينز ويتم تقديم عدة تطبيقات. تنتهي الوحدة بنقاش للحث الذاتي والحث المتبادل ودورهما في المحولات.

قبل دراسة موضوع هذه الوحدة، يجب على الطلاب دارسة:

- التيار والمجالات الكهربائية
- الطاقة الكهربائية والقدرة الكهربائية
	- المجالات المغناطيسية
		- فرق الجهد
- الشغل المبذول والطاقة والقدرة الكهربائية

لحل المسائل في هذه الوحدة، يحتاج الطلاب إلى استيعاب كامل لكل من:

- الترميز العلمي
- الأرقام المعنوية
- الجيب وجيب التمام وظل الزاوية
	- حل المعادلات الخطية

#### **تقديم الفكرة**الرئيسة

**الحث** اسأل الطلاب عن الارتباط بين التيار الكهربائي والمغناطيسات. يبذل كل منهما قوة على الآخر. عليك أن توضح أن أشياء مثل الجيتار الكهربائي تستخدم مغناطيسات وملفات لتوليد التيار. اسأل الطلاب عما يمكن أن يفعله ذلك التيار في جيتار. قد يغير من الترددات لإصدار أصوات مختلفة.

### **نبذة عن الصورة**

**مزرعة الرياح** اجعل الطلاب يفحصون الصورة. اسأل الطلاب عما تفعله مزارع الرياح. تنتج الطاقة الكهربائية من المولدات التي تشغلها الرياح. اجعل الطلاب يصفون الطريقة التي قد يتم بها هذا كما يظهر من الصورة. الإجابات المحتملة: تقوم الرياح بتشغيل شفرات المحرك الدوار الموجود أعلى برج. تقوم الشفرات بتشغيل محور دوران متصل بمولد. يقوم المولد بتحويل طاقة تدوير الشفرات إلى تيار كهربائي.

#### **استخدام التجارب الاستهلالية**

في قسم المجالات المغناطيسية المتغيرة، يتعرف الطلاب على طريقة تأثير مجال مغناطيسي على ملف سلك يمر عبر المجال.

#### 1 **مقدمة**

#### **ز) البداية (نشاط محف ِّ**

**الهولد الكهربائي** يستخدم هذا النشاط تركيبًا من ً مولد دراجة ومصباح. أدر المولد باليد لمحاكاة الطاقة الميكانيكية التي يوفرها الراكب واجعل الطلاب يلاحظون الضوء. ثم اجعل الطلاب يكتبون تفسيرًا موجزًا لتحويل ֧֖֧֪֪֚֚֚֚֚֚֚֚֚֚֚֚֚֚֚֚֚֚֚֚֚֚֚֚֚֚֚֝֝֓֡֡֓֬֝֓֓֞֓֞֝֬֓֓֞֝֬֝֓֓֬֝֓֓֝֬֝֓֬֝֓֬֝֓֝֓֝֬֝֓֝֬֝֓֝֬֝֝֬֝֝֬֝֝֬֝֝֬ ً الطاقة الذي يتم داخل المولد. تحويل الطاقة الميكانيكية إلى طاقة كهربائية اجعل الطلاب يمارسون العصف الذهني حول أشكال الطاقة التي يمكن استخدامها كطاقة داخلة إلى المولد. **قم بصري-مكاني**

#### **الربط بالمعارف السابقة**

#### **المجالات المغناطيسية والشحنات**

**الكهربائية** سيستخدم الطلاب مفاهيم فرق الجهد والتيار والمجالات المغناطيسية لتحليل القوة المؤثرة على شحنات في موصل يتحرك خلال مجال مغناطيسي.

#### 2 **التدريس**

#### **تغيير المجالات المغناطيسية خلفية عامة عن المحتوى**

**مايكل فارادي** اكتشف مايكل فارادي الكثير من القوانين الأساسية في الفيزياء والكيمياء، على الرغم من حقيقة أنه لم يتلق أي تَعليم رسمي تقريبًا. عمل ابن الحداد الإنجليزي ً وهو في سّن 14 عامًا لّدى دار لبيع الكتب وتجليدها. وجدّ ً فارادي ـ من بين اكتشافاته الكثيرة ـ أن تغيير المجال المغناطيسي يمكن أن يستحث تيارًا. أجرى سلسلة من ً التجارب أظهرت بوضوح أن القوة الدافعة الكهربائية التي تم حثها تساوي معدل تغير التدفق المغناطيسي. كما أنه ابتكر مفاهيم خطوط المغناطيس والمجال المغناطيسي بناء على الأنماط التي تشكلها برادة الحديد حول المغناطيسات. كما صنع فارادي أول مولد كهربائي واكتشف القوانين الصحيحة للكيمياء الكهربائية.

#### **استخدم الشكل 2**

**قاعدة اليد اليمنى** اجعل الطلاب يقارنوا **الشكل 2** بقواعد اليد اليمنى المعروضة من قبل. شجّع الطلاب<br>-على استخدام أيديهم لتمثيل القاعدة. اسأل الطلاب الأسئلة التالية: ما الذي تمثله *B* في الشكل؟ قوة اال المغناطيسي وما اتجاهه؟ نحو الصفحة، بعيدًا عن القارئ ً ما اتجاه *F*؟ لأعلى، نحو أعلى الصفحة ما الذي تؤثر عليه *F* في **الشكل 2**؟ الشحن ما الذي يتحرك في الشكل؟ السلك **ضم**

#### **مناقشة**

**مسألة** هل سيتم إنتاج تيار إذا أسقطت مغناطيسًا عبر<br>أ ّ ر أنبوب طويل من مادة موصلة مثل النحاس؟ فس **الإجابة** سيتولد التيار في مسار التوصيل على جدار الأنبوب عندما يمر فيض مغناطيسي متغير خلال منطقة المقطع العرضي للأنبوب. نظرًا لأن المغناطيس في حالة ً سقوط، يتغير باستمرار المجال الذي تمر به أي نقطة مما يحث على توليد تيار.

#### **استخدام التشابه**

**الفوة الدافعة الكهربائية والبطاريات وفرق الجهد** عليك أن توضح أن القوة الدافعة الكهربائية المستحثة عبر مقطع من السلك تنتج فرق جهد بين نقطتين - طرفي السلك. فرق الجهد مناظر لما تنتجه خلية ضوئية أو بطارية. اجعل الطلاب يصفون من أين تنتج البطارية فرق جهد. بين ا الطرفين اشرح أنه لا يجب أن تكون البطارية أو السلك جزء ً من دائرة لإنتاج فرق الجهد. **ضم**

#### **تطوير المفاهيم**

**السماعة والميكروفون** قارن بين السماعة والميكروفون: تحوّل السماعة الطاقة الكهربائية إلى طاقة صوتية، بينما<br>تحوّل الصحيف العانقة الصحيح الصحيفات يحوّل الميكروفون الطاقة الصوتية إلى طاقة كهربائية.<br>من الله الله عليه العلمان المواطن العلم الله عليه المواطن بعض نظم الاتصال الداخلي في المنازل والمدارس تستخدم سماعة في كلتا الوظيفتين. هذا مثال جيد على تماثل الكثير من آثار المغناطيسية الكهربائية. تعمل الحلقات السلكية التي تتحرك في مجال مغناطيسي على حث حركة الشحنات (التيار) عبر الحلقات وتنتج الحلقات السلك الحاملة للتيار في المجالات المغناطيسية حركة الحلقات.

#### القسم **1**

#### **التدريس المتمايز**

**المتعلمون ذوو الأداء الضعيف** استخدم الجدول التالي لمساعدة الطلاب على فهم كيفية اشتقاق الوحدة الملائمة للقوة الدافعة الكهربائية.

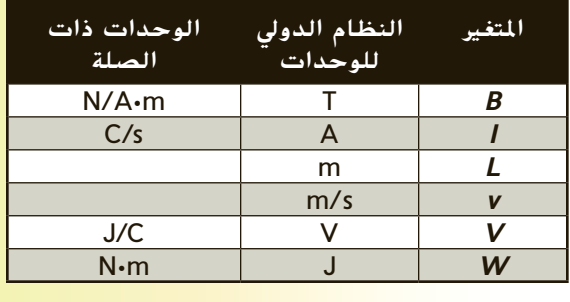

$$
(T)(m)(\frac{m}{s})
$$
\n
$$
= (\frac{N}{A \cdot m})(\frac{m}{1})(\frac{m}{s})
$$
\n
$$
= (\frac{N}{\frac{C}{s}m})(\frac{m}{1})(\frac{m}{s})
$$
\n
$$
= ((\frac{N}{C \cdot m})(\frac{s}{1})) (\frac{m}{1})(\frac{m}{s})
$$
\n
$$
= \frac{(N \cdot s \cdot m^2)}{(C \cdot m \cdot s)}
$$
\n
$$
= \frac{(N \cdot m)}{C}
$$
\n
$$
= \frac{J}{C}
$$
\n
$$
= V
$$
\n
$$
\frac{J}{C} = V
$$

#### **مثال إضافي في الصف**

الاستخدام مع مثال .*1*

**مسألة** سلك مستقيم بطول m ،0.30 يتحرك بسرعة ثابتة s/m 10.0 عمودية على مجال مغناطيسي شدته T .0.20 **a.** ما القوة الدافعة الكهربائية المستحثة في السلك؟ ا من دارة تبلغ **b.** ما التيار في السلك إذا كان جزء ً مقاومتها Ω 25؟ **الإجابة a.** *EMF* = *BLv* (sin *θ*)  $= (0.20 \text{ T})(0.30 \text{ m})(10.0 \text{ m/s})(1)$ 

$$
= 0.60 \text{ V}
$$
  
= 0.60 V  
**b.**  $I = \frac{V}{R} = \frac{EMF}{R}$   
=  $\frac{0.60 \text{ V}}{25 \Omega} = 0.024 \text{ A}$ 

## **تحديد المفاهيم الخاطئة**

**الملف السلكي الثابت** اسأل الطلاب عما إذا كان يمكن حث قوة دافعة كهربائية في سلك ثابت. سوف يجب معظمهم بلا لأن 0 = *v* في المعادلة *BLv* = *EMF.* اشرح أن المعادلة تمثل حالة خاصة لسلك يتحرك في مجال مغناطيسي ثابت. يتعرض السلك الثابت لقوة كهربائية حركية مستحثة إذا كان المجال المغناطيسي يتغير حوله. على سبيل المثال، السلك بين قطبي مغناطيس كهربائي قيد التشغيل سيتعرض لقوة دافعة كهربائية مستحثة*.* في هذه الحالة ترتبط القوة الدافعة الكهربائية \_ وليس *<sup>B</sup>*. Δ*B* مع Δ*t*

#### **نشاط تحفيزي في الفيزياء**

**رسم مخططات الدوائر** اجعل الطلاب يصنعون مخططات دوائر للجزء b من المثال 1 ومسألتي التطبيق 1 و 3. اجعل الطلاب يشرحون كيف أن السلك الذي يتحرك بسرعة ثابتة عمودية على مجال مغناطيسي ثابت تعمل كمصدر لفرق الجهد في دائرة لإنتاج القوة الدافعة الكهربائية*.* **ضم بصري-مكاني**

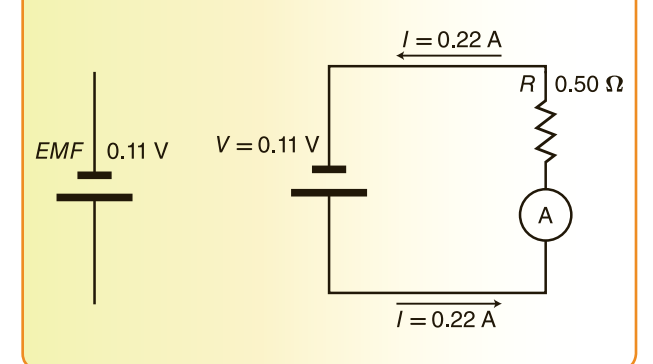

### **المولدات الكهربائية**

#### **تعزيز المعارف**

**رمز مولد التيار المتناوب** قم بتذكير الطلاب برمز مولد التيار المباشر بحيث يقارنونه برمز مولد التيار المتناوب. **قم بصري-مكاني**

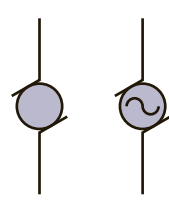

#### **تعزيز المعارف**

**المولدات والمحركات** قم بتعزيز مفاهيم المولدات والمحركات. اجعل الطلاب يقارنون بين مولد ومحرك. اشرح أن المولد يحول الطاقة الميكانيكية إلى طاقة كهربائية. وعلى العكس، يحوّل المحرك الطاقة الكهربائية<br>'' إلى طاقة ميكانيكيّة. <mark>ض م</mark> ׇ֖֖֖֖֖֖֖֖֖֖֖֚֚֚֚֚֚֚֚֚֚֡֡֬֝֬**֓** 

#### **خلفية عامة عن المحتوى**

**قانون فارادي** اكتشف فارادي الطريق التي يستطيع بها مجال مغناطيسي متغير إنتاج مجال كهربائي. إن القوة الدافعة الكهربائية المستحثة حول حافة سطح تخيلي توجد عليه مجالات مغناطيسية متغيرة يعادل سالب المعدل الزمني لتغير التدفق المغناطيسي عبر السطح. يتم التعبير عن التدفق المغناطيسي في حالة مجال موحد بالصيغة *θ* cos *BA* = *Φ*، حيث *θ* هي الزاوية بين المجال والعمود على السطح. يمكنك استخدام قانون فارادي في حساب فرق الجهد ومن ثم حساب التيار الناتج عندما يوجد ملف دائري أو مستطيل داخل مجال مغناطيسي متغير أو عندما يدور في مجال مغناطيسي ثابت كما يحدث في المولد الكهربائي.

### **عرض توضيحي سريع**

الفكرة الرئيسة **الزمن المقدّر 5** دقائق **َّ المواد** جهازا جلفانوميتر، سلكان **الإجراءات** قم بتوصيل جهازي الجلفانوميتر على التوالي. خذ أحد جهازي الجلفانوميتر وهزه أثناء مراقبة الطلاب لإبرته. كرر الأمر مع جهاز الجلفانوميتر الثاني. ثم اجعل الطلاب يصفون ما لاحظوه على الإبرتين. تحركت إبرتا جهازي الجلفانوميتر. اشرح أنه عند هز جهاز الجلفانوميتر الأول، جعلت الملف يدور في مجال مغناطيسي. تم حث قوة كهربائية حركية في الملف. ولهذا عمل جهاز الجلفانوميتر هذا كمولد يحوّل الطاقة الميكانيكية<br>المسافقة كمولد وكلب الماليات المالية إلى طاقة كهربائية. كان جهاز الجلفانوميتر الثاني يحتوي على تيار مستحث في الملف وتم تدوير الملف مع الإبرة المتصلة به بواسطة المجال المغناطيسي المحيط بالملف. ولهذا عمل جهاز الجلفانوميتر الثاني كمحرك يحوّل الطاقة الكهربائية إلى طاقة ميكانيكية.<br>-

#### **مناقشة**

**سؤال** ما أهمية العلامة الموجودة داخل رمز مولد التيار المتناوب والتي تميزه عن رمز مولد التيار المباشر؟ **الإجابة** تهدف العلامة إلى توضيح شكل التيار الناتج حسب مخطط التيار - الزمن في **الشكل** .**5 قم**

#### **تعزيز المعارف**

**الدائرة المغلقة** اجعل الطلاب يصفون ما يوضح أن المصباح في **الشكل 8** جزء من دائرة مغلقة. إنه مضاء. اجعل الطلاب يرسمون الدائرة المغلقة.

#### **ضم مرئي-مكاني**

#### **التفكير الناقد**

**تفكيك المولد** اجعل الطلاب يحددون أي أجزاء المولد الظاهرة في **الشكل 8** تدور وأيها ثابت. العمود الدوار (الواقي) وحلقات الانزلاق تتحرك؛ الفرش والمغناطيسات ثابتة. اجعل الطلاب يصفون كيف يمكن تقليل عدد الأجزاء المتحركة. عن طريق تدوير المغناطيسات **ضم**

#### **استخدام التجربة المصغرة**

في قسم المحرك والمولد، يصنع الطلاب مولدًا ويبحثون في ً طريقة عمله.

#### **تطوير المفاهيم**

**المغناطيسات الميدانية الدوارة** بما أن بعض الملفات والأعمدة الدوارة قد تكون ثقيلة جدًا في بعض المولدات، ً يصبح من العملي أكثر أن تجعل المغناطيسات تدور حول العمود الدوار.

#### القسم **1**

#### **التدريس المتمايز**

**المتعلمون ذوو الأداء الضعيف** لمساعدة الطلاب على الربط بين قيمة التيار المتناوب الفعلي وأقصى تيار. اكتب العلاقات التالية على السبورة:  $P_{AC} = \frac{1}{2} P_{AC \text{ max}}$ ;  $I_{\text{eff}}^2 R = \frac{1}{2} I_{\text{max}}^2 R$  $I_{\text{eff}} = \sqrt{\frac{1}{2}I_{\text{max}}^2}$  $= \frac{\sqrt{1}}{\sqrt{2}} I_{\text{max}}$  $\frac{\sqrt{2}}{2} I_{\text{max}}$  $= 0.707 I_{\text{max}}$ *V* <sup>=</sup> *\_I* ، اجعل الطلاب باستخدام العلاقة أعلاه و*R* يربطون *V*eff مع *V*max. **قم منطقي - رياضي**

#### **التدريس المتمايز**

**ضعاف البصر** لمساعدة الطلاب ضعاف البصر على التوصل إلى فهم أفضل لعمل المولد، اجمع بين طالب ضعيف البصر وطالب مبصر ليصنعا دائرة بسيطة باستخدام بطارية ومحول وطنان. اجعل الطلاب يغلقون المفتاح ويستمعون للطنان. ثم اجعل الطلاب يستبدلون البطارية الجافة بمولد يعمل بذراع تدوير واجعل كل واحد يكرر العملية مرة بدون تدوير المولد ثم مع تدويره. اطلب إلى الطلاب أن يقارنوا دارة الطنان البسيطة مع المولد الذي يدور باليد. الإجابات المحتملة: أنتج المولد الذي يدور باليد في الدائرة مؤثرات كانت مشابهة لمؤثرات البطارية. اطلب من الطلاب وصف تحولات الطاقة التي لاحظوها. حوّلت دارة المولد الطاقة الميكانيكية من<br>النطوال مائته كبيراء من مسلم الماء مالية: الذراع إلى طاقة كهربائية. ثم حوّلت الدائرة الطاقة<br>الكمامة بالمستلقة الكهربائية إلى طاقة صوتية عندما أصدر الطنان **ٌ حركي** ضوضاء. **قم حسي**

#### **عرض توضيحي سريع آثار التيار الكهربائي ر** 10 دقائق **الزمن المقد**

**َّ الهواد** سلك طوله 1m تقريبًا، جهاز جلفانوميتر،<br>المال مغناطيس حدوة حصان قوي، ملف سلك أو ملف لولبي

**الإجراءات** قم بتوصيل طرفي السلك بعمودي جهاز الجلفانوميتر. قم بلف السلك لعمل 3 أو 4 حلقات متداخلة. باستخدام مغناطيس حدوة الحصان، اترك الطلاب يراقبونك وأنت تحركه قريبًا من حلقات ً السلك وبعيدًا عنها. اجعل الطلاب يصفون ما يحدث ً في جهاز الجلفانوميتر. تنتج الحركة النسبية بين المغناطيس والسلك تيارًا يظهر عندما تتحرك إبرة ً جهاز الجلفانوميتر. يرتبط اتجاه التيار باتجاه حركة المغناطيس. اسأل الطلاب عما يمكن أن يفعلوه وقد يزيد من شدة التيار. الإجابات المحتملة: زيادة عدد الحلقات في السلك؛ تحريك المغناطيس إلى مسافة أقرب. اشرح للطلاب ما يحدث عند استبدال السلك بطول m 1 واستخدام ملف لولبي أو ملف جاهز. اجعل الطلاب يصفون الأثر على التيار. أصبح التيار أكبر مما كان عليه عندما كان السلك بلفات قليلة فقط. **ضم بصري-مكاني**

#### **التقويم** 3

#### **تقويم الفكرة**الرئيسة

**الحث** اجعل الطلاب يصفون ثلاث طرائق يمكن بها حث قوة دافعة كهربائية في حلقة سلك مرن في مجال مغناطيسي. إجابات محتملةً: تغيير قوة المجال المغناطيسي؛ تغيير شكل اللفة؛ نقل العروة إلى داخل الجال أو خارجه؛<br>تدوير الحلقة في الجال المغناطيسي.

#### **التحقق من الاستيعاب**

**القوة الدافعة الكهربائية في مولد تيار**

**متناوب** اطلب إلى الطلاب شرح السبب في أن القوة الدافعة الكهربائية في مولد تيار متناوب لها قيمتان صفريتان في دورة واحدة. تتغير إشارة قيمة القوة الدافعة الكهّربائية المستحثة مرتين في كل دورة. لأن القوة الدافعة الكهربائية تتغير باستمرار، فقيمتها صفر عندما تُغير العلامات. اسأل عن موضع الملف عندما تبلغ القوة الكهربائية المستحثة الصفر. توازي حركته اال **مكاني بصري- م ض** المغناطيسي.

#### **إعادة التدريس**

*EMF* = *BLv* (sin *θ v* راجع مع الطلاب المعادلة ( (**sin** *θ* ) هي قوة *B* .*v* (sin *θ*  ) و *L* واجعلهم يحددون الكميات *B* <sup>و</sup> الجُال المغناطيسي وL هي طول الموصل و v(sin θ) مكون في سرعة الملف متعامدًا على الجال المغناطيسي. اجعل ً الطلاب يحددون الكمية التي تختلف في معظم المولدات ويشرحون السبب في أنها ليست ثابتة ويحددون متى تكون وهي ليست ثابتة لأن ؛*v* (sin *θ* . الكمية هي ( ا قيمتها صفر ً الملف يدور في الجال المغناطيسـي؛ وتكون صفرًا عندما تكون ً  $\theta = 0, \pi, 2\pi, 3\pi, \ldots$ 

**منطقي - رياضي م ض**

### القسم **1 الإجابات**

#### **إجابات التأكد من فهم النص والتحقق عبر الأشكال والمخططات والرسوم البيانية.**

#### **التحقق عبر المخططات**

عكس حركة عقارب الساعة. باستخدام إحدى قواعد اليد اليمنى، ستوجه أصابعك في اتجاه الجال المغناطيسي وإبهامك في اتجاه حركة السلك. تشير راحة يدك إلى اتجاه التيار.

#### **التأكد من فهم النص**

يصل فرق الجهد إلى أقصى مدى عندما تكون لفة السلك أفقية أو عمودية على الجال المغناطيسي بحيث تكون sin  $.90^{\circ} = 1$ 

#### **التحقق عبر المخططات**

عندما يكون العمود الدوار رأسيًا ومن ثم يتحرك بالتوازي مع ً الجال المغناطيسي، يكون التيار صفرًا. ً

#### **تطبيق**

- **a.** 4 V **.1**
- **b.** 0.7 A
- 0.16 V **.2**
- **a.** 0.10 T **.3**
- **b.** 1.2 A
- **.4** باستخدام إحدى قواعد اليد اليمنى، يقع قطب الشمال بالأسفل.

#### **تطبيق**

- **a.** 120 V **.5 b.** 0.49 A **c.**  $2.4 \times 10^2 \Omega$ 165 V; 7.8 A **.6 a.** 3.01×102 V **.7 b.** 0.60 A
	- $1.5 \times 10^2$  W  $.8$

#### **مراجعة القسم 1**

- **.9** يتم حث قوة دافعة كهربائية في العمود الدوار لمولد أثناء دورانه - بفعل قوة ميكانيكية - في مجال مغناطيسي. عندما يكون المولد في دائرة كهربائية، تعمل القوة الدافعة الكهربائية على حث تيار. مع دوران العمود الدوار بزاوية ،180° تعكس القوة الدافعة الكهربائية المستحثة — والتيار — الاتجاه.
- **.10** نعم؛ المهم فقط هو الحركة النسبية بين الملف واال المغناطيسي. لاحظ أن هذا المولد لن يحتوي على الكثير من الطاقة حيث أن السرعات النسبية للمغناطيسات والملف ستكون ص<mark>غ</mark>يرة جدًا.
- **.11** يقوم الراكب بتوفير الطاقة الميكانيكية التي تدير العمود الدوار للمولد.
	- **.12** يتم حث تيار في الملف.
	- **.13** يمكنك أن تزيد من عدد أزواج الأقطاب الكهربائية أو أن تجعل العمود الدوار يدور بسرعة أكبر.
- **.14** ترتبط قيمة القوة الدافعة الكهربائية المستحثة بشكل مباشر بقوة الجال المغناطيسي. يتم حث فرق جهد أكبر في الموصل (الموصلات) في حالّة زيادة قوة الجال. بما أن (*θ* sin (*BLv* = *EMF*، يمكنك ً أيضا زيادة فرق الجهد الناتج عن طريق زيادة طول السلك أو سرعة السلك.
- **.15** القدرة هي معدل نقل الطاقة. القدرة هي ناتج *I* و *V.* ا وكذلك *V* ولهذا، *P* موجبة. عندما عندما يكون *I* موجب ً تكون *I* سالبة، تكون *V* سالبة ً أيضا؛ وبهذا فإن *P* موجبة. يتم نقل الطاقة دائمًا خلال المصباح. ً

### القسم **2 تطبيقات التيارات المستحثة**

#### 1 **مقدمة**

#### **ز) البداية (نشاط محف ِّ**

**محولات الإلكترونيات الصغيرة** قم بتجهيز عدة أجهزة إلكترونية صغيرة (مثل مشغل أقراص مضغوطة وحاسبة) تعمل باستخدام محولات متصلة بوضوح بمصدر طاقة. اجعل الطلاب يستنتجون وظيفة الأجهزة المتصلة بالطاقة. يقومون بإمداد الإلكترونيات الصغيرة بالطاقة الكهربائية. اجعل الطلاب يصفون الدليل الذي يوضح أن الأجهزة ليست مولدات. يبدو من شكلها وصوتها أنها لا آخر لكي تعمل. **قم بصري-مكاني** تحتوي على أجزاء متحركة ويجب توصيلها بمصدر طاقة

#### **الربط بالمعارف السابقة**

**الحث** يستخدم الطلاب قواعد اليد اليمنى التي تعلموها في السابق ومفهوم القوة الكهربائية الحركية المستحثة لاستكشاف الحث المتبادل والحث الذاتي إلى جانب تشغيل المحولات.

#### 2 **التدريس**

### **قانون لينز استخدام الشكل 10**

**اتجاه التيار** اشرح للطلاب أن التيار المستحث سيكون في الاتجاه المعاكس إذا تحرك القضيب المغناطيسي بعيدًا عن الملف. اجعل الطلاب يصفون ما سيحدث للتيار ً المستحث إذا توقف القضيب المغناطيسي. سيهبط التيار المستحث إلى الصفر. **ضم**

#### **نشاط تحفيزي في الفيزياء**

**المحركات** يعتمد المحرك على القوة الكهرومغناطيسية في سلك حامل للتيار في مجال مغناطيسي. بينما يمكن من حيث المبدأ استخدام قانون الأمبير لحساب المجال المغناطيسي، نادرًا ما ً يتم استخدام القانون فعليًا. اجعل ا<mark>لط</mark>لاب يصفون ֡**֓** فائدة قانون فارادي في وصف السبب في أن المحرك <mark>عندما يدور ببطء فإنه يسحب تيارًا أكبر</mark> مما يسحبه ً عندما يدور بسرعة. عندما يدور محرك بسرعة، يتم إنتاج قوة دافعة كهربائية ( *EMF* (في الملفات نتيجة التدفق المغناطيسي المتغير عبرها والذي يعمل في اتجاه معاكس لفرق الجهد الناتج في المحرك بواسطة مصدر القدرة الخارجي. بناء عليه، ينخفض التيار المار خلال المحرك. عندما يبطئ المحرك، فإنه يسحب تيارات كبيرة جدًا بما يمكن أن يفجر أحد المنصهرات أو يرفع حرارة ً المحرك. **أم**

#### **استخدم معمل الفيزياء**

في الملفات الدوارة، يلاحظ الطلاب أثر قانون لينز على المولد.

### **استخدام التجربة المصغرة**

في المحرك البطيء، يلاحظ الطلاب أثر التدوير على محرك.

#### **ُّ التوسع**

**قدرة المحرك** اجعل الطلاب يحسبون قدرة مجموعتين من البيانات في مختبر المحرك البطيء الصغير. اجعل الطلاب يصفون كيفية تشتت القدرة في محرك تحت حمل. تتشتت القدرة على شكل طاقة حرارية. **ضم**

#### **منطقي - رياضي**

#### **التفكير الناقد**

**تيارات إدي في الأجهزة الكهربائية** اجعل الطلاب يشرحون السّبب ّ في فائدة الحد من التيّارات الدوّارة<br>نسأ مستحدا السّلاء عليه السيّلاء والمساحلة في أجهزة مثل المحركات والمحولات. الحد من التيّارات<br>العقادة علم من آثار العديد ّارة يقلل من آثار التسخين. **ضم** الدو

#### **تعزيز المعارف**

**قطع خطوط** *B* اشرح أن عبارة "سلك يقطع خطوط مجال مغناطيسي" تعني أن هناك حركة نسبية بين المجال *B* والسلك.

#### **استخدام النماذج**

*t-I* **الرسم البياني للحث الذاتي** سيساعد وضع الرسم البياني التالي على السبورة في فهم الطلاب لأثر الحث الذاتي.

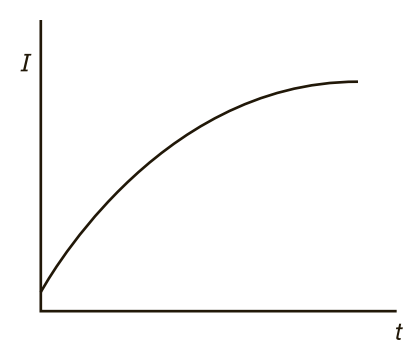

اشرح أن التمثيل البياني يرسم أثر فوة دافعة كهربائية مستحثة ذاتيًا على زيادة التيار في دائرة ذات مقاومة ثابتة ֖֖֖֖֖֖֚֚֚֚֚֚֚֚֚֚֚֚֚֚֚֚֚֚֚֚֚֚֓**֚** بمجرد تشغيل المفتاح. اجعل الطلاب يدركون أن القوة الدافعة الكهربائية المستحثة تقلل من معدل زيادة التيار.

**ضم بصري-مكاني**

#### القسم **2**

#### **نشاط مشروع فيزيائي**

#### **المعلم للمعلم**

**المجالات المغناطيسية المستحثة** أولًا وضّح للطلاب أن المغناطيس على شكل حدوة الحصان لا يجذب صفيحة من النحاس. ثم اربط إحدى نهايتي خيط بالمغناطيس وقم بتدويره فوق صفيحة النحاس. التيار المستحث في الصفيحة النحاسية يولد مجالًا مغناطيسيًا، مم<mark>ا يترتب عليه انجذاب الصفيحة</mark> ً النحاسية إلى المغناطيسي. **ضم بصري-مكاني**

#### **تطوير المحتوى**

**مولد التيار المباشر ( المستمر)** ساعد الطلاب على الربط بين المولدات والمحركات من خلال النشاط التالي. اجعل الطلاب يقترحون طرائق لتعديل مولد التيار المتناوب الظاهر في **الشكل 8** لإنتاج تيار مباشر. يستطيع الطلاب عمل رسم بياني لمولدهم المعدل وإدراج تقرير كتابي يوضح التحسينات وسبب فائدة كل منها. من التعديلات المحتملة استبدال حلقات الانزلاق بحلقة مجزأة مشابهة لعاكس التيار في محرك تيار مباشر. في هذا الترتيب، يلمس أحد أسلاك الملف أحد أطراف الحلقة ازأة ويلمس طرف السلك الآخر النصف الآخر للحلقة ازأة. اطلب من الطلاب شرح ما يحدث مع الحلقة المجزأة. تمنع الحلقة الجزأة التيار الكهربائي من تغيير اتجاهه في كل مرة ينقلب فيها السلك الدوار.

#### **ضم بصري-مكاني**

المغناطيسات الهابطة.

### **عرض توضيحي سريع**

**المغناطيس البطيء الزمن المقدّر 1**0 دقائق<sup>ً</sup> **َّ المواد** أنبوب نحاسي بطول m 1 وقطر cm ،1.25 زوج من مغناطيسات النيوديميوم، ساعات إيقاف، قطعة رخام صلب mm 9 **الإجراءات** أسقط قطعة الرخام خلال الأنبوب النحاسي الرأسي واجعل الطلاب يحسبون زمن السقوط. كرر الإسقاط والتوقيت مع زوج المغناطيسات. أمسك بالمغناطيسات أو اجعلها تسقط على سطح مرن مثل مطاط إسفنجي كي لا تصطدم بسطح المكتب أو الأرض وتنكسر. ينبغي أن يلاحظ الطلاب الزيادة الكبيرة في الزمن الذي تستغرقه المغناطيسات في السقوط. تأكد من أن الطلاب يدركون أن المغناطيسات تستحث تيارًا فى ً النحاس يستحث بدوره مجالاً مغناطيسيًا يعيق حركة ً

#### **الفيزياء في الحياة اليومية**

**جيمس ويست** ساهم عالم الفيزياء التجريبي الأمريكي من أصل إفريقي جيمس ويست في اختراع ميكروفون رقاقة الإلكتريت. يستخدم هذا الجهاز شريحة بلاستيك رفيعة كالورقة مغطاة بفلز من أحد الجانبين لتحويل الصوت إلى إشارات كهربائية. يُستخدم في أجهزة<br>الصوت إلى إشارات كهربائية. يُستخدم في أجهزة المساعدة السمعية والميكروفونات الصغيرة. نتيجة هذا التطور، يمكن عمل هذه الأجهزة بأحجام أصغر كثيرًا مع ً الحفاظ على فاعليتها.

#### **تعزيز المعارف**

الفكرة **الرئيسة** اجعل الطلاب يصفون كيفية تأثر تشغيل المولدات والمحركات بظاهرة التيار المستحث. الإجابات المحتملة: عندما يتوقف تشغيل المولد، يمكنك بسهولة تشغيل العمود الدوار؛ عندما تقوم بتشغيل المولد، يؤدي تشغيل العمود الدوار إلى تيار مستحث. يؤدي هذا إلى إنتاج مجال مغناطيسي يجعل تشغيل العمود الدوار أصعب. عندما تدير ًمحركا، فهناك تيار يمر خلاله. مع دوران الملف في المحرك، فإنه يستحث قوة كهربائية حركية تقلل من التيار المار خلال المحرك. عندما يكون المحرك تحت حمل، فإن يبطئ ويقلل من القوة الكهربائية الحركية المستحثة مما يؤدي بدوره إلى زيادة التيار الصافي خلال المحرك وبذلك يستطيع القيام عمل شغل مبذول أكثر.

#### **المحولات**

### **تحديد المفاهيم الخاطئة**

**كفاءة المحول** يفترض الطلاب أن المحولات الحقيقية، مثلها مثل المحركات النموذجية، تعمل بكفاءة تبلغ 100 في المئة. يمكنك أن تسأل الطلاب عن دليل يثبت عكس ذلك. ترتفع حرارة المحولات في العادة. ولهذا فلا بد أن الحُول يحوّل بعض الطاقة الكهربائية إلى طاقة حرارية مما<br>مالمحول مما مطلبا يقلل من كفاءة المحول.

#### **خلفية عامة عن المحتوى**

**المحولات الرشيدة في استهلاك الطاقة** على الرغم من أن كفاءة الكثير من محولات التوزيع تزيد على 98 في المئة، فهي تعاني من فقدان في قلب المحول (مع عدم وجود حمل) وفقدان في الملفات (مع وجود حمل). يحدث الفقدان في قلب سواء كان هناك حمل على المحرك أم لا؛ ويحدث هذا دائمًا لأن المحولات تتلقى الطاقة باستمرار ً لكي تتمكن من تلبية الطلب. لا يحدث فقدان في الملفات إلا عندما يتم استخدام المحول فعليًا وينتج ذلك الفقدان ֧֝֬֝֬֝֬֝**֓** عن المقاومة في الملفات. يختلف هذا الفقدان بشكل يتناسب مع مربع الحمل. بما أنه يجري استخدام الملايين من محولات التوزيع، فإن حتى التحسينات الصغيرة في الكفاءة يمكن أن توفر كميات كبيرة من الطاقة. **ضم**

#### **استخدم معمل الفيزياء**

في قسم الحث والمحولات، يبحث الطلاب في كيفية عمل المحول.

#### **مثال إضافي في الصف**

الاستخدام مع مثال .*2*

**مسألة** يحتوي محول على ملف سلك رئيسي لفائفي يتكون من 400 لفة وملف سلك ثانوي لفائفي من 200 لفة. يبغ الجهد الكهربي الثانوي V 6.0 والتيار الثانوي A .0.30 **a.** ما الجهد الكهربي في الدائرة الرئيسة؟ **b.** ما التيار في الدائرة الرئيسة؟

**الإجابة**

**a.** 
$$
\frac{V_s}{V_p} = \frac{N_s}{N_p}
$$
  
\n $V_p = \frac{V_s N_p}{N_s} V$   
\n $V_p = \frac{(6.0 \text{ V})(400)}{200} = 12 \text{ V}$   
\n**b.**  $P_p = P_s$   
\n $V_p I_p = V_s I_s$   
\n $I_p = \frac{I_s V_s}{V_p} = \frac{(6.0 \text{ V})(0.30 \text{ A})}{12 \text{ V}}$   
\n $= 0.15 \text{ A}$ 

### 3 **التقويم**

#### **تقويم الفكرة**الرئيسة

**التيار المستحث** اجعل الطلاب يصفون كيفية استخدام المولدات والمحركات والمحولات الكهربائية للتيار المستحث. في المولد، يدور العمود الدوار في مجال مغناطيسي مما يحثّ تيارًا كهربائيًا. في الحُرك الكَهربائي، ً ً يتفاعل التيار في العمود الدوار مع مجال مغناطيسي مما يؤدي إلى دوران العمود الدوار. يستخدم المحول الحث المتبادل لزيادة الجهد الكهربائي أو خفضه.

#### **التحقق من الاستيعاب**

**التيار المباشر والمحولات** اسأل الطلاب عما إذا كان يمكن تشغيل محول بتيار مباشر ثابت. لا؛ التيار المباشر الذي لا يتغير لن يولد مجالا مغناطيسيًا متغيرًا وهو نوع ً ً اال الذي ينتج الحث الكهرومغناطيسي المطلوب لتشغيل محول. **ضم**

#### **ُّ التوسع**

**تردد المحول** اسأل الطلاب عن العوامل المشتركة بين الخاصية *I*<sup>p</sup> و *I*<sup>s</sup> في أي محول. التردد **ضم**

#### **التأكد من فهم النص والتحقق عبر الأشكال وامخططات والرسوم البيانية**

#### **التحقق عبر المخططات**

ستكون القوة كما هي. سيظل المغناطيس والملف في حالة تنافر مع بعضهما البعض. الفرق الوحيد هو أن جزء الملف الأقرب من المغناطيس سيصبح قطبًا جنوبيًا بدلاً من قطب ً ً شمالي.

#### **التأكد من فهم النص**

في محول رفع الجهد، الجهد الكهربائي على الملف الثانوي أكبر من الجهد الكهربائي الرئيسي. في محول خفض الجهد، يحدث العكس.

#### **تطبيق**

حقوقا

 والتأليف © محفوظة

> لصالحمؤسسة

McGraw-Hill Education

1.2×10<sup>2</sup> V; 0.60 A **.16**  $1.80\times10^4$  V;  $1.6\times10^{-1}$  A **17** 

#### **مراجعة القسم 2**

- **18.** بعيدًا عن المغناطيس؛ يستحث الجال المغناطيسي ً المتغير تيارًا في اللف عا ينُتج مجالا مغناطيسيًا. يقابل<br>المتغير تيارًا ً ً هذا الجال مجال المغناطيس وبهذا تتكون قوة تنافر بين الملف والمغناطيس.
- **.19** يؤدي حث المحرك إلى إنتاج قوة دافعة كهربائية تتسبب في الشرارة. الحث الذاتي في المصباح منخفض جدًا ولهذا ً فلا توجد قوة دافعة كهربائية*.*
- **.20** تعتمد المحولات على تغيير التيارات لحث االات المغناطيسية المتغيرة. ينتج التيار المباشر دائمًا الجحال ً المغناطيسي نفسه ولهذا لا يمكن أن يُحث تيارًا في سلك<br>ت ً آخر.
- **.21** يستطيع تيار أكبر أن يمر عبر الملف ذي اللفات الأقل ولهذا مطلوب أسلاك سميكة قادرة على تحمل التيارات الكبيرة. وبجب أيضًا الحفاظ على مقاومة منخفضة لمنع<br>معدّل هبوط الجهد الكهربي وفقدان قدرة *R*<sup>2</sup>*I* والسخونة.
- ا لمعادلات المحول، تتساوى نسبة التيار الرئيسي **.22** وفق ً إلى الثانوي ونسبة اللفات ولا تتغير. وبهذا، إذا زاد التيار الثانوي، يزيد التيار الرئيسي.
- **.23** لا؛ فالقوة الدافعة الكهربائية المستحثة تعتمد على مجال مغناطيسي متغير خلال المحول القلي. المغناطيسات الدائمة تُعتبر "دائمة" لأنها مصنوعة من مواد تقاوم هذه التغيرات.

#### كيف تعمل

# **المال المغناطيسي**

### **قارئات البطاقات المغناطيسية**

**الهدف**<br>يوضح هذا المقال تشغيل بطاقات الشريط الممغنط وقارئاتها.

#### **الخلفية**

تُعتبر البطاقة ذات الشريط الممغنط مثالا إخر على استخدام الحث الكهرومغناطيسي في ّل الطاقة الكهربائية حياتنا اليومية. ّفكر في أنه بدون هذا المبدأ سيكون من المستحيل أن تحو إلى حركة والعكس بالعكس. المحركات والمولدات الكهربائية هي التطبيقات الأكثر وضوحًا لهذه<br>المكسومة المسالكين المكتب المساحنة المؤلدات الكهربائية في المساحنة الفكرة، لكن هناك الكثير من التطبيقات الأخرى، بما في ذلك قارئات البطاقات.

#### **استراتيجيات التدريس**

اجعل الطلاب يصفون أين يرون استخدام قارئات البطاقات. اسأل الطلاب عما إذا كان لديهم من قبل بطاقة لا تعمل في قارئ بطاقات. اسأل عما فعلوه ــ إذا كانوا قد فعلوا شيئًا ـــ لمحاولة ً تشغيل البطاقة في القارئ، مثل لفها بقطعة ورق أو بلاستيك. اجعل الطلاب يتوقعوا السبب في أن لف بطاقة بالورق أو البلاستيك أحيانًا ساعد على قراءتها. ً

#### المزيد من التعمق >>>

**النتائج المتوقعة** سوف تختلف الإجابات. مع تقادم الأشرطة الممغنطة، قد تبدأ الجالات المغناطيسية الجاورة في طمس بعضها البعض. عند زيادة المسافة بين البطاقة والقارئ ً قليلا (باللف بورق أو بلاستيك)، فليس من المرجح أن تؤثر الأماكن التي تعرضت الجزيئات المغناطيسية فيها للطمس والتحول إلى مناطق غير مغناطيسية في القراءة بما أن المجالات الأقوى فقط بطول الشريط مسجلة الآن. تعتمد الرموز الشريطية (الموجودة على الكثير من بطاقات المكتبات وبطاقات توفير التسوق) على ضوء مرئي يعكس سلسلة من الخطوط اللامعة والداكنة. تستخدم قارئات التعريف بتردد اللاسلكي (RFID (موجات اللاسلكي لتنشيط مستشعر موجود في البطاقة. ثم يرسل المستشعر المعلومات عنه مرة أخرى إلى القارئ. اذكر أن هذا يسمح للبطاقات بأن تعمل بدون مصدر للطاقة كالبطارية واحرص على أن يفهم الطلاب السبب. تحل البطاقات الذكية بشكل متزايد محل بطاقات الائتمان ذات الشرائط الممغنطة. في البطاقات الذكية، يحل معالج مصغر محل الشريط الممغنط.

#### القسم **1 إتقان المفاهيم**

- **.24** يمكنك إنشاء مجال مغناطيسي (بحيث يتواجه قطبا الشمال والجنوب). يمكنك توليد فرق جهد (قوة دافعة كهربائية) عن طريق خَريك السلك داخل الجال أو خَريك الجال والإبقاء على السلك ثابتًا. في كلتا الحالتين، السلك ً والجال بزوايا قائمة. بما أن السلك متصل بدائرة، تعمل القوة الدافعة الكهربائية على توليد تيار.
- **.25** تتصل مولدات التيار الكهربائي باستخدام عواكس تيار كي يكون التيار في اتجاه واحد؛ وتستخدم مولدات التيار المتناوب أجهزة حلقة انزلاق تتصل حلقة فيها بأحد طرفي السلك في العمود الدوار وتتصل الحلقة الأخرى بالطرف الآخر للسلك. مع دوران العمود الدوار في المجال المغناطيسي بزاوية ،180° تعكس القوة الكهربائية الحركية المستحثة الاتجاه.
	- ُستخدم الحديد في العمود الدوار لزيادة قوة اال **.26** ي المغناطيسي.
	- **.27** يتولد الحد الأدنى من فرق الجهد (V 0 (عندما يتحرك الموصل بالتوازي مع خطوط القوة الممغنطة.
	- **.28** اال المغناطيسي خارج الصفحة وتتحرك الشحنات إلى اليمين مع سحب السلك إلى اليمين. طبقًا لإحدى ً قواعد اليد اليمنى، يعني أن أي تيار في السلك سيرتفع نحو أعلى الصفحة.
		- **.29** تؤدي زيادة طول السلك إلى زيادة صافية في فرق .*EMF* = *BLv* (sin *θ*) لأن المستحث الجهد
- **.30** يتشابهان في أن ًكلا منهما أظهر وجود علاقة بين الكهرباء والمغناطيسية. وهما مختلفان في أن أورستد وجد أن التيارات الكهربائية ّولدت مجالات مغناطيسية بينما وجد فارادي أن الجالات المغناطيسية تستطيع أن تولَّد قوى كهربائية حركية وتيارات كهربائية.
	- **.31** القوة الكهربائية الحركية؛ فهي ليست قوة وإنما فرق جهد كهربائي (الطاقة لكل وحدة شحن). تمت تسميتها قبل فهم المفاهيم ذات الصلة.
- **.32** تتم صناعة المولدات والمحركات بطرائق متشابهة، لكن في المولد، حَوّل الطاقة الميكانيكية العمود الدوار إلى مجال<br>. مغناطيسي. ينتج فرق الجهد المستحث تيارًا وينتج بهذا ً طاقة كهربائية. في المحرك، يوضع فرق الجهد عبر العمود الدوار في مجال مغناطيسي. ينتج فرق الجهد تيارًا في الملف ً ويدور العمود الدوار ليحوّل الطاقة الكهربائية إلى طاقة<br>ميديد ميكانيكيّة. ֧<u>֚</u>
	- **.33** يتكون مولد التيار المتناوب من مغناطيس دائم وعمود دوار (مصنوع من عروات سلكية) ومجموعة من الفرش وجهاز حلقة انزلاق للتوصيل بالدائرة.
- **.34** مع دوران العمود الدوار في مولد تيار متناوب، تتنوع قدرة المولد بين قيمة قصوى وصفر. يساوي متوسط القدرة نصف القدرة القصوى. التيار الفعلي هو القيمة الثابتة للتيار التي ستؤدي إلى تشتيت متوسط القدرة في ِ الحمل، *R.*
- **.35** الماء ازن له طاقة وضع جذبية. ومع سقوطه، يكتسب طاقة حركية. تنتقل الطاقة الحركية إلى المولدات ثم إلى العمود الدوار للمولد. يعمل المولد على تحويل الطاقة الحركية إلى طاقة كهربائية. كما أن هناك خسائر احتكاكية في التوربين والمولد تؤدي إلى طاقة حرارية.

#### **إتقان حل المسائل**

- 0.5 T **.36** 0.89 V **.37 a.** 3.6 V **.38 b.** 0.33 A 20 m/s **.39** 4.00×102 V **.40 a.** 110 V **.41 b.** 21.2 A **c.** 2.3 kW **a.** 340 V **.42 b.** 22 A **.43** m 23؛ هذا أقل طول للسلك بافتراض أن السلك
- واتجاه الحركة عموديان على اال (90° = *θ* sin(.
	- 2.3 *μ*A **.44**
	- 0.13 V **.a .45**
	- 0.13 A **.b**
	- **c.** النقطة A سالبة بالنسبة إلى النقطة B.
		- **a.** 0.039 T**.46**
		- **b.** 0.23 V
		- 440 MW الداخلة **.a .47**
		- **b.** J 108×4.4 كل ثانية
			- $2.0 \times 10^6$  kg  $\cdot$ c
				- 0.8 V **.48**

حقوقا

 والتأليف © محفوظة

> لصالحمؤسسة

McGraw-Hill Education

#### **الإجابات**

#### القسم **2**

#### **إتقان المفاهيم**

- **.49** عندما يؤدي تغيير في مجال مغناطيسي إلى حث تيار، فإن التيار يأخذ اجّاهًا يخالف التغير في الجال المغناطيسي ً الأصلي. يتسق هذا مع قانون حفظ الطاقة لأنه يمنع نمو مجال مغناطيسي متغير بدون حدود وبهذا يمنع التيار من الزيادة إلى ما لا نهاية. بخلاف ذلك، ستتولد طاقة.
- **.50** هذا هو قانون لينز. بمجرد أن يبدأ المحرك في الدوران، هناك المزيد والمزيد من التيار خلال أسلاك المحرك مما يعزز الجال المغناطيسي للأسلاك. وفقًا لقانون لينز، تصدر ً الأسلاك قوة كهربائية حركية لتواجه التيار المعزز.
	- **.51** عندما يكون هناك منشار كهربائي ومصابيح في دائرة توازي، يؤدي التيار الكبير في أسلاك المنشار إلى زيادة فرق الجهد عبر الأسلاك لكنه يقلل من فرق الجهد عبر المصابيح. ولهذا تخفت إضاءتها.

3.3 **.52**

- ا عندما يتغير التيار (ومجاله **.53** لا يلعب الحث الذاتي دور ً المغناطيسي المستحث). يتغير التيار المتناوب دائمًا في ً الحجم والاتجاه. يصبح التيار المباشر في النهاية ثابتًا وبهذا لا ֺ֖֖֖֖֖֖֖֖֖֖֧֚֚֚֚֚֚֚֚֚֚֚֚֚֚֚֚֚֚֚֚<u>֚</u><br>֚ يوجد مجال مغناطيسي متغير بعد وقت قصير.
- **.54** حسب اكتشاف فارادي، لا يحث القوة الكهربائية الحركية والتيار إلا مجال مغناطيسي متغير. ولا يولّد مجالاً مغناطيسيًا متغيرًا إلا تيار متغير. ً ً
	- **.55** تتحدد نسبة القوى الكهربائية المتحركة في محول بنسبة لفات السلك في الملف الرئيسي إلى عدد لفات السلك في الملف الثانوي.
	- 5**6.** يعمل الجال المغناطيسي المتغير في المسار على حث تيارات دوارة تخلق مجالاً مغناطيسيًا يبذل قوة طاردة ً على الملفات الموجودة في القطار. عندما يتوقف القطار، يتوقف الجال المغناطيسي عن التغير فلا تعد هناك قوة طاردة.

#### **إتقان حل المسائل**

**.57 a.** 71.25 لفة، أي 71 بالتقريب 18.75 mA **.b**  72 V **.58**

- **.59 a.** 2 إلى 1
	- 5 A **.b**
- **a.** 1.8 kV **.60 b.**  $3.0 \times 10^{1}$  A
- **c.** 3.6 kW; 3.6 kW

#### تطبيق المفاهيم

- **.61** لا يتم حث تيار لأن اتجاه السرعة يوازي اال المغناطيسي.
- **.62** التيار أكبر بعدة مئات من الثانية بعد الاتصال. ستؤدي القوة الدافعة الكهربائية المتراجعة ذاتية الحث إلى غو التيار تدريجيًا إلى أقصى قيمة له. ً
- **.63 a.** ستوضح إحدى قواعد اليد اليمنى حركةالتيارإلى اليسار.
- **b.** ستعمل القوة في الاتجاه إلي أعلى. **b**<br>*B* =  $\frac{F}{IL} \left( \frac{N}{A \cdot m} \right)$  **.64** ُقاس *v* بوحدة s/m. وبناء عليه، ُقاس *L* بوحدة m، وت ت (A-m) بوحدة m.<br>نُقاس L بوحدة m.<br>(A-m)(m)(m/s) = (N•m)(A•s)  $=$  J/C  $=$  V
	- $E < B < A = D < C$  **.65** 
		- **.66** التيار فقط
- **67.** سيضيئ المصباح لأن هناك تيارًا في الدائرة الثانوية. ً سيحدث هذا كلما تغير التيار الرئيسي ولهذا سيتوهج المصباح سواء عند غلق المفتاح أو عند فتحه. إلا أنه لن يتوهج إلا للحظة. لن يولد الملف الثاني تيارًا إلا عندما ً يتغير التيار في الملف الرئيسي.
- **.68** إذا كان العمود الدوار (الموصلات) لا تدور، فلا توجد خطوط قوة ليتم قطعها ولا يوجد فرق جهد مستحث. ولهذا فإن القوة الكهربائية الحركية المستحثة تساوي صفرًا. بما أنه لا يوجد تيار في العمود الدوار، لا يتشكل ً مجال مغناطيسي حول الموصل الثابت. ينبغي ملاحظة أن هذا التفسير لا ينطبق إلا عند بداية التشغيل لمدة أكبر قليلًا من 0. اللحظة التي يبدأ فيها العمود الدوار في الدوران، سيقطع فيها خطوط القوة وسيكون له فرق جهد مستحث. فرق الجهد هذا هو القوة الكهربائية الحركية المستحثة وسيكون له قطبية بحيث ينتج مجالاً مغناطيسيًا يقابل الجال الذي أنشأه. وبهذا يقلل التيار في ً المحرك. ولهذا تزداد المقاومة الواضحة في حركة في المحرك.
	- **.69** القانون الثاني للديناميكا الحرارية.
		- **.70** التيار من الغرب إلى الشرق.

**.71. a.** يعمل الجال المغناطيسي المتغير في الأنبوب على حث ّارة. بغض النظر عن زيادة اال أو انخفاضه، ّارات دو تي هناك دائ*مً*ا <mark>تيّار</mark>ات دوّارة نا<mark>ج</mark>ة. ً

ّارة في ارتفاع حرارة الأنبوب. مع ّارات الدو  **b.** تتسبب التي سقوط المغناطيس، تنخفض طاقة الوضع الجذبية له لكن طاقته الحركية لا تنخفض. تزداد الطاقة الحرارية للأنبوب ومع ارتفاع حرارته إلى أعلى من حرارة الهواء المحيط، تنتقل الحرارة إلى الهواء.

 **c.** الأنبوب غير الموصل (أو ردئ التوصيل) لن يحتوي على تيارات إدى أو ستكون صغيرة جدًا ولهذا لن يبطئ ً المغناطيس.

**.72** ستتنوع الإجابات، لكن الشكل الصحيح للإجابة هو "قضيب معدني بالقوة m 0.80 يتحرك إلى اليسار عبر مجال مغناطيسي بقوة T 0.15 موجه لأعلى. إذا كانت القوة الكهربائية الحركية المستحثة بين الطرفين 6.5 V. فما سرعة حركة السلك؟"

#### مراجعة شاملة

- **.73** سوف تختلف الأجوبة. من الصور المحتملة لإجابة صحيحة ". . . يتحرك عموديًا على مجال مغناطيسي ً بقوة 0.06 بسرعة 5.0 m/s. ما القوة الدافعة الكهربائية المستحثة بين طرفيه؟"
	- **a.**  $3.6 \times 10^3$  V **.74 b.**  $9.0 \times 10^{1}$  A **c.**  $1.1 \times 10^4$  W;  $1.1 \times 10^4$  W
		- 20 m/s **.75**
		- 1×10<sup>1</sup> m/s **.76**
			- 170 V **.77**
			- 3.5 A **.78**
			- 407 V **.79**
			- 15.03 A **.80**
		- **.81** أساسي : ثانوي = 1 : 545
			- 96 A **.82**
- **83.** يصبح الحُرك مولدًا. ينتج طاقة كهربائية تشحن ً البطارية. تأتي هذه الطاقة من الطاقة الحركية للسيارة.
	- **.84** تيار كبير؛ فالكفاءة لا تتغير ولهذا إذا ازداد خرج الطاقة، يزداد كذلك الفارق بين قدرة الدخل والخرج ويزداد معدل ارتفاع الحرارة.
		- 4.7 A **.85**
		- **a.** 1.0×10<sup>2</sup> kW **.86**
		- **b.** 200 A
- **a.** 6.4 V **.87 b.** 1.0 A
- 41 mA **.88** 69.4 W **.89**
- **.90 a.** 500 لفة
- 0.40 A **.b**

#### التفكير الناقد

- **.91** سينتهك قانون حفظ الطاقة. سيسمح بزيادة مجال مغناطيسي متغير بدون حدود. سيزداد التيار بدون عمل أي شيء. سينتج المولد طاقة ولن يغيرها فقط من شكل لآخر.
	- $e = \frac{P_s}{P}$ *P*p **.92 a.** الكفاءة: 100×
		- 6.05 A **.b**

 **c.** سيتم إنتاج الطاقة الحرارية بمعدل s/J .57 هذا هو الفارق بين طاقة الدخل (W 757 (وطاقة الخرج .(700 W)

**.93 a.** يتوفر kW 67 للأفران في ثمانية منازل.

 **b.** الفارق بين القدرة الثانوية والرئيسة هو القدرة التي تعمل على تسخين المحول وتبلغ kW .4

#### الكتابة في الفيزياء

**.94** يستخدم محرك تيار مباشر تسلسلي ًكلا من العمود الدوار وملف التوالي. عند تشغيله على تيار متناوب، تتغير قطبية كلا الجالين بشكل متزامن. ولهذا تظل قطبية الجال المغناطيسي بدون تغير ولذلك يصبح اتجاه الدوران ا. ثابت ً

#### مراجعة تراكمية

4.60×1014 Hz **.95** 4.73×107 m/s **.96** 1.1×10<sup>−</sup><sup>3</sup> C **.97** 7.4 V **.98** 71 Ω **.99**  $F = 2.7 \times 10^{-13}$  N;  $a = 3.0 \times 10^{17}$  m/s<sup>2</sup>.100

### **تمرين على الاختبار المعياري**

### الاختيار من متعدد

- B **.1** D **.2**
	- D **.3**

**الوحدة 19** • الإجابات

الوحدة 19 • الإجابات

- C **.4**
- A **.5**
- A **.6**

#### إجابة مفتوحة

المفقودة القدرة .*I* = 182 A فالتيار لذلك ،*I* = *P*/*V* **.7** *P* = *I*<sup>2</sup>*R* = (182 A)2(0.2 Ω) مقاومتها بسبب الخط في  $k$  6.6 kW .5 باذن يجب أن تقدم المحطة 86.6 kW. إذا ارتفع الجهد الكهربي إلى kV ،12 فالتيار الآن A 6.7 وفقدان القدرة في الخط W .8.9 ولهذا يجب أن تقدم المحطة 88.0 kW.

#### **إرشادات**

الإرشادات وتوجيهات التصحيح التالية هي عينة لاستراتيجية تحديد الدرجات لأسئلة الإجابة الحرة.

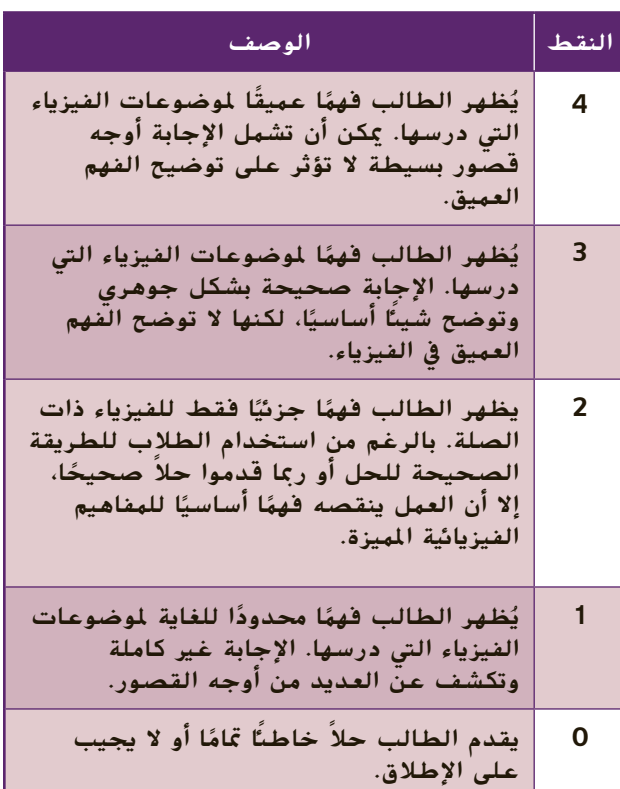

# الوحدة **20**

# **الكهرومغناطيسي الكهرومغناطيسية**

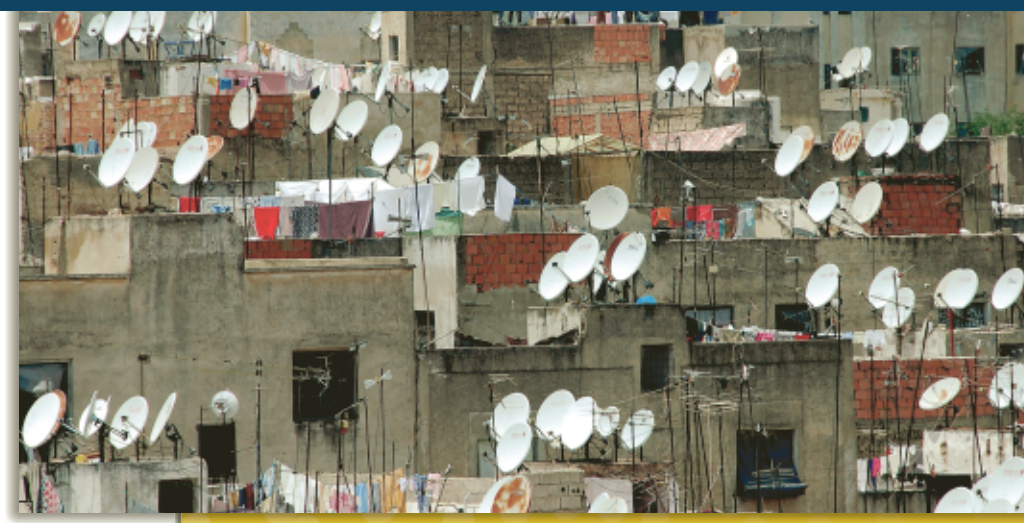

### **نبذة عن الصورة**

لماذا تُوجه جميع أُطباق الاستقبال الفضائي َّ هة نحو قمر في نفس الاتجاه؟ لأنها موج صناعي ثابت بالنسبة للأرض. ما الذي تحاول تلك الأطباق التقاطه؟ تلتقط الأطباق الإشارات المرسلة على موجات كهرومغناطيسية. ِّ توضح هذه الصورة أثر فهم الكهرومغناطيسية على حياتنا وثقافتنا. اطلب من الطلاب ذكر التقنيات الأخرى التي تستخدم الموجات الكهرومغناطيسية. شبكات Fi-Wi والهواتف الخلوية وأجهزة الرادار والليزر

### **نظرة عامة على الوحدة**

تستعرض هذه الوحدة بمزيد من التوسع مفاهيم المجالات الكهربائية والمغناطيسية. وسيتم تفسير الموجات الكهرومغناطيسية، مثل موجات الراديو وموجات جاما، من حيث كونها موجات كهربائية ومغناطيسية متذبذبة. على الرغم من أن معظم الإشعاعات الموجودة في الكون تفوق حدود الإدراك البشري المباشر، إلا أن الإنسان قد نجح في تطوير الأدوات اللازمة لإنتاج وقياس جميع أنواع الموجات الكهرومغناطيسية.

> قبل دراسة الطلاب لموضوع هذه الوحدة، يجب عليهم دارسة:

- 
- 
- 
- 
- -

• الشحن الكهربائي<br>• التيار الكهربي<br>• المجالات الكهربائية<br>• أساسيات الموجات<br>• فرق الجهد<br>• فرق الجهد

- استيعاب كامل لما يلي:
	-
- الترميز العلمي<br>• حل المعادلات الخطية

### **تقديم الفكرة** الرئيسة

تعرف الطلاب، في الفصول السابقة، على وجود علاقة بين الكهرباء والمغناطيسية. وفي هذه الوحدة، سندرس هذه العلاقة بمزيد من التوسع من خلال دراسة الإشعاع الكهرومغناطيسي. تعمل المجالات الكهربائيةالمتغيرة مع الزمن على إنشاء مجالات مغناطيسية متغيرة مع الزمن والتي بدورها تنشئ من جديد مجالات كهربائية متغيرة مع الزمن. وهذه الظاهرة المتشابكة تنتشر في الفضاء كموجة كهرومغناطيسية.

### **استخدام التجارب الاستهلالية**

في تجربة بث الموجات الإذاعية، يمكن للطلاب معرفة العلاقة بين إشارات البث الإذاعي وأطوال الموجات الكهرومغناطيسية.

#### 1 **مقدمة**

#### **البداية (نشاط تحفيزي)**

**مسار الإلكترون** أحضر جهاز رسم الذبذبات (أوسيلوسكوب) قديم لا يعمل. أزل الغطاء وافصل جميع المكثفات. (قم بتوصيل سلك بين طرفي المكثف لفترة وجيزة لإنشاء دائرة كهربائية قصيرة وجعل الجهد الكهربي الذي يسري فيه قريبًا من الصفر.) اطلب من الطلاب رسم ً شكلَ توضيحي يظهر الترتيب الذي يوجِّه شعاع الإلكترون.<br>أحتفت المتفقيل يجب أن تشتمل الرسوم على لوحات الانحراف الرأسي والأفقي. اسأل الطلاب عن كيفية تغيير مسار الإلكترون. يمكن التحكم في مسار الإلكترون عن طريق تغيير الجهد المطبق على لوحات الانحراف. **ضم بصري-مكاني**

#### **الربط بالمعارف السابقة**

**ما يحتاج الطلاب لمعرفته** يحتاج الطلاب للتعرف على مفاهيم الكتلة والشحنة والقوى الناتجة عن المجالات الكهربائية والموجات قبل البدء في هذا القسم. وسوف يستخدم الطلاب معادلات للحركة الدائرية.

#### 2 **التدريس**

#### **تجارب طومسون**

#### **التدريس المتمايز**

**المتعلمون ذوو الأداء الضعيف** ساعد الطلاب في فهم أهمية تجارب طومسون من خلال توجيههم إلى دراسة **الشكل .1** اسأل الطلاب عما إذا كان أنبوب أشعة الكاثود يسمح للعلماء برؤية الإلكترونات. لا؛ لا يرى العلماء إلا الضوء المنبعث كنتيجة لاصطدام الإلكترونات بطلاء الفلورسنت. الإلكترونات أصغر بكثير من الطول الموجي للضوء المرئي وأي تفاعل مع الضوء يغير حالة الإلكترون. ونحن نعرف بوجود الإلكترونات من خلال الأدلة غير المباشرة التي تظهر تغيرًا في حالتها. اطلب ً من الطلاب أن يرسموا مسار الإلكترونات في ظل ظروف مختلفة، كعدم وجود لوحة الانحراف ذات الشحنة الموجبة أو عدم وجود لوحة الانحراف ذات

الشحنة السالبة. **قم بصري-مكاني**

### **تحديد المفاهيم الخاطئة**

**الجسيمات المشحونة** اسأل الطلاب عما إذا كان الجسيم المشحون الثابت الموجود بين قطبي مغناطيس يتعرض لمحصلة قوى. لا؛ بشرط أن يظل الجسيم ثابتًا من ً حيث المغناطيس، فهنا لن يتعرض لأي محصلة قوى من قِبل الجال المغناطيسي.

#### **استخدام الشكل 1**

اسأل الطلاب عن الغرض من وجود فتحات ضيقة في صفائح الأنود. تُستخدم الشقوق لمنع مرور جميع الإلكترونات باستثناء الإلكترونات التي تتحرك بما يتماشى مع الفتحات الضيقة. وتكوِّن الإلكترونات التي تمر خلال هذه الفتحات<br>. شعاعًا موازىًا نسبيًا.<br>-ً ً

#### **خلفية عامة عن المحتوى**

**أنبوب أشعة الكاثود (CRT (**أنبوب أشعة الكاثود هو عبارة عن أنبوب زجاجي محكم يوضع بداخله إلكترود فلزي ويتم تفريغ معظم الهواء الموجود بداخله. وبداخل هذا الأنبوب، تنبعث الإلكترونات من الكاثود وتتسارع وتتركز بفعل مجال كهربائي قوي. ثم تمر الإلكترونات خلال منطقة بها لوحات فلزية رأسية وأفقية مشحونة. وبتغيير الجهد الكهربي المطبق على اللوحات تميل الحزم الإلكترونية وبالتالي تصطدم الإلكترونات بالطرف الداخلي للأنبوب في أماكن مختلفة. في أجهزة التلفزيون المعتمدة على أنواع قديمة من أنبوب أشعة الكاثود، تتكون الصورة نتيجة بث وإيقاف حزمة الإلكترون بسرعة أثناء مرورها أفقيًا ورأسيًا عبر الواجهة الكاملة لأنبوب الصورة. ֧֝֬֝֬֝֬֝֬֝֬֝֬֝**֓** ً

#### **استخدام التجربة المصغرة**

في الجسيمات المشحونة المتحركة، يمكن للطلاب استخدام أنبوب أشعة الكاثود ومغناطيس للتعرف على الأثر الواقع على الجسيمات المشحونة وهي تتحرك داخل المجالات الكهربائية والمغناطيسية.

### **استخدام مختبر الفيزياء**

في كتلة الإلكترون، يطبق الطلاب مبادئ الفيزياء لتحديد كتلة الإلكترون.

#### **مثال إضافي في الصف**

```
يستخدم مع المثال .1
                                       مسألة يتحرك إلكترون كتلته
     kg 10<sup>–31</sup> kg أفقيًا ورأسيًا عبر أنبوب تلفزيوني
                                         ً
                                                      ً
بسرعة 3.0×10<sup>5</sup> نحو مجال مغناطيسي شدته
5<sup>-2</sup> 10<sup>-2</sup>.6. مع فرض عدم وجود مجال كهربائي.<br>احسب نصف قطر البسار الدائري للإلكترون.<br>الإجابة Bqv = mv<sup>2</sup>/r<br>الإجابة html<br>(6.3×10<sup>-31</sup> kg)(3.0×10<sup>5</sup> m/s)<br>(6.3×10<sup>-2</sup> T)(1.602×10<sup>-19</sup> C)
            احسب نصف قطر المسار الدائري للإلكترون.
                                               Bqv = mv2
الإجابة r/
         r =\frac{mv}{Bq} =mv
                               (9.11 \times 10^{-31} \text{ kg})(3.0 \times 10^5 \text{ m/s})(6.3\times10^{-2} \text{ T})(1.602\times10^{-19} \text{ C})= 2.7 \times 10^{-5} m
```
#### القسم **1**

#### **عرض توضيحي سريع**

**تشوه الإلكترون الزمن المقدّر 1**0 دقائق

**َّ الأدوات** جهاز رسم ذبذبات (أوسيلوسكوب) قديم (يعمل) ومغناطيس قوي **الخطوات**

.1 تحكم في الضوابط ليظل هناك أثر ثابت على الشاشة.

2. فرِّب مغناطيسًا قويًا من جهاز رسم الذبذبات لتبين<br>ح ً كيف تنحني مسارات الإلكترون.

#### **مطياف الكتلة**

#### **نشاط تحفيزي في الفيزياء**

**مخطط العصا لمطياف الكتلة** اطلب من الطلاب دراسة الطاقة الناتجة من مطياف الكتلة والتي يتم تبسيطها في الغالب في صورة "مخطط العصا" الذي يرسم الوفرة النسبية للتيار مقابل نسبة الشحنة إلى الكتلة. ويظهر هذا النوع من الرسم التخطيطي التيار النسبي المتولد عن الأيونات المتفاوتة في نسبة شحنتها إلى كتلتها. ويشير المقياس العمودي إلى التيار المُقاس بأداة<br>العمال العالمية التسجيل وبالتالي يشير لعدد الأيونات التي تصل إلى الكاشف. وكلما زاد التيار، زاد توفر الأيون. اطلب إلى الطلاب إحضار مثال لمخطط العصا لعنصر معين. ويجب أن يشرح الطلاب أمام الفصل معنى الرسم ويوضحوا كيف استخدموا البيانات لتحديد متوسط الكتلة الذرية للعنصر. **لغوي أم**

#### **خلفية عامة عن المحتوى**

**مطياف الكتلة** نظرًا لوجود استخدامات عديدة ً لمطياف الكتلة، نجد أنه يأتي في أشكال متنوعة. من بين أنوع مطياف الكتلة، ما يُسمى مطياف زمن الطيران والذي<br>- مساليب النجسة منبقة المصالح العالمية العالمية يقيس الزمن الذي تستغرقه الجسيمات للوصول إلى جهاز الكشف. فالأيونات ذات الكتلة الأقل تكون سرعتها أكبر وبالتالي تصل بشكل أسرع إلى العداد.

#### **تطوير المفاهيم**

الفكرة الرئيسة ساعد الطلاب في فهم أهمية شحنة الجسيم في مطياف الكتلة وذلك بأن تطلب منهم عمل مقارنة بين مسار بروتون وإلكترون يتحركان خلال مجال مغناطيسي. اطلب إلى الطلاب استغلال معرفتهم بالأثر الواقع على الإلكترون بسبب المجال المغناطيسي. ثم الفت أنظارهم إلى أن شحنة البروتون معاكسة لشحنة الإلكترون. سيكون مقدار القوى الكهربائية والمغناطيسية واحدًا في الحالتين، على الرغم من أن الإلكترونات ً والبروتونات ستنحرف في اتجاهين متعاكسين. ونظرًا لأن ً كتلة البروتون أكبر بكثير من كتلة الإلكترون، فإن انحناء مسار البروتون سيكون أقل بكثير. **ضم**

#### **التفكير الناقد**

**تسريع ذرات الهيدروجين** على سبيل التوسع، اسأل الطلاب عما إذا كان بإمكان طومسون أن يختار تسريع ذرات الهيدروجين المتعادلة في أنبوب فارغ ً بدلا من الإلكترونات أو البروتونات. اشرح لهم أن هذا الاختيار غير ممكن نظرًا لكون الذرات المتعادلة لا تتأثر بالمجال ً الكهربائي أو المغناطيسي. **ضم**

#### **الفيزياء في الحياة اليومية**

**فصل نظائر اليورانيوم** في عام ،1941 اقترح إرنست لورنس أن بإمكان الباحثين فصل نظائر اليورانيوم عن طريق استخدام مطياف كتلة ضخم. وانتهى الباحثون من هذا الجهاز والذي يُعرف باسم كالوترون، في ديسمبر من<br>با 1041 لمينسي من من 11 225 للموت عام 1941 واستخدموه في فصل U-235 عن U-238. واستخدم العلماء المئات من هذه الأجهزة منذ 1943 حتى 1945 لإنتاج U-238 عالي التخصيب والذي كان ضروريًا لمشروع مانهاتن، الذي أسفر عنه تطوير القنبلة ً الذرية. وفي الوقت الحالي، يُستخدم نفس الجهاز في إنتاج<br>البنائي نؤيرا بيسبلية النظائر لأغراض طبية.

#### **تعزيز المعارف**

**تسارع الأجسام** يمكن للطلاب إيجاد علاقة بين تسارع الإلكترونات وتسارع الأجسام التي يصادفونها في حياتهم اليومية. اطلب إلى الطلاب كتابة مقارنة قصيرة تظهر تقديرات تسارع الأجسام المختلفة، مثل سيارة رياضية وكرة تنس (من ضربة البداية) وإلكترون داخل مجال كهربائي شدته m/V .100 اطلب إلى الطلاب مقارنة تسارع هذه الأجسام.

> القيم النموذجية:  $8 \text{ m/s}^2$  سيارة رياضية  $500 \, \text{m/s}^2$  كرة تنس 1×1013 m/s2 إلكترون

> > **ضم لغوي**

#### **مثال إضافي في الصف**

الاستخدام مع مثال *.2*

**مسألة** ينتج نوع معين من مطياف الكتلة حزمة متأينة بشكل مزدوج (2+) من ذرات النيون كتلتها د 3.3×10<sup>-26</sup> تتسارع بفرق جهد مقداره **Kg** V .30.0 فإذا مرت الأيونات عبر مجال مغناطيسي شدته T ،0.025 فاحسب نصف قطر مسارها. \_ *B* **√**\_

**ا≰جابة** أو لاً نشتق المادلة:  
\n
$$
\frac{q}{m_{\text{neon}}} = \frac{2V}{B^2r^2} \Rightarrow r = \frac{1}{B}\sqrt{\frac{2Vm_{\text{neon}}}{q}}
$$
\n∴

\n∴

\n
$$
r = \frac{1}{0.025 \text{ T}} \sqrt{\frac{2(30.0 \text{ V})(3.3 \times 10^{-26} \text{ kg})}{1.602 \times 10^{-19} \text{ C}}} = 0.14 \text{ m}
$$

$$
r = \frac{1}{0.025 \text{ T}} \sqrt{\frac{2(30.0 \text{ V})(3.3 \times 10^{-26} \text{ kg})}{1.602 \times 10^{-19} \text{ C}}} = 0.14 \text{ m}
$$

#### **التدريس المتمايز**

**المتعلمون ذوو الأداء الضعيف** يمكن للطلاب فهم آلية عمل مطياف الكتلة عن طريق قيامهم بتمثيل أثر المجال المغناطيسي على النظيرين.

- أحضر ك<mark>رتين لهما نفس القطر تقريبًا ولكن</mark><br>أوزانهما مختلفة. ً
- اطلب إلى الطلاب الإمساك بكرة في كل يد<br>• والافتراض بأن كلتا الكرتين مصنوعتين من نفس المادة (متطابقتان في الخواص الكيميائية — وتحديدًا الشحن<mark>ة</mark>).
- اشرح للطلاب أنه عن طريق الاستفادة من<br>• القوة المغناطيسية على جسيم مشحون متحرك، يمكن لمطياف الكتلة قياس كتل وتركيزات الذرات والجزيئات وبالتالي يمكنه عزل النظائر المتطابقة في الخواص الكيميائية والمختلفة في الكتلة.
- الفت نظر الطلاب إلى أن القوة المغناطيسية<br>• ستسحب كلا الجسيمين في نفس الاتجاه لأن لهما نفس الشحنة.
- اطلب من الطلاب تحريك كلتا الكرتين على<br>• شكل قوس. ثم الفت أنظارهم إلى أن الكرة الأخف سيكون انحرافها أكبر قليلاً من الكرة الأخرى لأن القوة المغناطيسية ستمنحها عجلة مركزية أكبر<mark>.</mark>
	- ساعد الطلا<mark>ب في جعل الكرة الأخف تنحني</mark><br>• على شكل قوس أضيق من الكرة الأثقل.
- اشرح للطلاب أن اختلاف مواقع اصطدام<br>• الكرتين (الجسيمات) بالكاشف سببه اختلاف

كتلتيهما. **قم ٌ حسي حركي**

#### **الوظائف**

**فني بث تليفزيوني** يحتاج العمل كخبير فني لمحطة تليفزيونية كبيرة إلى معرفة بالإلكترونيات والبرمجة الحاسوبية لمراقبة وضبط المعدات والأجهزة وكذلك لاكتشاف وعلاج الأعطال في هذه الأجهزة والمعدات وإصلاحها في حالات من الضغط العالي. تشمل المؤهلات الضرورية اللازمة لشغل هذه الوظيفة درجة مشارك (أو خلفية دراسية فنية أو تقنية مناسبة)، مع معرفة بقواعد التيار الموضوع من جانب هيئة الاتصالات الفيدرالية وترخيص مناسب أو شهادة ملائمة.

3 **التقويم**

#### **تقويم الفكرة** الرئيسة

 $\frac{1}{2}$ في حدم النظائر في مخرج الكالوترون. لاحظ أن وحدة بين حزم النظائر في مخرج الكالوترون. لاحظ أن وحدة بين حزم النظائر في مخرج الكالوترون. لاحظ أن وحدة الكالوترون. لاحظ أن وحدة بين حزم النظائر في مخرج الكالوترون. لاحظ  $r = 2V/(B^2r)$  (1.602×1 -19 ملحصول على r على  $q/m = 2V/(B^2r)$ <br> $r = \frac{2(3.50 \times 10^4 \text{ V})(235)(1.66 \times 10^{-27} \text{ kg})}{(0.350 \text{ T})^2(1.602 \times 10^{-19} \text{ C})} = 1.39 \text{ m}$ <br> $r = \frac{2(3.50 \times 10^4 \text{ V})(238)(1.66 \times 10^{-27} \text{ kg})}{(0.350 \text{ T})^2(1.602 \$ لفصل 235-U عن 238-U، استخدم العاملون في مشروع مانهاتن الكالوترون مع مجال مغناطيسي شدته T 0.350 وجهد تسارع مقداره kV **.**35.0 على فرض أن كل نظير من نظائر اليورانيوم كان قد تأين بشكل منفرد، احسب المسافة الكتلة الذرية الواحدة هي kg 10-<sup>27</sup>×.1.66 بحل المعادلة (*q*<sup>2</sup>*B*(**/***Vm***.**2وبإدخال القيم نحصل على

$$
r_{235} = \frac{2(3.50 \times 10^4 \text{ V})(235)(1.66 \times 10^{-27} \text{ kg})}{(0.350 \text{ T})^2(1.602 \times 10^{-19} \text{ C})} = 1.39 \text{ m}
$$

$$
r_{238} = \frac{2(3.50 \times 10^{4} \text{ V})(238)(1.66 \times 10^{-27} \text{ kg})}{(0.350 \text{ T})^{2}(1.602 \times 10^{-19} \text{ C})} = 1.41 \text{ m}
$$

ويكون الفرق

 $r_{238} - r_{235} = 1.41$  m  $- 1.39$  m  $= 2$  cm

#### **التحقق من الاستيعاب**

**نصف قطر الانحناء** اكتب على السبورة معادلات نصف قطر الانحناء لشحنة تتحرك داخل مجال ِّ <sup>م</sup> طلاب الفصل إلى أربع قس .*r* = *mv*/(*qB*) ،مغناطيسي مجموعات. ِّكلف كل مجموعة بإيجاد واحد من المتغيرات الموجودة في يمين المعادلة. اطلب من كل مجموعة أن تحدد كل متغير في المعادلة وأن تذكر الوحدات التي يتم التعبير بها عن كل متغير. ثم اسأل الطلاب كيف أن خفض *m* بمقدار النصف وزيادة *v* بمقدار الضعف ومضاعفة *B* إلى ثلاثة أضعاف أو خفض *q* إلى النصف يمكن أن يغير نصف قطر انحناء الجسيم المشحون داخل مجال مغناطيسي. خفض *m* بمقدار النصف سيؤدي إلى \_ <sup>=</sup>*r*(. زيادة *<sup>v</sup>* بمقدار الضعف *mv* خفض *r* إلى النصف ( *qB*2 خفض *r* إلى النصف (r=  $\frac{H W}{2 q B}$ ). زيادة *v* بمقدار ا<br>سيؤدي إلى زيادة *r* بمقدار الضعف ( r =  $\frac{2 m v}{q B}$ ). مضاعفة *B* إلى ثلاثة أضعاف سيؤدي إلى خفض *r* \_ <sup>=</sup> *r*(. خفض *<sup>q</sup>* بمقدار النصف *mv* بمقدار الثلث ( *qB*3 .(*r* = سيؤدي إلى زيادة *r* بمقدار الضعف ( *qB* عقدا<br><mark>2*mv*<br>aB</mark>

**ضم العلاقات بين الأشخاص**

#### **التوسع**

**قياسالطيف الكتلي** اطلب إلى الطلاب بحث تطبيقات الحياة اليومية لقياس الطّيف الكتلى. اطلب منهم جَميع نتائجهم في عرض تقديمي يُعرض أمام الفصل. <mark>ض م</mark> ال**غوي** 

### القسم **1 الإجابات**

#### **التأكد من فهم النص والتحقق عبر الأشكال والمخططات والرسوم البيانية.**

**التأكد من فهم النص** يمكنك عكس اتجاه الجال المغناطيسي ولكن يجب أن يظل متعامدًا على الجال الكهربائي. ً

#### **التحقق عبر اططات**

في الشكل الموجود على اليسار، نجد أن القطب الشمالي في اتجاه اليسار، بينما في الشكل الموجود على اليمين، يوجد القطب الشمالي في الأعلى.

#### **التأكد من فهم النص**

 $4.806 \times 10^{-29}$  C

**التأكد من فهم النص** للحصول على أيون ثنائي، يمكن نزع إلكترونين من الذرة.

**التحقق عبر اططات**

52.06 amu

#### **تطبيق**

- 9.8 mm **.1**
- **a.** 8.0×106 m/s **.2**
- **b.**  $1.2 \times 10^2$  V
- **c.** 1.5 cm
	- 1.5×10 5 m/s **.3**
		- **.4**لولب داخلي

#### **تطبيق**

- $2.7 \times 10^{-26}$  kg .5
- $6.8 \times 10^{-26}$  kg  $.6$ 
	- 0.46 m **.7**
- **.8** يجب أن تكون الشحنة أولية ومفردة فقط.

#### **القسم 1 مراجعة**

- **.9** على فرض أن جميع الأيونات لها نفس الشحنة، سيكون المتغير الوحيد غير الثابت في المعادلة هو كتلة الأيون m. وعندما تزداد كتلة الأيون، سيزداد نصف قطر مساره كذلك. وينتج عن هذا مسارات منفصلة لكل كتلة فريدة.
	- **.10** تنبعث الإلكترونات من الكاثود وتتسارع باتجاه الأنود (الموجب) بفعل فرق الجهد وتمر خلال الفتحات ِّن حزمة في نهاية الأنبوب. الضيقة لتكو *B* √\_
- = *r* فإن *B* يجب أن تزداد \_1 <sup>2</sup>*V* accel*<sup>m</sup>* ا لأن *q* **.11** نظر ً في حال أن قيمة *m* ستزداد*.* فإذا ُضربت *m* في عامل العدد ،4 فيجب أن نضرب *B* في عامل العدد 2 وذلك لأنه لكي تظل *r* ثابتة، يجب أن يزيد *B .* √*m*  إذ إن
	- 7.3 cm **.12**
	- 2.7×10-26 kg **.13**
		- 3 mm **.14**

### القسم **2 المجالات الكهربائية والمغناطيسية في الفضاء**

#### 1 **مقدمة**

#### **البداية (نشاط تحفيزي)**

**الهوجات الهتعامدة** صوِّر بشكل مرئي القوتين ِّ المتعامدتين للموجة الكهرومغناطيسية. اطلب إلى أحد الطلاب تحريك شريط جمباز طوله من 4 إلى 6 أمتار من الأعلى إلى الأسفل في صورة موجة جيبية موازية للحائط. وتأكد من ابتعاد جميع الطلاب عن مسار الشريط ومن عدم وجود أي عوائق تعيق حركته. اطلب إلى طالب آخر أن يقف إلى جانب الطالب الأول وينحني إلى أسفل ويحرِّك شريطا آخر في حركة جانبية موازية<br>إلى أسفل ويحرِّك شريطا آخر في حراً معانية من للأرض. تأكد مرة ثانية من عدم وجود أي عوائق تعيق حركة الشريطين وأنهما لا يتداخلان مع بعضها البعض. اشرح للطلاب أن الموجات الكهربائية والمغناطيسية تهتز متعامدة على بعضها البعض ومتعامدة على الاتجاه الذي تنتشر به خلال الفضاء. ِّذكر الطلاب بأنه على العكس من العرض التوضيحي للشريط، فإن الموجات الكهربائية والمغناطيسية يكون لها نفس التردد ولها علاقة طور

#### ثابتة مع بعضها البعض. **قم مرئي-مكاني**

#### **الربط بالمعارف السابقة**

**خصائص الموجة** سيحتاج الطلاب إلى تذكر تعريف الموجة وتعريف التردد وطول الموجة. وسيكون من المفيد كذلك تجديد معرفتهم بخصائص الموجة، بما في ذلك سرعتها وسعتها وطورها وفترتها.

#### 2 **التدريس**

#### **ما المقصود بالموجات الكهرومغناطيسية؟ استخدم الشكل 5 والشكل 6**

يمكنك مساعدة الطلاب في فهم العلاقة بين المجالات الكهربائية والمغناطيسية بتوجيههم لمشاهدة المجالات المجمعة في **الشكل** .5 اطلب منهم وصف اتجاه المجال الكهربائي بالنسبة للمجال المغناطيسي. متعامد يمكنك بعد ذلك استخدام هذا الفهم لمساعدة الطلاب في **الشكل .6 ضم مرئي-مكاني**

#### **تعزيز المعارف**

**طول الموجة والتردد والطاقة** اشرح للطلاب أنه من الدقيق وصف الموجات الكهرومغناطيسية بأطوالها الموجية وتردداتها وطاقاتها. ومع ذلك فقد اصطلح العلماء على تصنيف موجات الراديو على أساس تردداتها (وتقاس بوحدة الهرتز) وعلى تصنيف الموجات الضوئية والأشعة تحت الحمراء على أساس أطوالها الموجية (وتُقاس بالنانومتر<br>سبب المصدر الذي يساوي جزء من مليار جزء من المتر؛ m 10-9(، ُقاس وأشعة X وأشعة جاما على أساس طاقتها (وت بالإلكترون فولت؛ eV(.

### **نقل الموجات الكهرومغناطيسية**

#### **تطوير المفاهيم**

**انتقال الموجات** اطلب من الطلاب شرح السبب الذي يجعل الموجات الكهرومغناطيسية تنتقل في الفضاء، على خلاف الموجات الصوتية. موجات الصوت موجات تضاغطية تنتقل عبر اهتزاز الجسيمات. بينما الفضاء فارغ وليس به سوى عدد قليل من ذرات أو جزيئات الغاز التي يمكن أن تهتز. وعلى الجانب الآخر، يمكن أن تنتشر الموجات الكهرومغناطيسية في الفضاء عن طريق تفاعلاتها المتبادلة. أي أنها لا تحتاج إلى وسيط تنتقل من خلاله.

#### **استخدام النماذج**

**انتشار موجات الراديو** يمكن للطلاب إنشاء نموذج يعكس كيفية انتشار موجات الراديو من نقطة المصدر. اطلب من الطلاب أن يلصقوا كرة زجاجية في وسط لوحة من ورق البريستول أو الورق المقوى وأن يرسموا حلقات دائرية متحدة المركز ومتزايدة في الاتساع مركزها الكرة الزجاجية. وبعد وضع الصمغ على طول الخطوط، ينثر الطلاب بعض حبيبات الرمل على الصمغ. يكون النموذج الناتج مشابهًا جدًا للتموجات التي تتشكل على<br>. ً سطح بركة ساكنة عند إلقاء حجر فيها.

#### **ضم ٌ حسي حركي**

#### **استخدام التجربة المصغرة**

يكتسب الطلاب خبرة في الموجات الكهرومغناطيسية من خلال إشارات الموجة.

#### **خلفية عامة عن المحتوى**

**ماكسويل** وضع جيمس كلارك ماكسويل نموذجًا يوضَّح<br>كيف كيا بيا با الطالبان العالمية كيف يمكن لخطوط المجال نقل القوى الكهربائية والمغناطيسية واستطاع ترجمة هذا النموذج إلى معادلات تصف المجال الكهربي *E* والمجال المغناطيسي *B*. وقد شملت هذه المعادلات قانون كولوم وأمبير وفاراداي، ً فضلا عن قانون يعزي المجالات المغناطيسية إلى الحقيقة التي تقول إنه لا يوجد في الطبيعة مغناطيس أحادي القطب. ِّل القوانين، تنبأ وعندما جمع ماكسويل المعادلات التي تمث العلماء أن بإمكان الشحنة الكهربائية المتذبذبة أن تنشئ مجالات كهربائية ومغناطيسية تنتقل في الفراغ بسرعة تحددها ال*مع*ادلة التالية (0*µ0−0 √1/ = √*، وبالتعويض ُجد أن السرعة تساوي—s/m 108×<sup>3</sup> أي بالقيم العددية و ما يساوي سرعة الضوء. ساعدت أعمال ماكسويل في توقع وجود الموجات الكهرومغناطيسية وأن الضوء ليس سوى موجة من هذه الموجات.

#### القسم **2**

**عرض توضيحي سريع**

**موجات الراديو** 

**الزمن المقدّر 1**5 دقائق **َّ الأدوات** راديو معدل السعة محمول، شبك سياج **الخطوات**

1. شغّل الراديو AM واضبطه على محطة الأغاني المحلية.

2. اصنع غطاءً من السلك المشبك يناسب الراديو.<br>-

.3 ضع الغطاء على الراديو. ستتحول الموسيقى إلى تشويش.

4. حرِّك الغطاء بحيث يخرج الهوائي. ستُستأنف<br>'' الموسيقى. اسأل الطلاب عما إذا كانت الأنواع المختلفة من الموجات الكهرومغناطيسية تختلف في قدرتها على اختراق المواد. نعم اسألهم عما إذا كان من السهل إيقاف موجة الراديو. يجب أن يستنتج الطلاب سهولة إيقاف موجات الراديو. الفت أنظار الطلاب إلى أن الأطوال الموجية المختلفة لها قدرات مختلفة على اختراق المواد. جرِّب هذا المثال التوضيحي باستخدام<br>- أحتراق المواد. هاتف خلوي لنرى ما إذا كانت هذه الأطوال الموجية يتم اعتراضها.

#### **التدريس المتمايز**

**ذوو الإعاقة الجسدية** يمكنك أن تنقل للطلاب طبيعة ونطاق الطيف الكهرومغناطيسي بدون استخدام الحبال والنوابض وذلك من خلال جعل الطلاب يتخيلوا الموجات ويربطونها بأشياء من حياتهم اليومية. أول<mark>اً ا</mark>طلب منهم تخيل موجة بطول المدرسة تتحرك بسرعة شديدة حتى أن بإمكانها أن تدور حول الأرض سبع مرات في الثانية الواحدة. وبعد التماس الأفكار من الطلاب، أخبرهم أن هذه الصورة تصف موجة الراديو. اطلب منهم إعادة هذا التمرين باستخدام موجة تسافر بنفس السرعة، غير أن طولها الموج<mark>ي تقريبًا يساوي عرض الإصبع. وتلك</mark> ً هي موجات الميكروويف. ويمكن للطلاب إعادة هذا النشاط مرات عديدة والتفكير في مراجع أخرى مرئية للموجات الكهرومغناطيسية ذات الأطوال الموجية المختلفة. **قم بصري-مكاني**

#### **استخدام الشكل 7**

اطلب إلى الطلاب أن يتمعنوا في **الشكل 7** ويحددوا أنواع الموجات التي لها أعلى تردد. أشعة جاما أي من الموجات لها أطول طول موجي؟ موجات الراديو ما العلاقة بين التردد والطول الموجي؟ يرتبط التردد بالطول الموجي بعلاقة عكسية: *fλ* = c. اطلب من الطلاب التحقق من صحة المعادلة *fλ* = c عن طريق التعويض بقيم عن ا لغياب التفاصيل *f* و *λ* من الجدول وضرب هذه القيم. نظر ً في الجدول، فإن الحسابات ستؤكد فقط أن s/m 108 *≈ fλ* (القيمة الفعلية لـ c تساوي s/m 108×3.0(. **ضم**

### **تعزيز المعارف**

**الربط بعلم الأحياء** قسِّم الفصل إلى مجموعات<br>الربط المال المالدة صغيرة. اطلب إلى الطلاب شرح آثار أشعة X على الأنسجة الحية. اسأل الطلاب كيف يمكن أن تكون أشعة X مفيدة في المجال الطبي. تستطيع أشعة X تأيين ذرات الجسم، الأمر الذي يمكن أن يلحق الضرر بالجسم بعدة طرق مختلفة. ومن بين هذه الطرق إنتاج الجذور الحرة، أي الجزيئات التي تحتوي على إلكترونات مفردة. وهذه الجزيئات يمكن أن تضر بالجسم؛ على سبيل المثال، بالتفاعل مع جزيئات DNA وإحداث طفرات تفقد فيها الخلية السيطرة على عملية انقسام الخلايا. وهو ما يمكن أن يؤدي إلى الإصابة بالسرطان. أما الاستخدامات المفيدة لأشعة X في مجال الطب فتشمل تصوير العظام بأشعة X والتصوير المقطعي الذي يعطينا صورًا ثلاثية الأبعاد للجسم، فضلاً عن جِّليلَ ً البلورات بأشعة X، حيث تُستخدم هذه الأشعة في الأبحاث<br>... الطبية لدراسة شكل البروتينات والجزيئات الأخرى.

> **التعلم التعاوني العلاقات بين الأشخاص قم ُّ**

#### **التفكير الناقد**

**ضوء الليزر** اسأل الطلاب عن أوجه التشابه بين استخدام الليزر في مشغلات DVD وطابعات الليزر. كل من طابعات الليزر ومشغلات DVD تستخدم الموجات الكهرومغناطيسية لليزر لنقل المعلومات. ففي مشغلات ِّل الليزر المعلومات الثنائية المشفرة في صورة DVD، يحو ا ً نقط على سطح القرص إلى إشارات كهربائية تختلف تبع لشدة الضوء المنعكس. وفي طابعات الليزر، يسقط شعاع الليزر على الأسطوانة الحساسة للضوء فتتغير الشحنة الكهربائية لهذا الموضع على الأسطوانة. وهذا بدوره يحدد ما إذا كان هذا الموضع على الأسطوانة سيجذب مسحوق الحبر للطباعة على الورق. **ضم**

#### **إنتاج الموجات الكهرومغناطيسية الوظائف**

**هرتز** استخدم هاينريش هرتز كرتين فلزيتين تفصلهما فجوة صغيرة وقام بتوصيل الكرتين بمحول عالي الجهد لإنتاج موجات كهرومغناطيسية وبالتالي قام باختبار نظرية ماكسويل. وعندما كانت Δ*V* بين الكرتين كبيرة بما يكفي، تولدت شرارة واهتزت الأيونات بين الكرتين. وعلى بعد أمتار قليلة، استخدم هرتز جهاز استقبال شرارة الفجوة والذي يتألف من كرتين فلزيتين تفصلهما فجوة صغيرة، على طرفي سلك دائري ليرى ما إذا كانت الأيونات المهتزة قد أنتجت موجات كهرومغناطيسية يمكن اكتشافها. واقترح هرتز أن الموجات ستنتج تيارًا فى ً السلك يجعل هناك Δ*V* بين الكرتين وبالتالي ستنشأ شرارة بسيطة. وقد تولدت الشرارة حتى عندما كان جهاز الاستقبال على بعد عدة أمتار. وكانت سرعة الموجات s/m 108×3—أي نفس السرعة التي توقعها ماكسويل. وبعدها بأقل من 20 عامًا، نقل ماركوني الموجات<br>الكبير فيليا من عبد المسيح المؤلف الموجات الكهرومغناطيسية عبر المحيط الأطلنطي، مما فتح الطريق أمام مجالات البث الإذاعي والتلفزيوني.

#### **تطوير المفاهيم**

#### **الطاقة والمجالات المغناطيسية** *B* **والمجالات**

**الكهربائية** *E* في هذا الجزء، سنركز على العلاقة بين الملفات والمكثفات. تقوم الملفات على تخزين الطاقة في مجال مغناطيسي وتقوم المكثفات على تخزين الطاقة في مجال كهربي.

#### **تطبيق مبادئ الفيزياء**

كما أشرنا في السابق، هناك مجموعة واسعة من أجهزة الإرسال والاستقبال التي تستخدم الطيف الكهرومغناطيسي. ولمنع التداخل، خصصت هيئة الاتصالات الفيدرالية (FCC( نطاقًا محددًا من الترددات لكل جهاز إرسال. ً

#### **مناقشة**

**سؤال** اطلب إلى الطلاب أن يفكروا في طريقة عمل المحوِّل. اطلب منهم تحديد الجزء الكهربائي والجزء<br>المنطول المغناطيسي.

**الإجابة** تعمل المحولات على تحويل التيار المتردد من مستوى جهد معين إلى مستوى جهد مختلف بنفس التردد. وبداخل الحُوِّل، تلتف عدة ملفات (تُعرف باللفائف) حول<br>العام عليه المحور المحور المحور المحور المحور المحور المحور القلب المغناطيسي. ويتصل الملف الابتدائي بمنبع التيار المتردد. أما الملفات الثانوية فتتصل بالحمل الكهربائي، مثل خطوط الكهرباء التي تخرج من محطة فرعية إلى أحد الأحياء. يؤدي سريان التيار المتردد في الملف الابتدائي إلى إنتاج فيض مغناطيسي حول القلب المغناطيسي، يتغير اتجاهه في كل دورة كهربائية. ثم يولد الفيض المغناطيسي حول القلب تيارًا مترددًا في الملفات الثانوية. ويعتمد التغيّر ً ֧֖֖֖֖֧֚֚֚֚֚֚֚֚֚֚֚֚֚֚֚֚֚֚֚֚֚֚֚֝<u>֚</u><br>֧֝֩֩֩ في الجهد الكهربائي على عدد اللفات في كل ملف. **ضم**

### **تحديد المفاهيم الخاطئة**

**أفران الميكروويف** قد يعتقد بعض الطلاب أن موجات ا ً الميكروويف في أفران الميكروويف تُحدث رنينًا طبيعيًّ<br>أحدث المسلم ً في الماء. إن تردد أفران الميكروويف أقل بكثير من مستوى الرنين الطبيعي في جزيء ماء معزول وفي الماء يكون هذا الرنين ضئيلا للغاية حتى انه لا يكاد يمكن ملاحظته. ويشبه هذا نوعًا ما العزف على الكمان تحت الماء—حيث<br>اسلافًا المعتبر على العامل بعد فيكا إن الأوتار لن تصدر نغماتها واضحة بشكل جيد في الماء لأن الماء بعوق اهتزازها. تُعرِّض أفران الميكروويف جزيئات<br>البلبات الأحمالكي به عليل تعالية تعريض الفران الماء للمجالات الكهرومغناطيسية القوية من خلال موجات قوية وغير رنانة.

#### **خلفية عامة عن المحتوى**

**مصادر الميكروويف المعتمدة على أشباه**

**الموصلات** حلت المصادر المعتمدة على أشباه الموصلات، في الغالب، محل مصادر الميكروويف الأخرى منخفضة الطاقة ومتوسطة الطاقة. ومن بين هذه المصادر مذبذب جان (Gunn(. يمكن تصميم شبه الموصل السالب بحيث يتذبذب عند وضع مجال كهربي قوي عبره وعندما يكون منحازًا بحيث تكون مقاومته<br>- ينجد المنصوب المنصوب سالبة (تؤدي زيادة الجهد إلى خفض التيار). ومن بين مصادر الميكروويف الأخرى المعتمدة على أشباه الموصلات ترانزستور الموجات الميكروية والصمام الثنائي للزمن الانتقالي وذي الأثر الانهياري IMPATT. تستخدم المذبذبات عالية الطاقة، كتلك الموجودة في فرن الميكروويف، الأنابيب المفرغة.

#### **التحقق من الواقع**

الفكرة الأساسية اطلب إلى الطلاب ذكر أكبر عدد ممكن من الأمثلة على الموجات الكهرومغناطيسية التي تتفاعل مع المادة. وفي كل مثال، اطلب منهم أن يذكروا مصدر الموجة ومستقبلها. تتضمن الأمثلة حاسة الإبصار لدى الإنسان وهنا يمكن أن يكون المصدر هو الشمس والمستقبل هو القضبان والخاريط في العين؛ وموجات الراديو، حيث يكون المصدر هوائي الإرسال والمستقبل هوائي الاستقبال في سيارتك أو جهاز الراديو. ومن الأمثلة الأخرى شبكات Fi-Wi، حيث يكون زوج الإرسال والاستقبال الهوائي الموجود في جهاز الكمبيوتر والهوائي الموجود في جهاز التوجيه. وأخيرًا، تبدأ عملية البناء الضوئي بالموجات ً الكهرومغناطيسية المرئية التي ترسلها الشمس إلى الأرض وتمتصها الجزيئات العضوية في النباتات لبدء التفاعلات الضوئية.

#### القسم **2**

**عرض توضيحي سريع توليد التيار بين الملفات الزمن المقدّر 5** دقائق **َّ الأدوات** مغناطيس كبير، جلفانومتر تجريبي، ملف من الأسلاك **الخطوات** .1 وصل الملف بالجلفانومتر.

.2 اجعل الطلاب يتابعون القراءات الظاهرة على الجلفانومتر أثناء تحريك الملف بالنسبة للمغناطيس.

.3 ً أولا، قم بتحريك الملف بالقرب من أحد طرفي المغناطيس، ثم مرّر الملف أعلى المغناطيس أو<br>أ أسفله وأخيرًا حرِّك الملف بحيث يحيط بالمغناطيس.<br>-ً

ا ً يشير ظهور قراءة على الجلفانومتر إلى أن تيارًا كهربيً ً قد تولد عند مرور الملف بين قطبي المغناطيس. يجب أن يلاحظ الطلاب تغير القراءات مع حركة الملف حول المغناطيس.

#### **تعزيز المعارف**

**التداخل الهدّام** في إحدى تجاربه وجَّه هاينريش هرتز<br>القاطال موجات الراديو نحو لوحة فلزية وقارن قوة الإشارة على مسافات مختلفة من اللوحات الفلزية. ووجد هرتز أن هناك أماكن تكون فيها الإشارة ضعيفة على الرغم من وقوعها على مسافة متساوية من اللوحة. اطلب من الطلاب تقديم تفسير لهذه النتائج. النقاط ذات الإشارات الضعيفة هي الأماكن التي يحدث فيها تداخل هدّام<br>( . . . (نقاط عقدية). **ضم**

#### **نشاط**

#### **التأثير الكهروضغطي (Effect Piezoelectric(**

وضِّح التأثير الكهروضغطي باستخدام رفاقة<br>كهروضغطية موصلة بمصباح نيون صغير. أطفئ الأنوار في الغرفة واضغط على الرقاقة لإضاءة المصباح. اشرح للطلاب أن الشغل المبذول في الضغط على الرقاقة قد تحول إلى طاقة كهربائية أضاءت المصباح. وهناك بعض البطاريات المصغرة التي تعمل بنفس المبدأ.

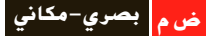

#### **نشاط مشروع فيزيائي**

**رؤية غير المرئي** تستخدم معظم الأبحاث الفلكية أطوالا موجية غير مرئية بالنسبة للعين البشرية.<br>أطلب من الطلاب البحث عن صور المجرات ومجموعات النجوم وغيرها من الظواهر التي تم التقاطها باستخدام أجهزة الاستقبال التي تعتمد على موجات الراديو أو الأشعة تحت الحمراء أو أشعة X. واطلب منهم إحضار هذه الصور إلى الفصل لمشاركتها مع بقية الطلاب. ويجب أن يحدد الطلاب الصورة ونوع الجسم الفلكي وكيفية الحصول على الصورة والمسافة من الأرض، بالإضافة إلى أي معلومة أخرى مثيرة للاهتمام أو ذات صلة. **ضم لغوي**

#### **استقبال الموجات الكهرومغناطيسية**

#### **مناقشة**

**السؤال** اسأل الطلاب عن السبب الذي يجعل للهوائي الذي تم ضبطه على التردد المطلوب منطقة فعالة أكبر وبالتالي أداءً أفضل، مقارنةً بالهوائي الذي لم يتم ضبطه<br>- أحدث اللغيت على هذا التردد.

**الإجابة** دائمًا ما تكون هناك ضوضاء عند الواجهة ً الأمامية لجهاز الاستقبال بسبب المصادر المتداخلة فضلاً عن إشعاع الخلفية الموجود في الكون. وبالتالي يجب أن تكون الطاقة التي يلتقطها الهوائي كبيرة بما يكفي للتغلب على الطاقة المقترنة بكل هذه الضوضاء. في العادة تحمل الموجات الواردة المطلوبة كمية معينة من الطاقة والتردد. وبالتالي فإن الهوائي المضبوط على التردد أو الطاقة المطلوبة يتميز بمنطقة فعالة أكبر مقارنةً بهوائي اخر لم يُضبط على<br>منظمة المستقدمة

هذا التردد وذلك لأنه يصدر رنينًا مع التردد المطلوب. وكلما ً كان ضبط الهوائي أقرب إلى التردد المطلوب، زاد الاقتران بين الطاقة والرنين. ويبلغ الرنين ذروته عند ضبط الهوائي بدقة. (لاحظ أن أداء الهوائي كذلك يعتمد على اتجاه الهوائي بالنسبة لاتجاه الموجة الواردة). **ضم**

#### **استخدام التناظر**

**التقاط الموجات** تلتقط الآذان الكبيرة لكثير من الحيوانات من عائلة القطط الموجات الصوتية الخافتة بصورة مشابهة للطريقة التي تتبعها أطباق القطع المكافئ في تجميع وتركيز الإشارات اللاسلكية الضعيفة. هناك الكثير من الحيوانات ومنها الكلاب والبوم والأرانب البرية، لها آذان تدور مثل بعض أطباق القطع المكافئ لتحدد المصدر الذي يأتي منه الصوت بدقة.

#### **استخدم مختبر الفيزياء**

في اعتراض الموجات، يمكن للطلاب دراسة أنواع المواد التي تمنع مرور الموجات الكهرومغناطيسية.

#### **التدريس المتمايز**

وصل خلية **المتعلمون ذوو الأداء الضعيف**<u>ا</u> شمسية بمكبر صوت وسماعة خارجية. اطلب من الطلاب المشاهدة وعرِّض الخلية الشمسية لمصابيح<br>الطلاب متحدث مساهدة وعرَّض المشمسية لمصابيح الفلورسنت. ينبغي سماع همهمة بتردد Hz 60 من السماعة. أطفئ المصابيح ثم أعد تشغيلها أو قم بتغطية الخلية الشمسية وإزالة الغطاء عنها وسجّل<br>أحاديا\ذا مستقطعة أي اختلافات. جرِّب أن توجِّه أضواء قوية على<br>اللمطاغ الغربي جار 50 أرجلا 61 / 11 ال اللوح الشمسي بتردد Hz 59 أو Hz 61 واطلب من الطلاب الاستماع للنبضات. راجع الوسائل البصرية المساعدة التي تُظهر الموجات والتداخل البنّاء.<br>د (لاحظ أن تردد التذبذب يساوي Hz 120 وليس ó0 Hz. لذا جرِّب أن توجِّه أضواء قوية قريبة من<br>، ، ، مصر السلسل السياسي / سلسلة Hz 120(. **قم تدريب سمعي/موسيقي**

#### 3 **التقويم**

#### **تقويم الفكرة** الرئيسة

تخيل أنك تضم يدك على شحنة وتحركها صعودًا وهبوطاً ً بأسرع ما يمكن. سيعمل تسارع هذه الحزمة من الشحنات على إنتاج موجة كهرومغناطيسية. ولكن في أي اتجاه سيتذبذب المجال الكهربائي؟ سيتذبذب الجال الكهربائي في الاتجاه الرأسي. في أي اتجاه سيتذبذب المجال المغناطيسي؟ في الاتجاه الأفقي لالتقاط هذه الموجات بواسطة هوائي، في أي اتجاه يجب وضع الهوائي ولماذا؟ يجب وضع الهوائي في الاتجاه الأفقي بحيث يمكن للمجال الكهربائي للموجة الكهرومغناطيسية تسريع إلكترونات الهوائي بصورة أكثر كفاءة.

#### **التحقق من الاستيعاب**

اعرض على الطلاب صورًا فوتوغرافية لهوائيات ً أطباق القطع المكافئ أو اسأل الطلاب عما إذا كانوا يستخدمون أطباق استقبال لاستقبال البث التلفزيوني. اسأل الطلاب عما إذا كان من الواجب تغيير وضعية أطباق الاستقبال وفقًا لاختلاف الأطوال الموجية. لا؛ إذ أن جميع الموجات تنعكس بنفس الطريقة وتتركز في نفس النقطة.

#### **ضم مرئي-مكاني**

#### **إعادة التدريس**

ا ֺ֝֬֝֬֝֬֝֬֝֬֝֬֝֬֝֬֝֬֝֬֝֬֝֬֝֬֝֬**֓** ارفع أمام الطلاب جهاز راديو معدَّل السعة (AM) وهاتفًا خلويًا. اطلب من الطلاب عقد مقارنة بين سرعة وطول ً الموجات المستخدمة في كلا الجهازين. تنتقل كل من الموجات الطويلة والقصيرة بنفس السرعة. **قم**

### القسم **2 الإجابات**

#### **التأكد من فهم النص والتحقق عبر الأشكال والمخططات والرسوم البيانية.**

**التأكد من فهم النص**  $\lambda_{\text{new}} = c/(1.25f) = 0.8(c/f) = 0.8\lambda$ 

> **التحقق عبر المخططات** موجات جاما

#### **التأكد من فهم النص**

يمكن لموجات الراديو الطويلة أن تنعكس على الأيونات الموجودة في الغلاف الجوي وبالتالي تسافر لمسافات بعيدة. أما موجات الراديو الأقصر فلا تنعكس على أيونات الغلاف الجوي؛ بل تنتقل في خطوط مستقيمة وبالتالي يجب نقلها على مراحل من محطة إلى أخرى على طول سطح الأرض المنحني.

#### **التحقق عبر المخططات**

صفر

#### **التأكد من فهم النص**

لا يمكن استخدام موجات الأشعة تحت الحمراء لأنها تُنتج داخل الجزيئات. يجب أن يكون التجويف الرنان أصغر من الحد الممكن — الحجم الجزيئي.

#### **التأكد من فهم النص**

يكون الهوائي أكثر كفاءة عندما يكون طوله مساويًا لنصف ً طول الموجة التي صُمم لالتقاطها. ونظرًا لأن موجات AM<br>حيات الموجة التي صُمم لالتقاطها. ً تكون أطول من موجات FM، فإن هوائيات AM تكون أطول من هوائيات FM.

#### **تطبيق**

- $5.26 \times 10^{-7}$  m  $\cdot$  15
- $3.7 \times 10^{-7}$  m  $.16$
- 1.4×1010 Hz **.17**
	- **.18** أعلى وأسفل

### **مسألة تحدي الفيزياء**

- **.1** الأحمر
- **.2** جميع الموجات الكهرومغناطيسية تنتقل في الفراغ بنفس السرعة.
- **3.** الضوء الأحمر هو الأكثر حيودًا والضوء البنفسجي ً هو الأقل حيودًا. ً
- **.4** البنفسجي:Hz 1014×6.59 إلى Hz 1014×7.69  $10^{14}$  Hz  $10^{14}$  Hz  $10^{14}$  Hz  $10^{14}$  Hz  $10^{14}$ الأخضر: Hz 10<sup>14</sup>×5.20 إلى Hz 1014×6.10 الأصفر: Hz 10<sup>14</sup>×5.03 إلى Hz 1014×5.20  $5.03\times10^{14}$  Hz إلى 4.82 $\times10^{14}$  Hz البرتقالي: الأحمر: Hz 1014×4.29 إلى Hz 10<sup>14</sup>×4.82

#### **تطبيق**

- 2.99712×10<sup>8</sup> m/s **.19**
	- 2.25×10<sup>8</sup> m/s **.20**
		- 1.52 **.21**
		- 2.51034 s **.22**

#### **القسم 2 مراجعة**

- 23. الجال الكهربائي المتغير يغير الجال المغناطيسي والجال المغناطيسي المتغير يغير الجال الكهربائي. وتنتشر الموجات عندما يجدد كل مجال منهما الآخر.
- **.24** يمكن وصف الموجات الكهرومغناطيسية على أساس التردد والطول الموجي. وتسلك هذه الموجات سلوكًا مشابهًا للموجات الأخرى من حيث إنها تنعكس وتنكسر ً وتحيد ويمكن أن نتحرف تحت تأثير انحراف دوبلر. والفارق بين الموجات الكهرومغناطيسية والموجات الأخرى أن الموجات الكهرومغناطيسية يمكن أن تنتقل في الفراغ ويمكن استقطابها.
	- 2.0×1013 Hz **.25**
	- **.26** يجب أن تكون أفقية
	- **.27** تستطيع أطباق الاستقبال الفضائي استقبال الإشارات ضمن نطاق ضيق جدًا من الزوايا. ً
	- **28.** للوجات الأطول، الأقل ترددًا تكون ذات أطوال ً موجية طويلة وبالتالي تستخدم هوائيات أطول.
		- 2.30 **.29**
- **.30** إذا ّ ترققت طبقة الأوزون بالكامل، فسيقل حجبها للأشعة فوق البنفسجية UV التي ترسلها الشمس وبالتالي ستصل هذه الأشعة بكميات أكبر إلى سطح الأرض. وتتميز الأشعة فوق البنفسجية UV بأن أطوالها الموجية قصيرة بما يكفي وطاقتها عالية بما يكفي لتدمير جزيئات الجلد. وبالتالي، فإن الزيادة الناتجة في الأشعة فوق البنفسجية UV قد تؤدي إلى زيادة انتشار سرطان الجلد لدى الإنسان.

حقوقا

 والتأليف © محفوظة

لصالح

#### الحدود في **الضيزياء**

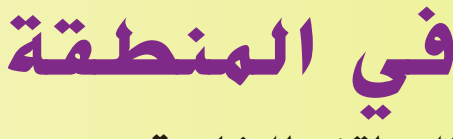

**الهواتف الخلوية**

### **الهدف**

أن يفهم الطلاب الهواتف الخلوية وشبكات الهواتف الخلوية

#### **الخلفية**

الهواتف الخلوية عبارة عن أجهزة راديو ثنائية الاتجاه. وعلى عكس أجهزة الاتصال ثنائية الاتجاه، يمكن للهواتف الخلوية أن ترسل وتستقبل الرسائل في نفس الوقت لأنها تستخدم ترددات مختلفة لكل عملية من هذه العمليات. تعمل الهواتف الخلوية في منطقة الميكروويف من الطيف الكهرومغناطيسي. تعد موجات الميكروويف أقل ً نشاطا من الأشعة تحت الحمراء وأكثر نشاطًا من موجات الراديو.

#### **استراتيجيات التدريس**

اصنع نموذجًا لشبكة الهاتف الخلوي في الفصل. استخدم كرة من إسفنج الفوم أو غير<br>... ذلك من الكرات الطريّة. يمثّل الطلاب الواقفون الأبراج. يتحرك عدد قليل من الطلاب<br>ّ <u>֖֚</u> (يكفي واحد في البداية) في الفصل بينما "يتحدثون" في الهاتف الخلوي. تقوم الأبراج بتسليم المكالمة بتمرير الكرة من طالب إلى آخر. بزيادة أعداد الطلاب الذين يتحدثون في هواتف خلوية، يتزايد التعقيد. تستطيع شبكة الهواتف الخلوية الحقيقية التعامل مع ملايين المكالمات في نفس الوقت.

#### المزيد من التعمق >>>

**النتائج المتوقعة** حظرت هيئة الاتصالات الفدرالية (FCC (استخدام الهواتف الخلوية على متن الطائرات عام 1991 ًخوفا من أن تؤثر عمليات الإرسال الصادرة عن الهواتف الخلوية على الأجهزة الحساسة في الطائرة. وفي نفس الوقت تقريبًا،<br>- أصدار المستخدمات المستخدمات المستخدمات المستخدمات المستخدمات المستخدمات بدأت المستشفيات في حظر استخدام الهواتف الخلوية في مناطق بعينها. ولكن لم تحظر هيئة الاتصالات الفيدرالية استخدام الهواتف الخلوية في المستشفيات. وإنما هذا الحظر خاص بالمستشفيات وربما يكون هذا الحظر لمسائل متعلقة بالخصوصية ً فضلا عن الخوف على الأجهزة. دعمت كلّ من هيئة الاتصالات الفدرالية وإدارة الطيران الفيدرالية قرار حظر

الهواتف الخلوية على متن الطائرات، غير أن بعض اموعات لا تزال تبحث بنشاط عن طرق للسماح باستخدامات محدودة للهواتف الخلوية خلال أجزاء معينة من رحلة الطائرة.

ملاحظة: صادق الكونجرس الأمريكي على قرار شركات الخطوط الجوية بحظر الهواتف الخلوية عام .2008
# الوحدة **20 الإجابات**

#### القسم **1**

#### **إتقان المفاهيم**

- 9.11×10<sup>-31</sup> kg  $_9 -1.602 \times 10^{-19}$  C .31
- **.32** النظائر هي ذرات من نفس العنصر لها كتل مختلفة.
	- **.33** يجب أن تتسارع.
- **.34** سيكون عليك إنتاج وفصل الغازات من العينة ثم وضع كل غاز في المصدر الأيوني، حيث تعمل حزمة الإلكترونات على نزع إلكترونات للحصول على أيونات موجبة. وستتسارع الأيونات في الجُال الكهربائي ثم تنحني في اال المغناطيسي. وبمعرفة نصف قطر *r* مسار انحناء كل أيون، سيكون بإمكانك تحديد نسبة الشحنة إلى الكتلة؛ وبقسمة شحنة الأيون على نسبة الشحنة إلى الكتلة، سيكون بإمكانك حساب كتلة كل أيون. ويمكنك عند ذلك مقارنة القيم بالنسبة لكتل الأيونات الأخرى المعروفة لمعرفة تركيبة المادة.

#### **إتقان حل المسائل**

#### 0.16 T **.35**

- 6.9×105 m/s **.36**
- 3.9×10-<sup>26</sup> kg **.37**
- **a.** 7.8 kV **.38 b.**  $2.4 \times 10^{-15}$  J
- **c.**  $8.7 \times 10^5$  m/s
- **.39** سوف تختلف الأجوبة. وفيما يلي أحد النماذج الممكنة للإجابة الصحيحة: "تتسارع ذرة الكربون 12 المتأينة بشكل مفرد بسرعة V 515 في مطياف الكتلة. إذا كانت الجال المغناطيسي يساوي 75 mT، فكم يبلغ نصف قطر الانحناء *r* للأيونات؟ m 0.15 = *r*"
	- $D < E < C < A < B$  **.40** 
		- 5.7×10-<sup>26</sup> kg **.41**
			- 4.5×10-<sup>3</sup> T **.42**

## القسم **2**

#### **إتقان المفاهيم**

- **43.** يعمل فرق الجهد المتذبذب بين طرفي الهوائي (المُرسل من جهاز الإرسال) على تسريع الإلكترونات في فلز الهوائي. ويؤدي هذا التسارع إلى إنشاء مجال كهربي ا ً ينتشر بعيدًا عن الهوائي كما ينشئ مجالاً مغناطيسيً ً متذبذبًا. وتكون النتيجة موجة من موجات الراديو. ً عندما يلتقط الهوائي موجة من موجات الراديو، فإن الإلكترونات تتسارع في الهوائي ويحوِّل الهوائي الجالات<br>... الكهربائية المتذبذبة للموجة مرة ثانية إلى فروق جهد تتذبذب وفق تردد الموجة.
- **44.** يولّد المذبذب مجالاً كهربيًا متغيرًا ينشئ بدوره مجالاً ً ً مغناطيسيًا متغيرًا. أما البطاريات ومولدات التيار المستمر ً ً قلن تُولد مجالاً كهربيًا متغيرًا إلا لفترة قصيرة عند ً ֧֖֖֪֪֚֚֚֚֚֚֚֚֚֚֚֚֚֚֚֚֚֚֚֚֚֚֚֚֚֚֝֬֝֝֟֝֬֝<del>֛</del> تشغيلها وإيقافها فقط.
	- **.45**

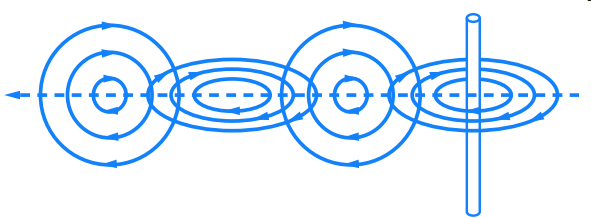

**.46** تنثني بلورات الكوارتز أو تتشوه عند تعرضها لجهد كهربي. ثم تهتز البلورات بتردد معين.

# **إتقان حل المسائل**

- 1.0 cm **.47**
- 4.6×1014 Hz **.48**
	- 31 MHz **.49**
	- 1.48 m**.50**
- 1.98×108 m/s **.51**
	- 0.0938 m **.52**

## **الإجابات**

تطبيق المفاهيم

**.53** سوف تختلف الأجوبة. وفيما يلي أحد النماذج الممكنة للإجابة الصحيحة: "يتحرك الجسيم المشحون بسرعة تساوى M/S 10<sup>5</sup> m/s في منطقة تكون شدة اال المغناطيسي فيها T .0.065 فإذا أخذ الجسيم مسارًا دائريًا نصف قطره O.O45 m. فما نسبة ً ً شحنته إلى كتلته؟

**.54** اللوحة العلوية

$$
\frac{E}{B} = \frac{\frac{N}{C}}{\frac{N}{A \cdot m}} = \frac{A \cdot m}{C} .55
$$

ونظرًا لأن 1A يساوى C/s. تصبح المعادلة ً  $\frac{E}{B} = \frac{C \cdot m}{s \cdot C} = \frac{m}{s}$ 

- .<br>**56.** يمكن توجيه الجال المغناطيسي خارج سطح الورقة وبشكل متعامد عليها.
- .<br>**57.** يمكنك تغيير كلا الجالين أو تركهما كما هما ولكن لا يمكنك تغيير أحدهما دون الآخر.
	- **.58 a.** موجات الراديو

X أشعة **.b** 

- **c.** جميعها تنتقل بنفس السرعة.
- **.59** ستكون العينان أكبر بكثير لأن الطول الموجي لأشعة الميكروويف أكبر بكثير من الطول الموجي للضوء المرئي.
	- 2.45 GHz, 2.05 GHz, 1.90 GHz, **.60** 1.575 GHz, 0.90 GHz
- **.61** سوف تختلف الأجوبة. وفيما يلي أحد النماذج الممكنة للإجابة الصحيحة:" . ويدخل منطقة تكون فيها شدة الجال الكهربائي 500 N/C باتجاه الأسفل. ما الذي يجب أن يكون عليه المجال المغناطيسي في تلك المنطقة بحيث ينتقل البروتون خلاله دون أن ينحرف؟"

مراجعة شاملة

1.59 m **.62**

9.0×108 Hz **.63**

1.25×10<sup>7</sup> C/kg **.64**

#### التفكير بشكل ناقد

26.4 m/s **.65**

**.66** لكي نرى، يجب أن نكتشف الضوء وهو ما يعني أن الضوء سيتم امتصاصه أو بعثرته. وبالتالي فإن أي شخص غير مرئي يجب بالضرورة أن يكوِن شفافًا تمامًا بحيث يمر ً الضوء من خلاله دون امتصاص أو بعثرة.

**67.** نسبة شحمة النظائر إلى كتلتها في مطياف الكتلة  
نساوي 
$$
\frac{q}{m} = \frac{2V_{accel}}{B^2r^2}
$$
ن سار  
النظير يساوي

والفرق بين أنصاف أقطار النظائر يساوي

$$
0.10 \times 10^{-3} \ m = r_{176} - r_{175}
$$
  
=  $\frac{1}{B} \sqrt{\frac{2V_{\text{accel}}}{q}} \left( \sqrt{m_{176}} - \sqrt{m_{175}} \right)$   
=  $\frac{1}{B} \sqrt{\frac{2V_{\text{accel}}}{q}} \left( \sqrt{176m_{P}} - \sqrt{175m_{P}} \right)$   
=  $\frac{1}{B} \sqrt{\frac{2V_{\text{accel}}m_{P}}{q}} \left( \sqrt{176} - \sqrt{175} \right)$ 

وبالتالي يكون الجال المغناطيسي

$$
= \frac{1}{B} \sqrt{\frac{2V_{\text{accel}}m_{\text{p}}}{q}} \left(\sqrt{176} - \sqrt{175}\right)
$$
\n
$$
B = \frac{\sqrt{176} - \sqrt{175}}{0.10 \times 10^{-3} m} \sqrt{\frac{2V_{\text{accel}}m_{\text{p}}}{q}}
$$
\n
$$
= \frac{\sqrt{176} - \sqrt{175}}{0.10 \times 10^{-3} m} \sqrt{\frac{2V_{\text{accel}}m_{\text{p}}}{q}}
$$
\n
$$
= \frac{\sqrt{176} - \sqrt{175}}{0.10 \times 10^{-3} m} \sqrt{\frac{(2)(500.0 \text{ V})(1.67 \times 10^{-27} \text{ kg})}{1.602 \times 10^{-19} \text{ C}}}
$$

$$
= 1.2 T
$$

بروتون هو

نصف قطر النظیر الذي تساوي کتلته کنله 176  
بروتون هو  

$$
r_{76} = \frac{1}{B} \sqrt{\frac{2V_{\text{accel}}(176m_{P})}{q}}
$$

$$
= \frac{1}{1.2 T} \sqrt{\frac{(2)(500.0 V)(176)(1.67 × 10-27 kg)}{1.602 × 10-19 C}}
$$

$$
= 3.6 × 10-2 m
$$

عند تصوبم الملياف، يكنك اختيار ئي قيمة للنسارع  
200 و 8، بشرط ألا تقل 
$$
V_{\text{accel}
$$
 عن 500  
ونظزًا لأن  $q/m$  ثابته، فازه  $V_{\text{accel}$  سنتناسب

# **الإجابات**

ُستخدم **.68** هناك أنواع عديدة من مطياف الكتلة ت في المطارات. تعمل أدوات زمن الطيران على تسريع الأيونات للوصول إلى طاقة حركية معينة باستخدام مجال كهربي. ويتم قياس الوقت الذي يستغرقه الأيون للوصول إلى الكاشف. وكلما كان الأيون أثقل، استغرق وقتًا أطول في الانتقال. وفي أجهزة مطياف الكتلة ֺ֖֖֖֖֖֖֖֖֖֚֚֚֚֚֚֚֚֚֚֚֚֚֚֚֚֚֚֚֚֚֟֩֩֩ الرباعي، يتم تطبيق فروق جهد متذبذبة على أربعة قضبان فلزية متصلة بمصدر لفروق جهد التيار المتردد. وتمر فقط الأيونات التي تساوي نسبة شحنتها إلى كتلتها نسبة معينة بدون انحراف. تشتمل أدوات صيد الأيونات على نظام مكون من ثلاثة أقطاب إلكترود—حلقة فلزية بقبعتين فلزيتين في الطرف بحيث تكونان قريبتين من الحلقة وغير ملتصقتين بها. وتكون القبعتان متصلتين كهربائيًا. ويتم تطبيق فرق جهد متردد بين الحلقة ً والقبعتين. فيتم فقط احتجاز الأيونات التي تساوي نسبة شحنتها إلى كتلتها نسبة معينة.

#### مراجعة عامة

- 7.1×10-<sup>5</sup> m **.69**
- 70. تتقاسم الجالات الشحنات بالتساوي عندما تكون متلامسة وبالتالي تكون شحنة كل منهما *q*.-1 وتتباين القوة مع حاصل ضرب الشحنات وبالتالي تكون نسبة القوة الجديدة إلى القوة القديمة *q*1× *q*1 إلى *q*2× *q*4 أو .1:8 وبالتالي تصبح القوة الجديدة /8*F*. ويكون اتجاه القوة الجديدة طاردًا وليس جاذبًا. ً ً N/C أو 3.8×103 V/m **.71**
	- AED 1.68 **.72**
		- 0.016 T **.73**
			- **.74** الشمال

# **الإجابات**

# **تدريب على الاختبار المعياري** الاختيار من متعدد D **.1** A **.2** D **.3**

C **.4** A **.5**

**الوحدة 20 •** الإجابات

الوحدة 20 • الإجابات

C **.6**

#### إجابة مفتوحة

 $r = \frac{vm}{Bq}$ *Bq* **.7**  $=$  (2.8×10<sup>5</sup> m/s)(3.34×10<sup>-27</sup> kg) (0.150 T)(1.602×10-<sup>19</sup> C)  $= 4.00$  cm

# **إرشادات**

الإرشادات وتوجيهات التصحيح التالية هي عينة لاستراتيجية .<br>تحديد الدرجات لأسئلة الإجابة الحرة.

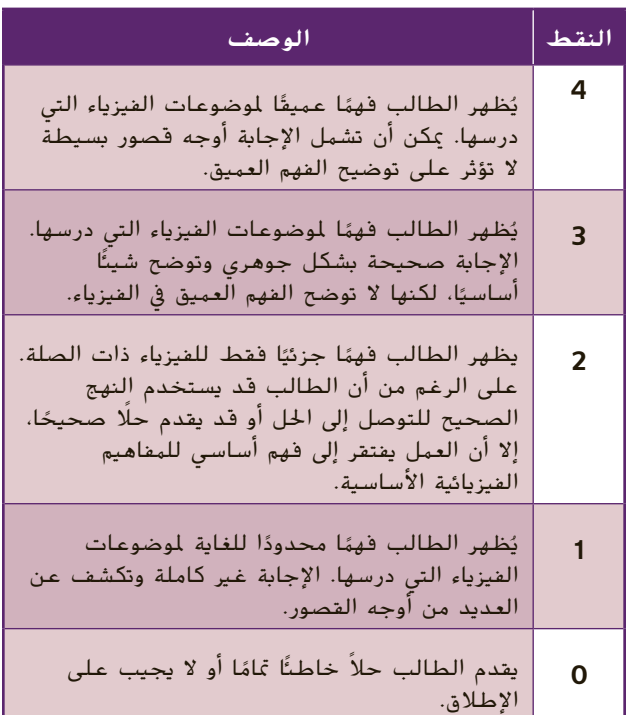